# EDI-Anwendungsempfehlung von GS1 Germany **Version 9.3**

# **GS1 DE Gesamt**

Rechnungsliste  $(INVOIC)$ 

# EANCOM 2002 Syntax 3

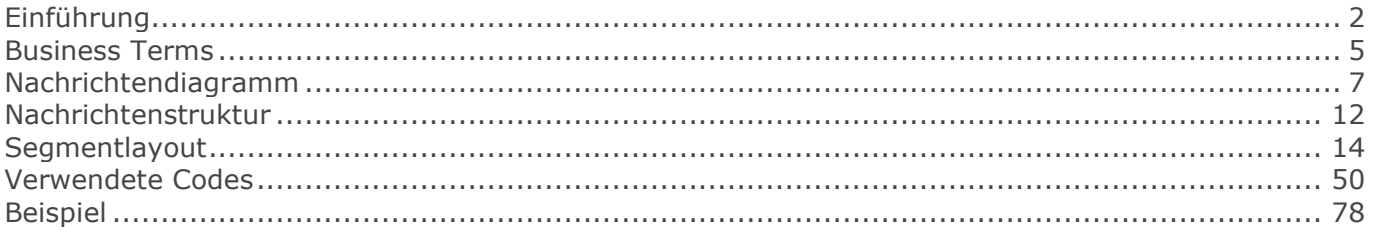

## <span id="page-1-0"></span>**Einführung**

# **Einführung**

Ziel der vorliegenden Broschüre ist es, eine Dokumentation anzubieten, mit der Rechnungslistensummen zu Gutschriftsanzeigen/Belastungsanzeigen vom Handel an den Lieferanten übermittelt werden können.

Basis dieser Ausarbeitung ist der internationale Standard EANCOM® 2002. Zur Übermittlung der notwendigen Informationen wird der Nachrichtentyp INVOIC 011 verwendet. Als Dokumentationstool wurde GEFEG.FX (Gefeg mbH, Berlin) benutzt.

Die vorliegende Dokumentation wurde von der GS1 Germany GmbH, Köln, erstellt. Jegliche Haftungsansprüche gegenüber GS1 Germany sind ausgeschlossen. Die Inhalte der Broschüre unterliegen dem Copyright von GS1 Germany und dürfen auch auszugsweise nur mit schriftlicher Genehmigung von GS1 Germany vervielfältigt oder an Dritte weitergegeben werden.

Es wird ausdrücklich darauf hingewiesen, dass die Broschüre nicht die komplette Originalbeschreibung der entsprechenden Kapitel und weitere relevante Hinweise der EANCOM® 2002-Dokumentation ersetzt. Es handelt sich vielmehr um eine Beschreibung der zu verwendenden Segmente, Datenelemente und Codes für eine spezielle Aufgabenstellung.

GS1 Germany dankt an dieser Stelle allen Fachleuten, die mit ihrem Wissen und ihrer Erfahrung aus der täglichen Praxis maßgebliche Beiträge zu dieser Anwendungsempfehlung geleistet haben.

#### **Wichtiger Hinweis**

Um den Anforderungen des HGB § 37a (Angaben auf Geschäftsbriefen) gerecht zu werden, wurde in allen NAD-Segmenten, die einen Nachrichtensender identifizieren können, die Datenelementgruppe C058 geöffnet. Sollten die 5 Datenelemente (DE) 3124 mit jeweils bis zu 35 Stellen nicht ausreichen, werden direkt nachfolgende RFF-Segmente, qualifiziert mit DE 1153 = GN verwendet, das DE 1154 hat jeweils eine Kapazität von bis zu 70 Stellen. Nur in den Fällen, wo dem NAD-Segment keine RFF-Segmente folgen, dürfen RFF+GN... aus dem Kopfteil der Nachricht für diesen Zweck verwendet werden. Innerhalb dieser Anwendungsempfehlungen von GS1 Germany sind davon nur die Nachrichten REMADV und SLSFCT betroffen.

#### **Die vorliegende Dokumentation bietet verschiedene Einstiegsmöglichkeiten**

#### Introduction

"Introduction" enthält eine kurze Beschreibung zur jeweiligen Nachricht.

#### BusinessTerms

"BusinessTerms" bietet ein Verzeichnis zum Direkteinstieg anhand der laufenden Segmentnummer.

#### Diagram

"Diagram" listet die einzelnen verwendeten Segmente in der Reihenfolge auf, die durch die EANCOM®-Nachricht vorgegeben ist. Allerdings wird jedes Segment nur einmal angezeigt. Dadurch können sich Sprünge in der laufenden Nummerierung gegenüber der Nachrichtenstruktur ergeben.

#### Structure

"Structure" listet die einzelnen verwendeten Segmente in der Reihenfolge auf, wie sie durch die EANCOM®-Nachricht vorgegeben ist. Dabei wird in der Regel für jede Information ein eigenes Segment beschrieben. Ausnahmen entstehen dann, wenn Segmente nur in begrenzter Anzahl vorkommen und alternative Informationen enthalten können, z.B. Segment BGM.

### **Einführung**

#### **Segmentlayout**

"Segmentlayout" stellt die betriebswirtschaftlichen den entsprechenden Elementen der EANCOM® - Syntax gegenüber.

#### Codes

"Codes" enthält eine Aufstellung der in der Nachricht verwendeten Codes.

#### Examples

"Examples" enthält mindestens ein kommentiertes Beispiel für eine Nachricht. Beachten Sie bitte, dass aus dokumentationstechnischen Gründen in den Beispielen Datenelement-Trennzeichen enthalten sein können, die in Echtnachrichten durch Gruppen-Trennzeichen dargestellt werden müssen.

Print

"Print" öffnet die PDF-Dokumentation zu der entsprechenden Nachricht.

#### **Nachrichtenaufbau**

Kopf-Teil Angabe von Rechnungslistenersteller und -empfänger.

Positions-Teil Entfällt.

Summen-Teil Der Summenteil enthält die Gesamtsummen einer Rechnungsliste je Ust-Satz.

#### **WICHTIGER HINWEIS:**

### **DIESE NACHRICHT BESCHREIBT KEINE RECHNUNG I.S. DES § 14 USTG, MWST-BETRÄGE WERDEN NUR ZUR INFORMATION AUSGEWIESEN!**

#### **Hinweise zu den INVOIC-Dokumentationen**

#### **Vereinbarungen zum Summenteil**

#### Angabe des Segmentstatus unter "Dokumentation zum Segment"

In allen MOA-Segmenten aller EDI-Anwendungsempfehlungen vom Typ "INVOIC" mit Segmentstatus "Kann" (UNH DE 0065 = INVOIC) ist der Wert Null in DE 5004 NICHT zugelassen und das MOA-Segment wird ausgelassen, es sei denn, es handelt sich um eine qualifizierte Null (z. B. steuerpflichtiger Wert = Null bei nicht-steuerbaren Umsätzen, z. B. Spenden).

In allen MOA-Segmenten aller EDI-Anwendungsempfehlungen vom Typ "INVOIC" mit Segmentstatus "Muss" (UNH DE 0065 = INVOIC) muss ein Wert in DE 5004 angegeben werden, auch wenn dieser Null (0) ist.

Ist in einer Rechnung/Gutschrift neben versteuertem Umsatz mindestens eine Position

© Copyright GS1 Germany GmbH 3 AE\_V\_09.3

#### RL GutschriftsanzeigeBelastungsanzeige GS1 DE Gesamt

### **Einführung**

umsatzsteuerbefreit, so müssen entsprechende SG52 im Summenteil und im Rechnungslistensummensatz enthalten sein.

Der steuerpflichtige Betrag (MOA+125) und der Steuerbetrag (MOA+124) müssen angegeben werden, auch wenn sie den Wert Null (0) ausweisen.

Die Segmentgruppe 52 wird nur verwendet, wenn mehr als ein Steuersatz in den Rechnungen enthalten ist. Zu jedem vorkommenden Steuersatz muss eine SG52 vorhanden sein. Ist in einer Rechnung/Gutschrift neben versteuertem Umsatz mindestens eine Position umsatzsteuerbefreit, so müssen entsprechende SG52 im Summenteil enthalten sein.

#### **Begleitende Dokumentationen**

Sonderdokumentation: Beschreibung der Darstellung von Spenden in der EANCOM® INVOIC

Sonderdokumentation: Beschreibung der Darstellung von Münzgeld (Zigaretten-Automatenpackungen) in der EANCOM® INVOIC

#### **Begriffsbestimmungen**

In den EDI-Empfehlungen zur Anwendung des EANCOM® Standards werden folgende Begriffe verwendet:

#### Lieferschein

Der Lieferschein ist eine Aufstellung der mit einer Lieferung an eine Betriebsstätte gelieferten Ware nach Art und Menge. Das Papierdokument wird mit der Ware am Ort der Warenannahme ausgehändigt.

#### Liefernachweis

(Elektronisches) Dokument mit dem Inhalt des Lieferscheins (mit oder ohne Preise, aber OHNE MWST-Beträge), das den gleichen Zielort wie die Rechnung hat (Handelszentrale).

#### Sammelrechnung

Auf Artikelebene kumulierte Rechnung, die Liefernachweise/Lieferscheine zusammenfasst.

#### Sammelabrechnung (Zusammenfassende Rechnung)

Hinweis: mit Änderung des §14 USTG zum 01.01.2009 verlor die gedruckte Sammelabrechnung ihre umsatzsteuerrechtliche Bedeutung in Deutschland.

#### Summenrechnung

Rechnung, die im Positionsteil Dokumente referenziert, welche auf gelieferte/erbrachte Produkte/ Dienstleistungen verweisen.

#### Rechnungsliste

Papierdokument, mit dem Rechnungen einer Abrechnungsperiode zusammengefasst werden und welches Abstimmsummen enthält. Sofern dieses Dokument als organisatorisches Hilfsmittel weiterhin gewünscht wird, muss die Anwendung bilateral vereinbart werden.

# <span id="page-4-0"></span>**Betriebswirtschaftliche Begriffe**

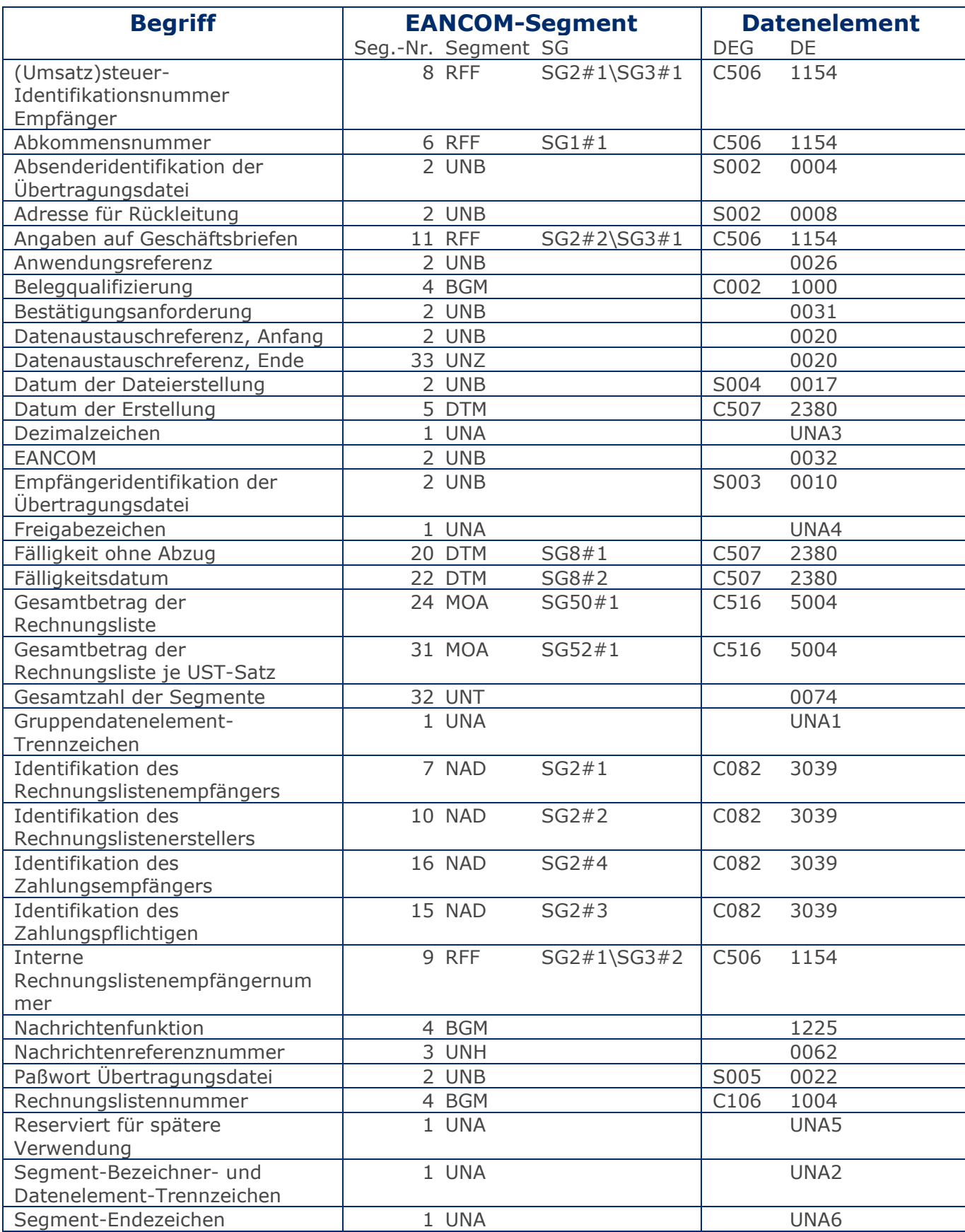

# **Betriebswirtschaftliche Begriffe**

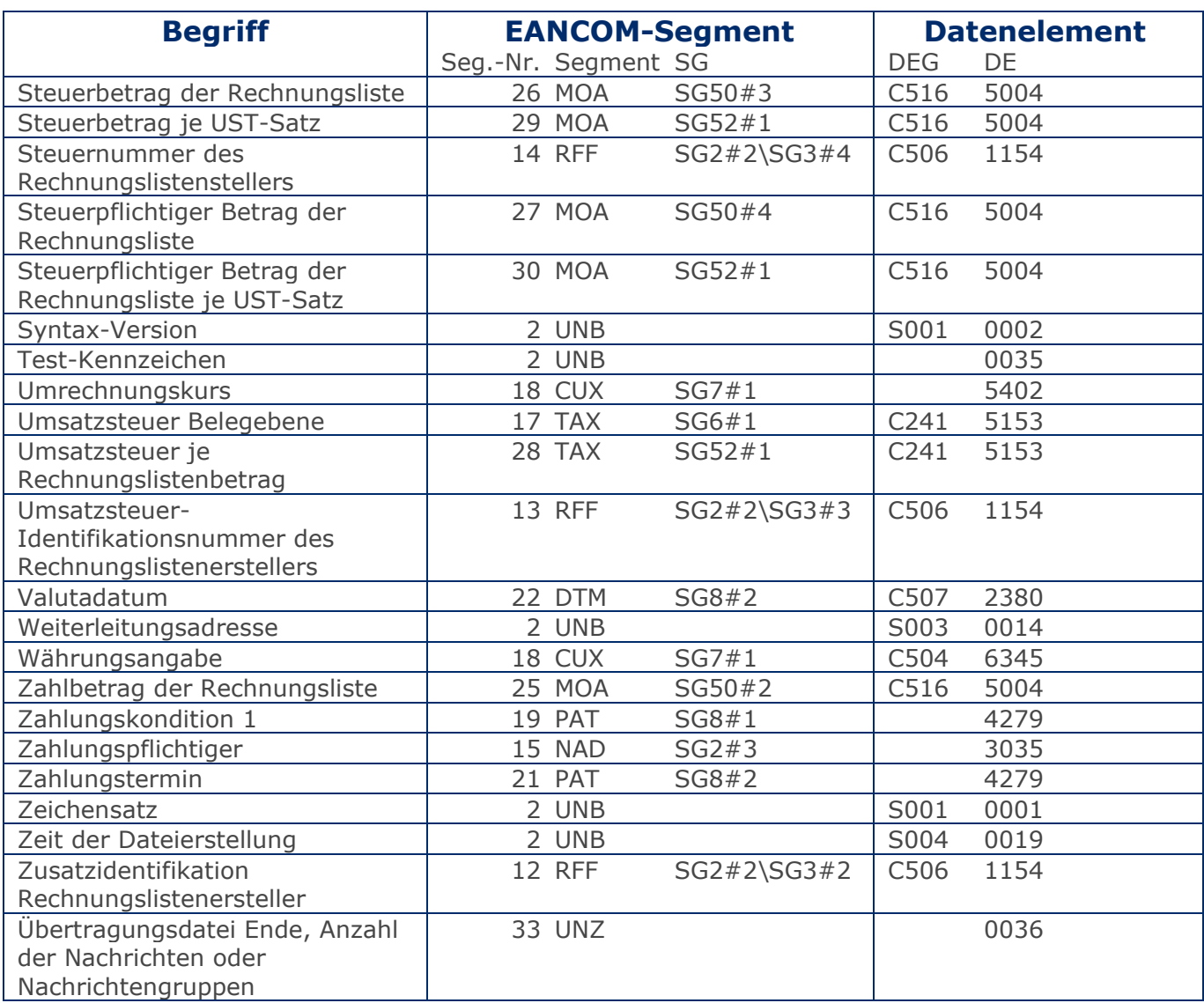

<span id="page-6-0"></span>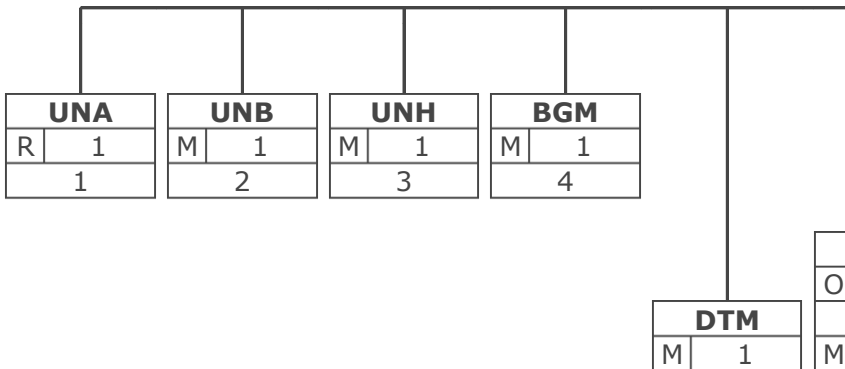

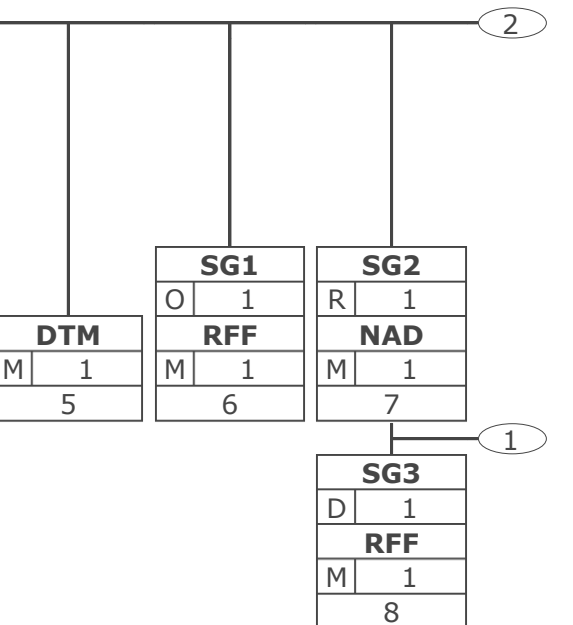

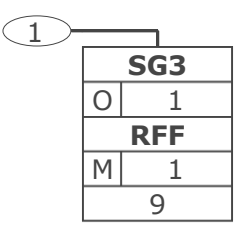

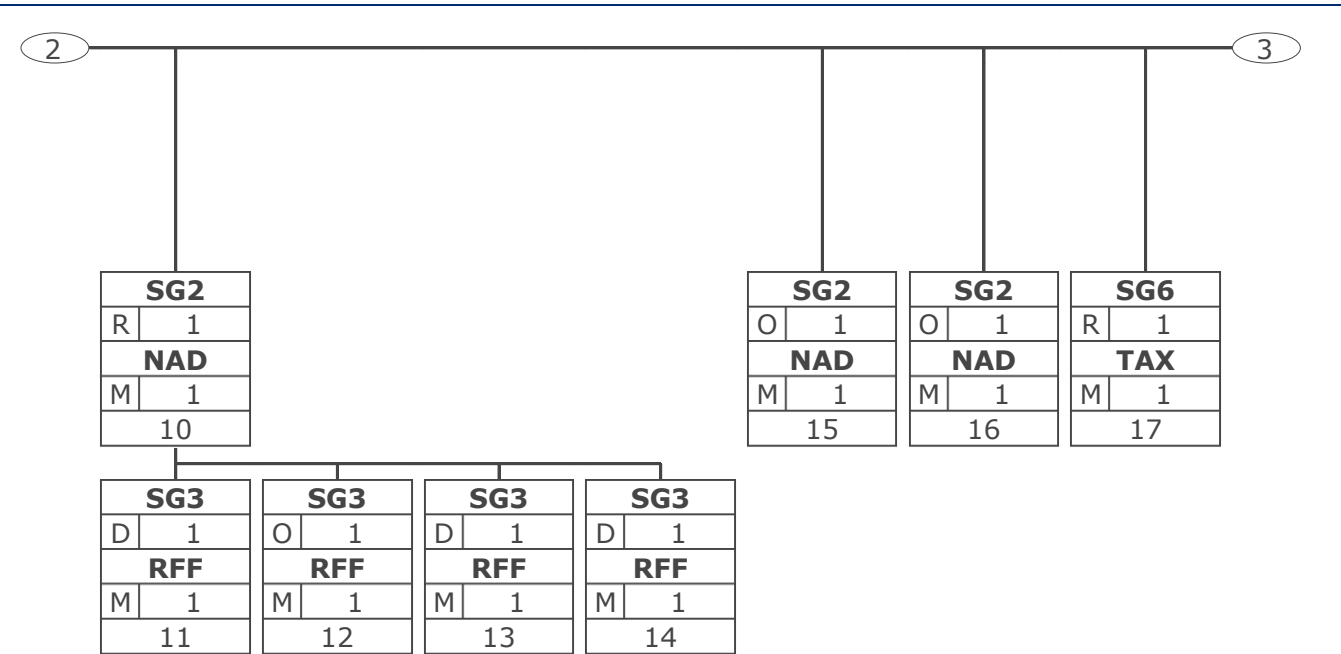

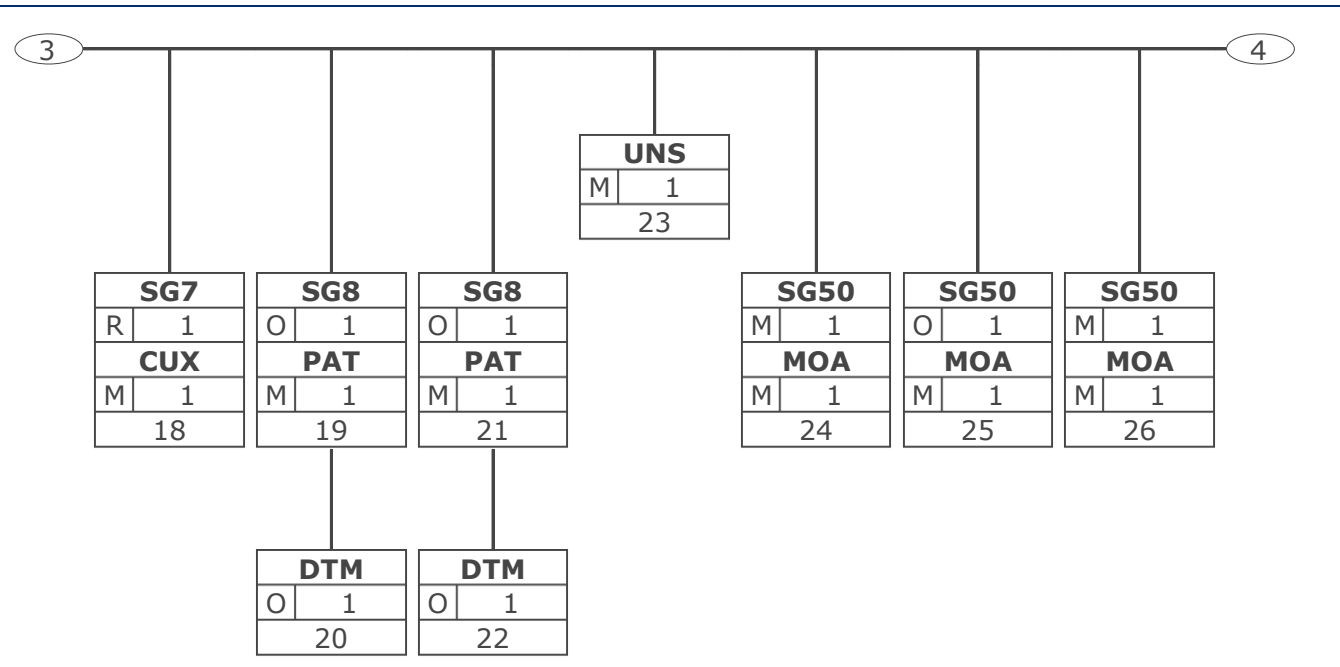

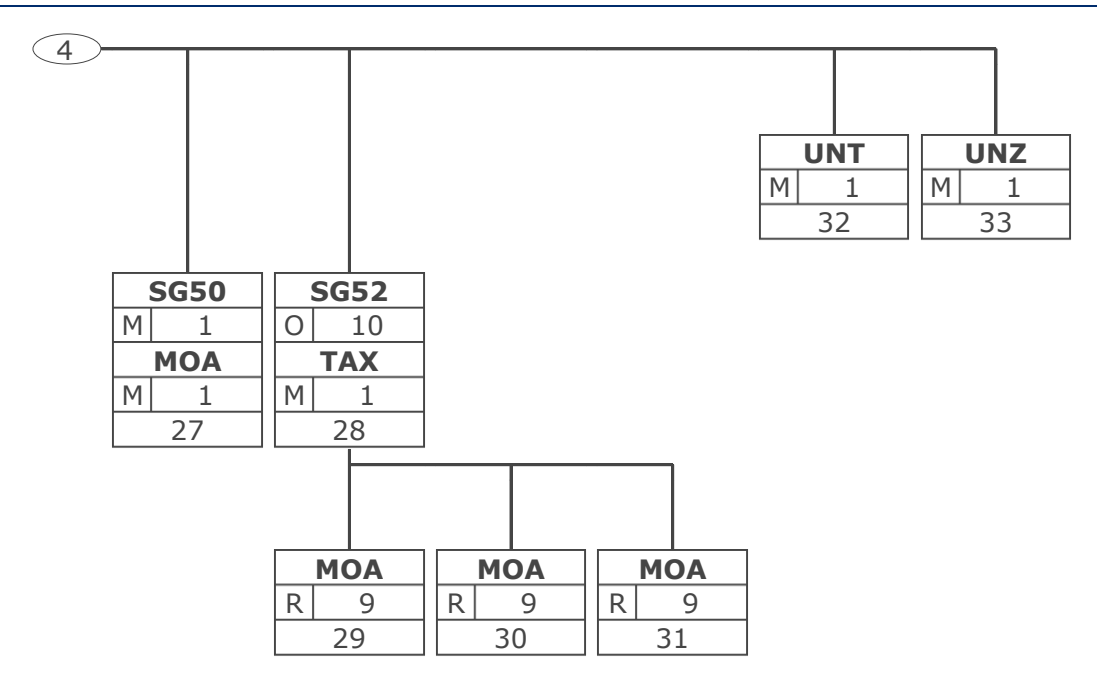

<span id="page-11-0"></span>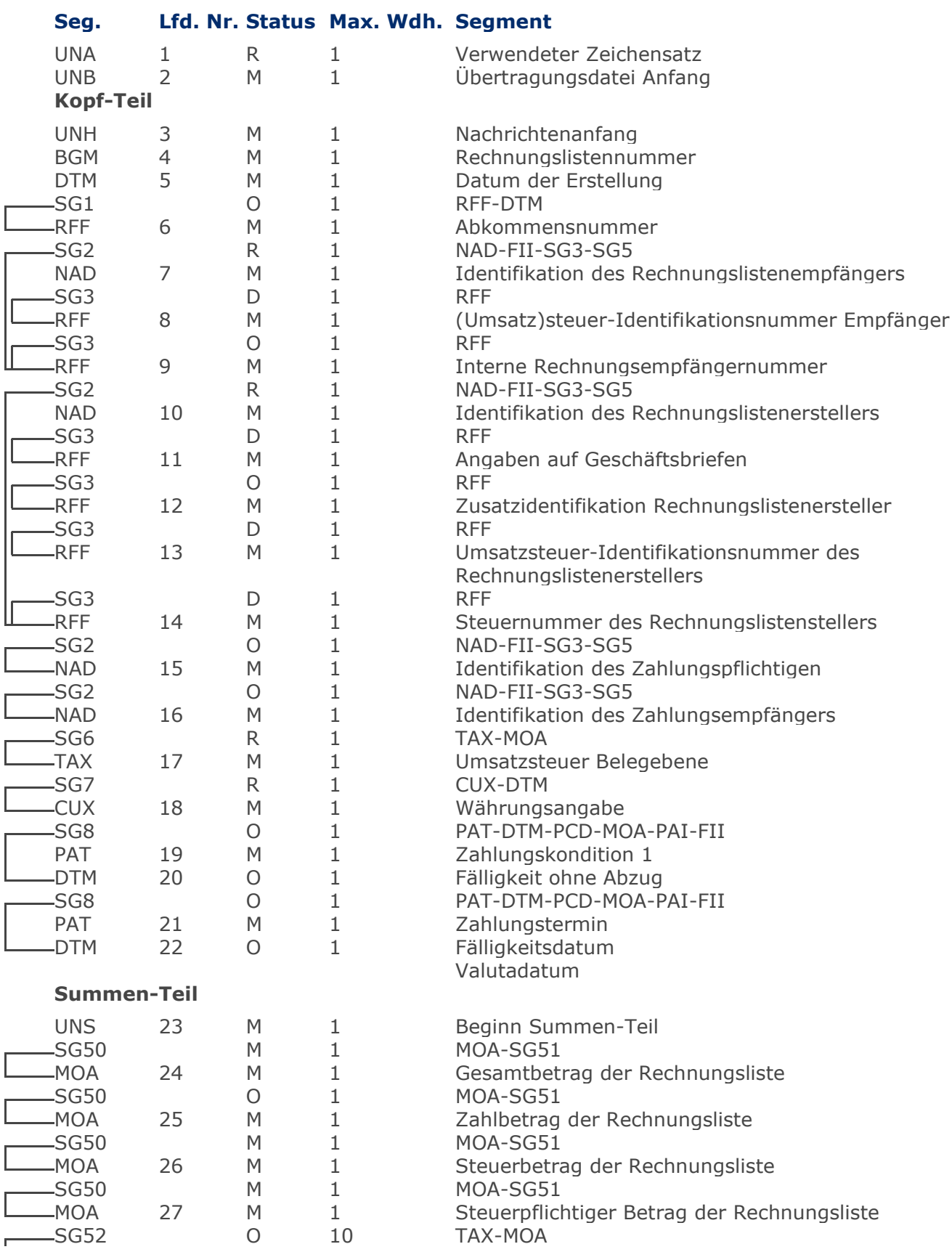

Max Wdh. = Maximale Wiederholung, Status: M=Muss, R=Erforderlich, O=Optional, D=Abhängig von, A=Empfohlen, N=Nicht benutzt

### **Nachrichtenstruktur**

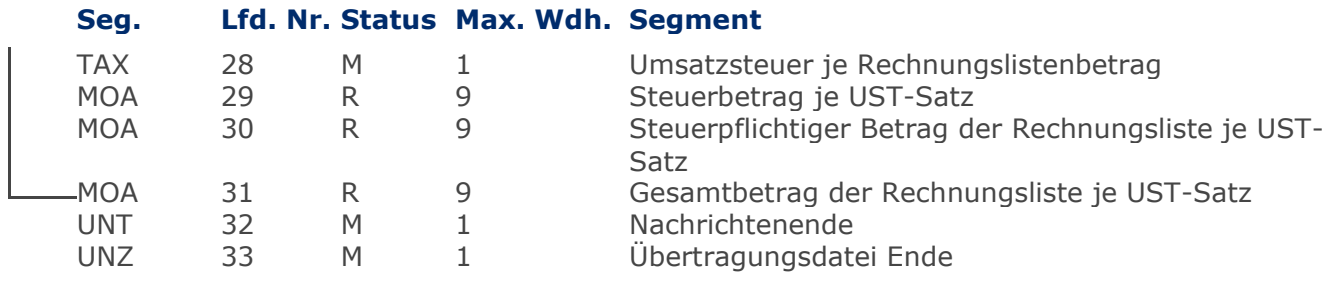

Max Wdh. = Maximale Wiederholung, Status: M=Muss, R=Erforderlich, O=Optional, D=Abhängig von, A=Empfohlen, N=Nicht benutzt

<span id="page-13-0"></span>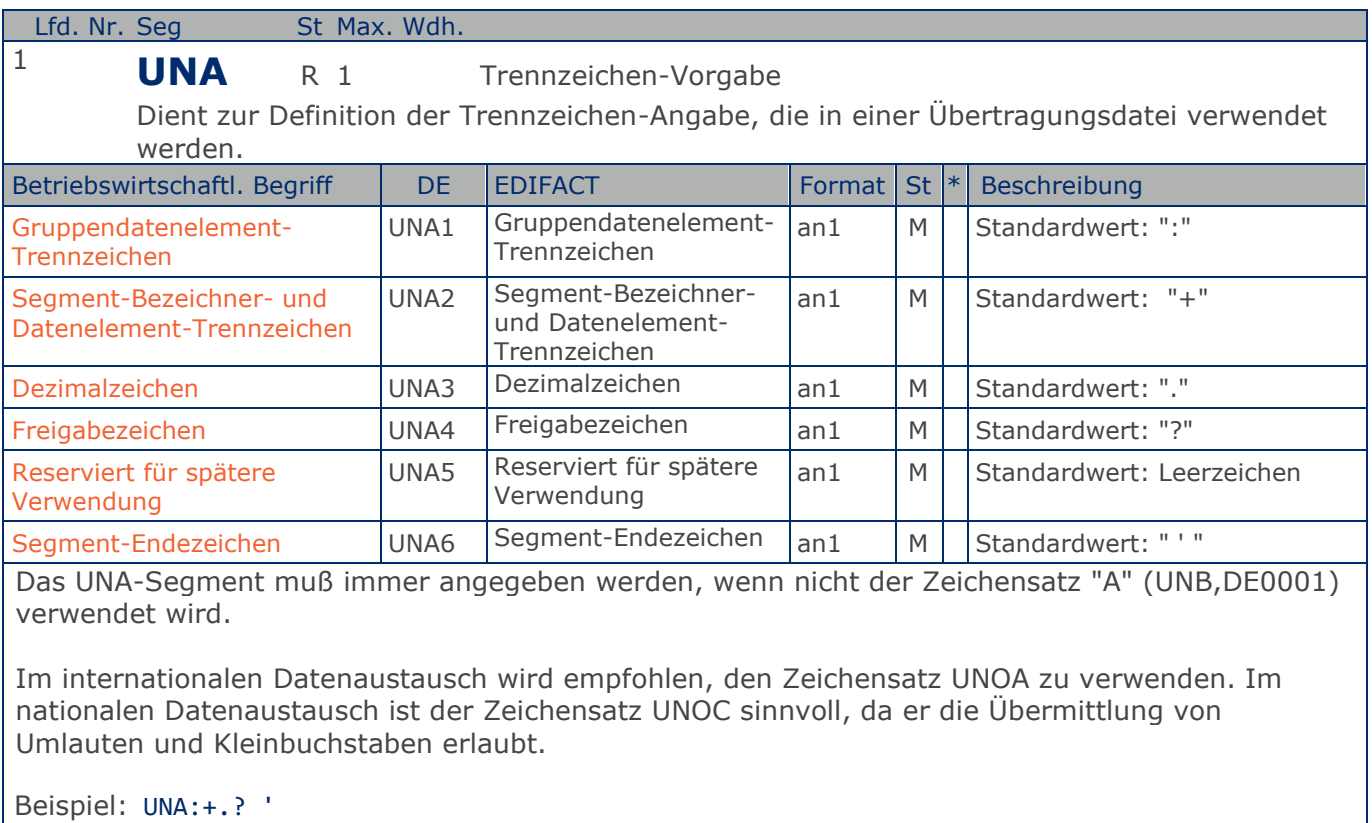

Das UNA-Segment enthält die Standardtrennzeichen.

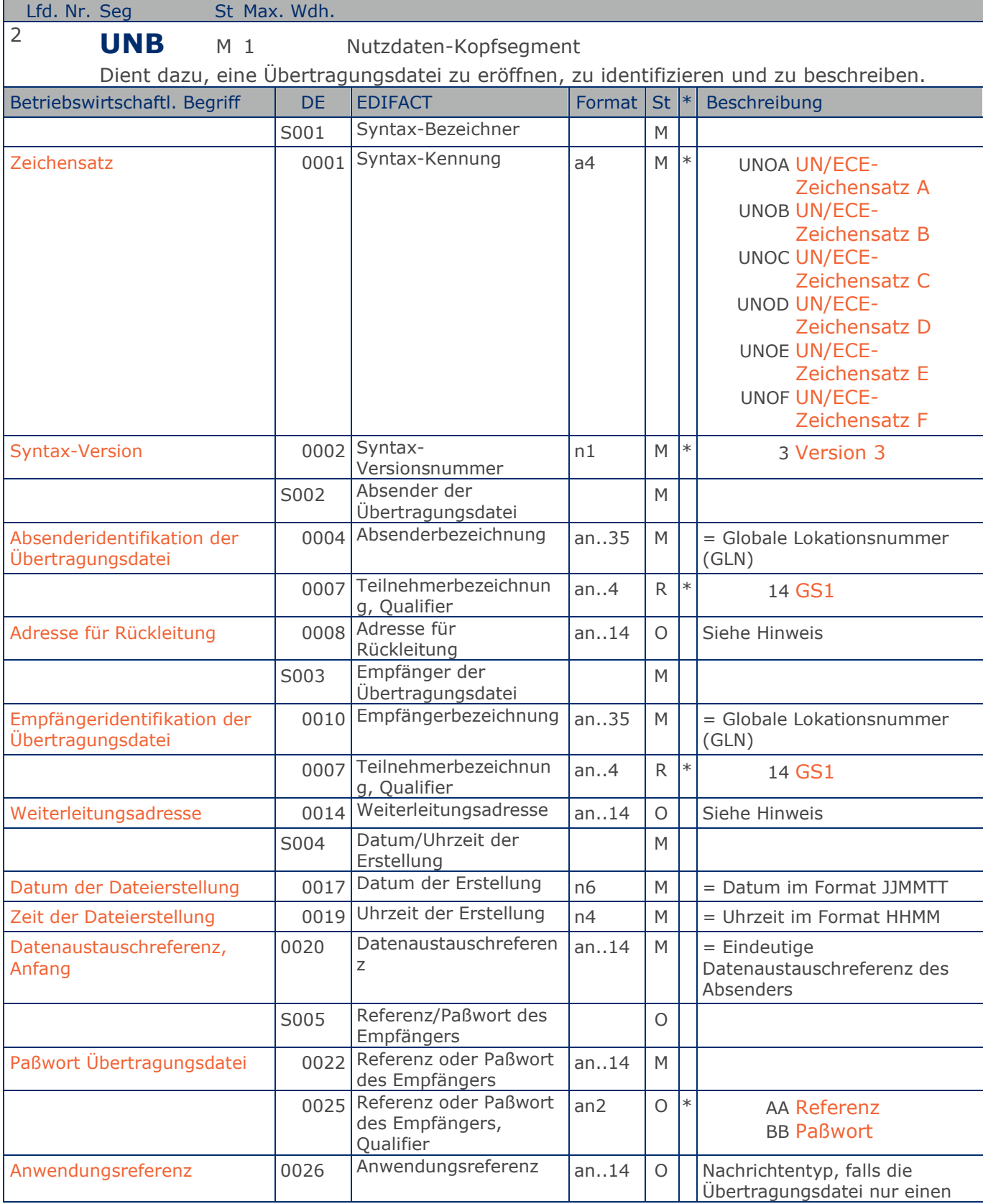

Max. Wdh. = Maximale Wiederholung, St = Status,  $*$  = Restricted Codes Status: M=Muss, R=Erforderlich, O=Optional, D=Abhängig von, A=Empfohlen, N=Nicht benutzt

### © Copyright GS1 Germany GmbH 15 AE\_V\_09.3

#### RL GutschriftsanzeigeBelastungsanzeige GS1 DE Gesamt

### **Segmentlayout**

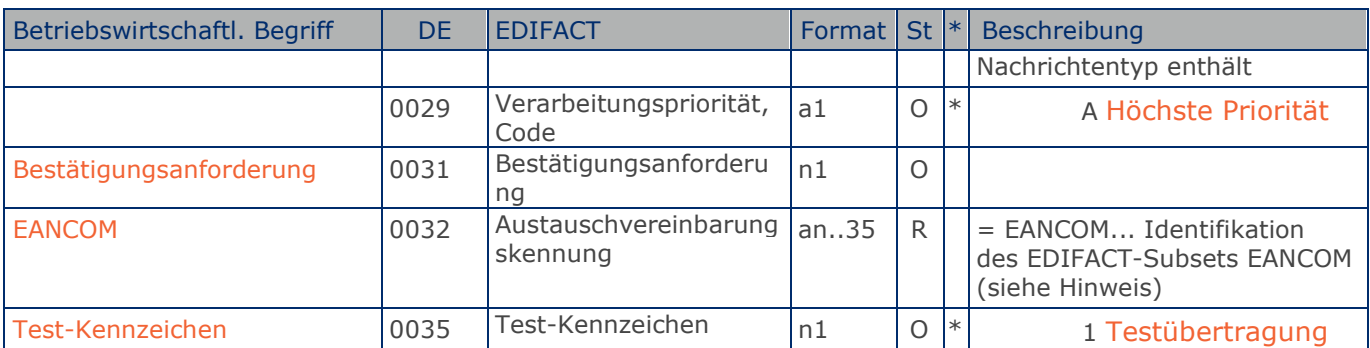

Dieses Segment dient sowohl als Umschlag für die Übertragungsdatei als auch zur Identifikation des Empfängers und des Senders der Übertragungsdatei.

Im internationalen Datenaustausch wird empfohlen, den Zeichensatz UNOA zu verwenden. Im nationalen Datenaustausch ist der Zeichensatz UNOC sinnvoll, da er die Übermittlung von Umlauten und Kleinbuchstaben erlaubt.

#### Hinweis DE 0008:

Die Adresse für Rückleitung stellt der Sender bereit, um den Empfänger der Übertragungsdatei über die Adresse im (Quell-)System des Senders bzw. eines angeschlossenen Partners zu informieren. Im Falle eines vermittelnden Dritten kann hier der ursprüngliche Nachrichtenersteller spezifiziert werden. Es wird empfohlen, GLN für diesen Zweck zu verwenden.

#### Hinweis DE 0014:

Die Verwendung des Datenelementes 0014 Weiterleitungsadresse dient der Identifikation des Empfängers, wenn ein Service-Rechenzentrum vorgeschaltete Mehrwertdienste für die eigentlichen Empfänger der Daten erbringt (z.B. Konzern). Das verwendete Identifikationssystem (z.B. GLN) muß bilateral abgestimmt werden.

#### Hinweis DE 0020:

Dieses Datenelement muss eine lückenlos aufsteigende Nummer pro Austauschtermin zwischen Datenlieferant und Datenemfänger enthalten. Durch Angabe dieser Nummer wird in der Sammelabrechnung auf die zugehörige Übertragungsdatei verwiesen.

Hinweis DE 0032: Dieses Datenelement wird zur Identifikation aller zugrunde liegender Vereinbarungen benutzt, die den Datenaustausch kontrollieren. In EANCOM muss die Identifikation solcher Vereinbarungen mit den Buchstaben 'EANCOM' beginnen, und die verbleibenden Zeichen innerhalb des Datenelements werden entsprechend der bilateralen Vereinbarung gefüllt.

Beispiel: UNB+UNOC:3+4012345000009:14:4012345000018+4000004000002:14:4000004000099+101013:10 43+4711+REF:AA++++EANCOM+1' Die EANCOM-Datei 4711 vom 13.10.2010, 10 Uhr 43 wird vom Absender mit der GLN 4012345000009 an den Empfänger mit der GLN 4000004000002 gesandt.

**Kopf-Teil Kopf-Teil**

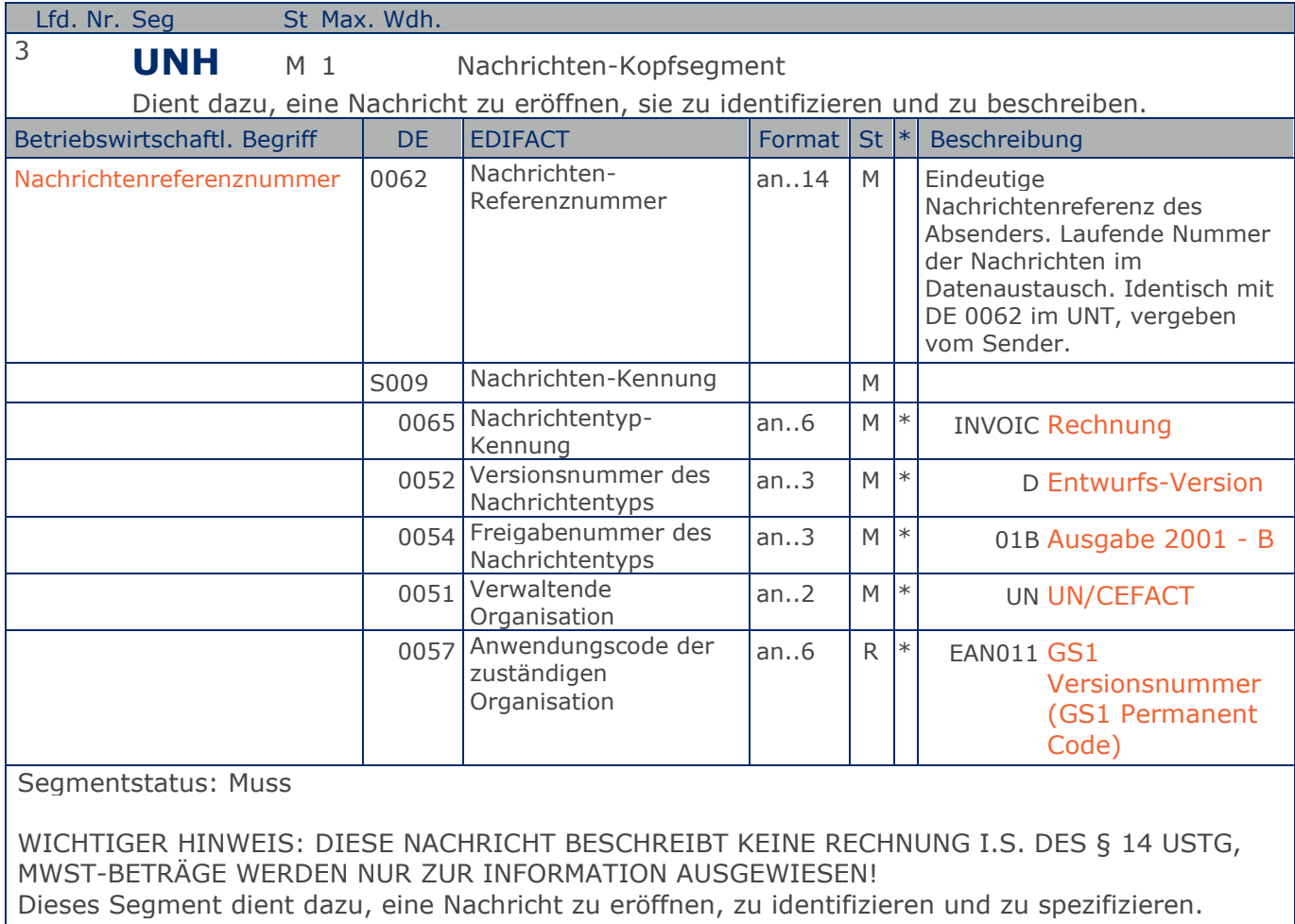

Beispiel: UNH+ME000001+INVOIC:D:01B:UN:EAN011' Die Referenznummer der INVOIC-Nachricht lautet ME000001.

**Kopf-Teil**

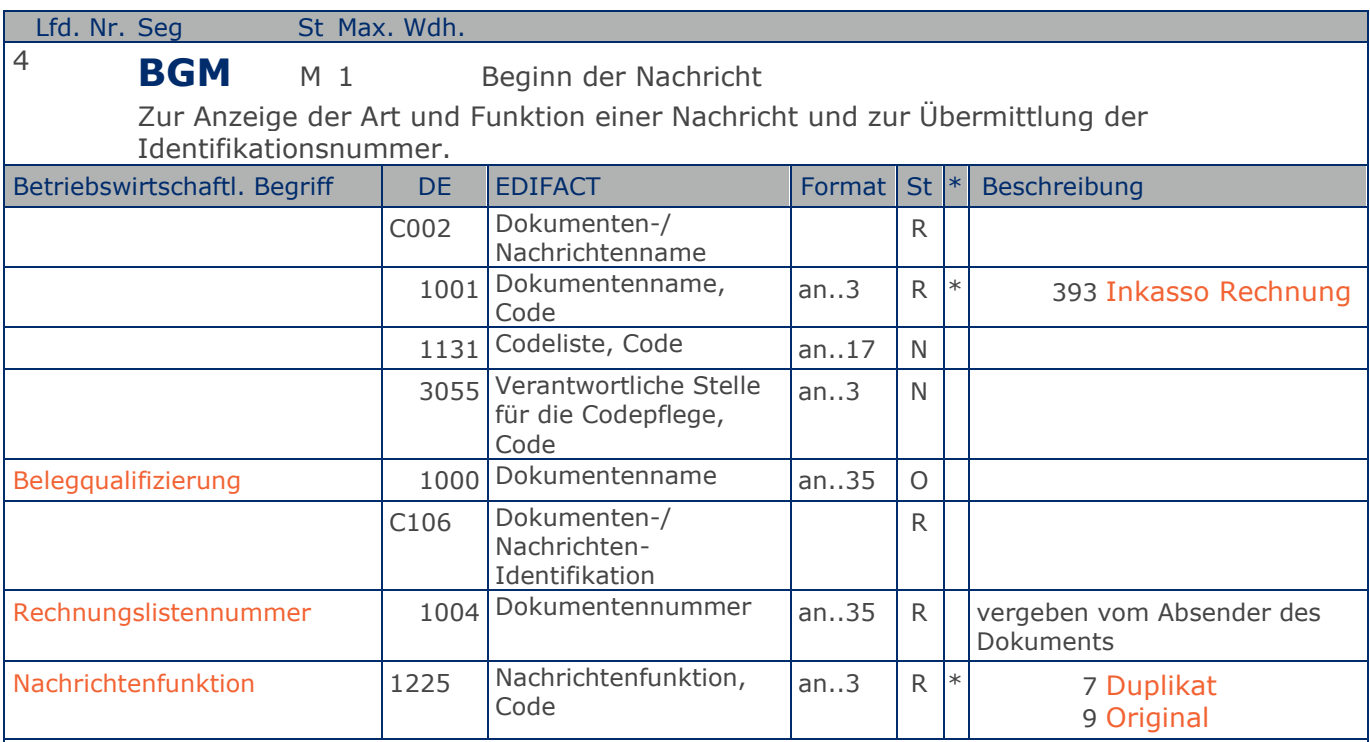

Segmentstatus: Muss

Dieses Segment dient dazu, Typ und Funktion einer Nachricht anzuzeigen und die Identifikationsnummer zu übermitteln.

Erläuterungen zu DE 1001:

393 = Eine Rechnung, die einem Dritten zum Inkasso ausgestellt wird.

Diese Nachricht mit DE 1001 = 393 stellt die Rechnungslistensummen dar. Enthält eine Datei Rechnungen, die jeweils unterschiedliche Ust-Sätze enthalten, wird je Ust-Satz eine Segmentgruppe 52 generiert, die Segmentgruppe 50 enthält dann die Gesamtsummen über alle Ust-Sätze. Enthält eine Datei Rechnungen nur eines Ust-Satzes entfällt Segmentgruppe 52.

#### Beispiel: BGM+393+87441+9'

Die Dokumentennummer lautet 87441.

**Kopf-Teil**

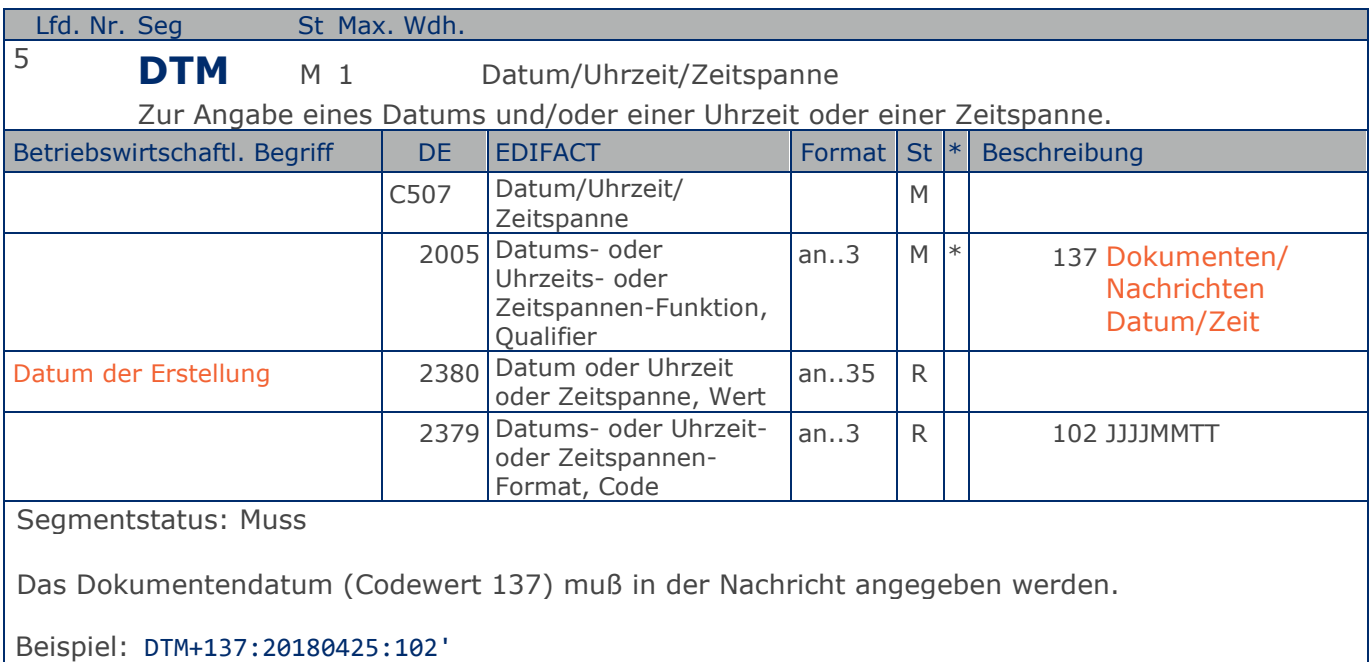

Die Nachricht wurde am 25.04.2018 erstellt.

### **Kopf-Teil**

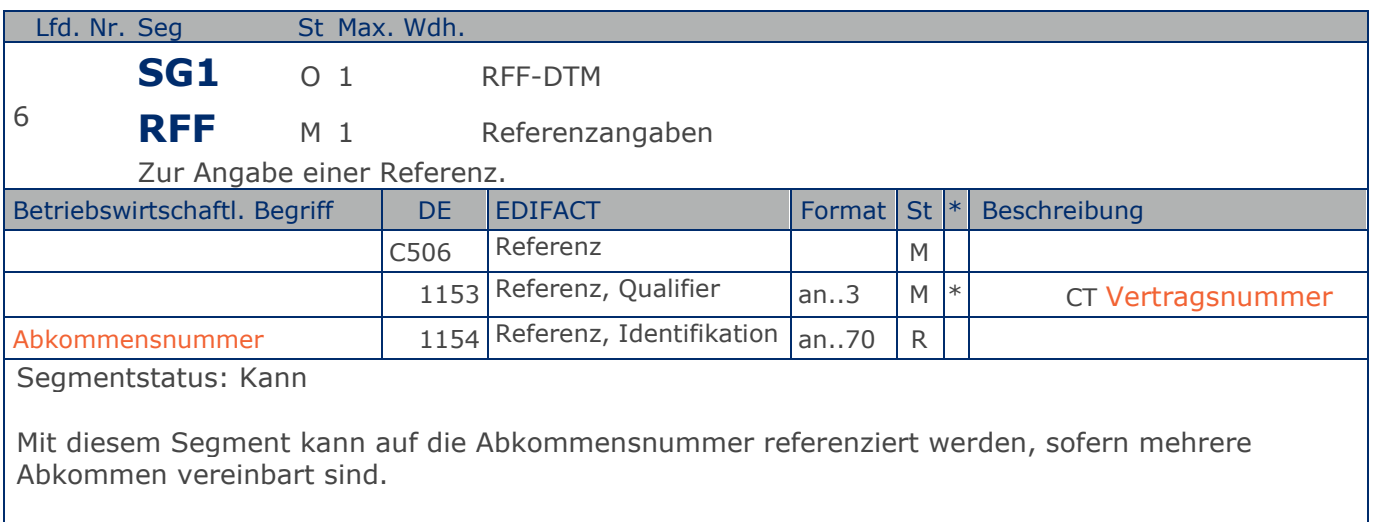

Beispiel: RFF+CT:1' Die Rechnung referenziert auf das Abkommen 1.

**Kopf-Teil**

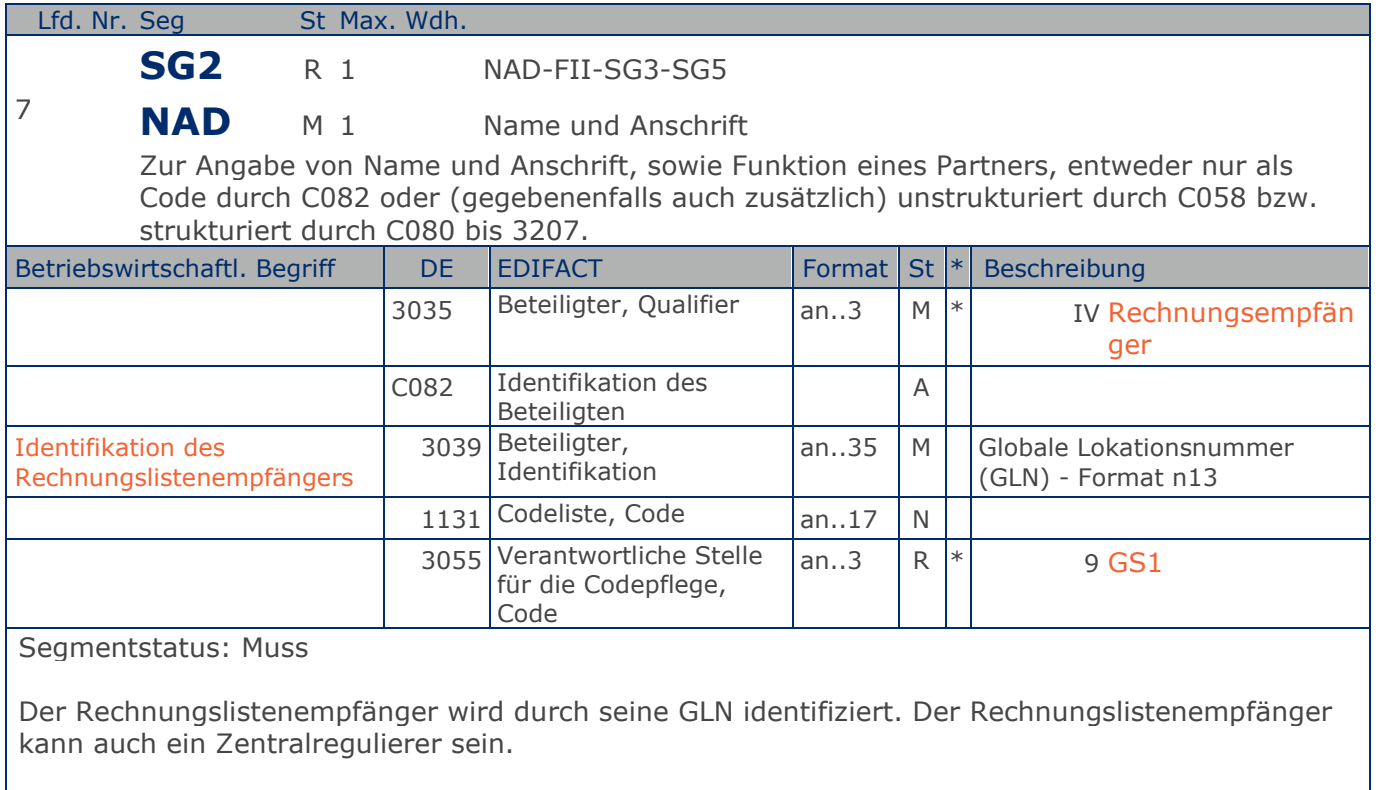

Beispiel: NAD+IV+4071615111110::9'

Der Rechnungslistenempfänger hat die GLN 4071615111110.

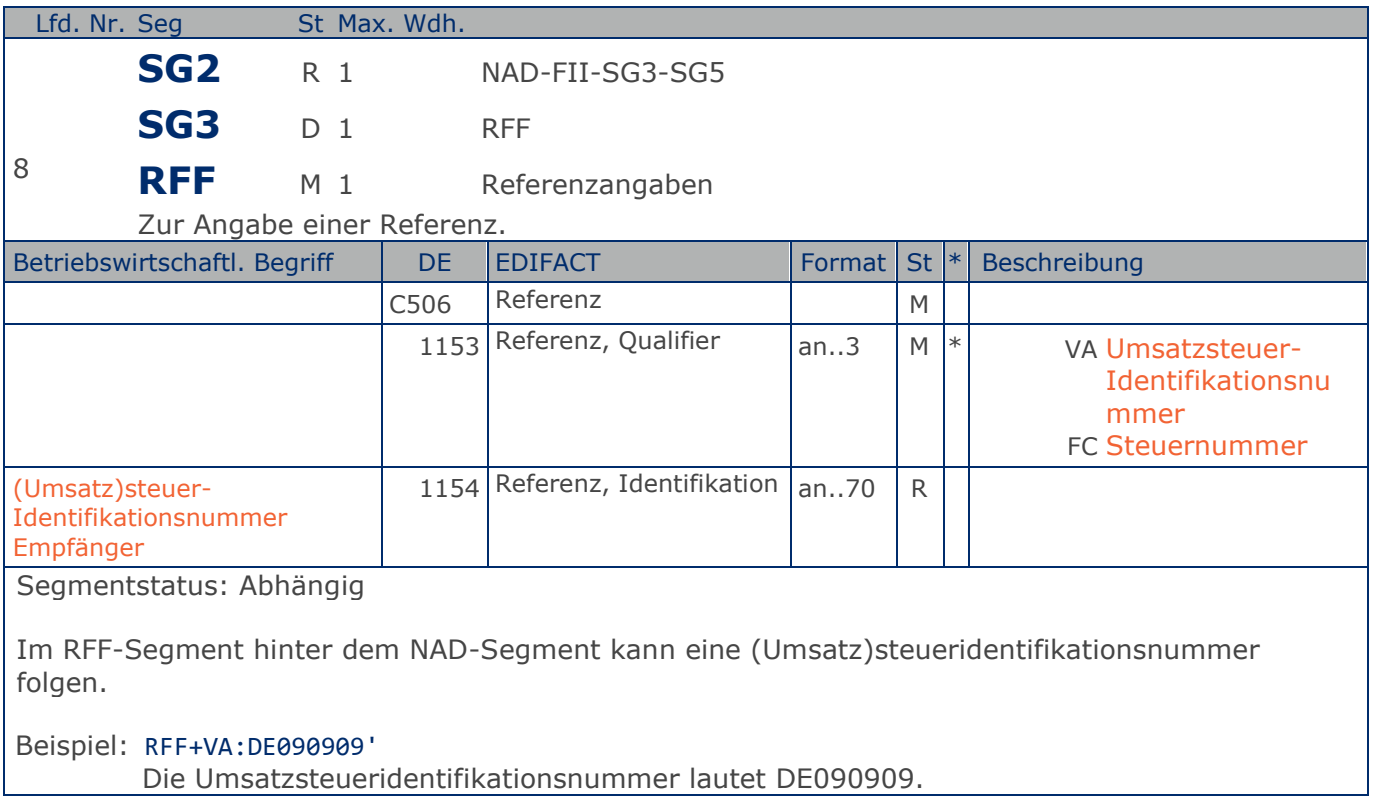

**Kopf-Teil**

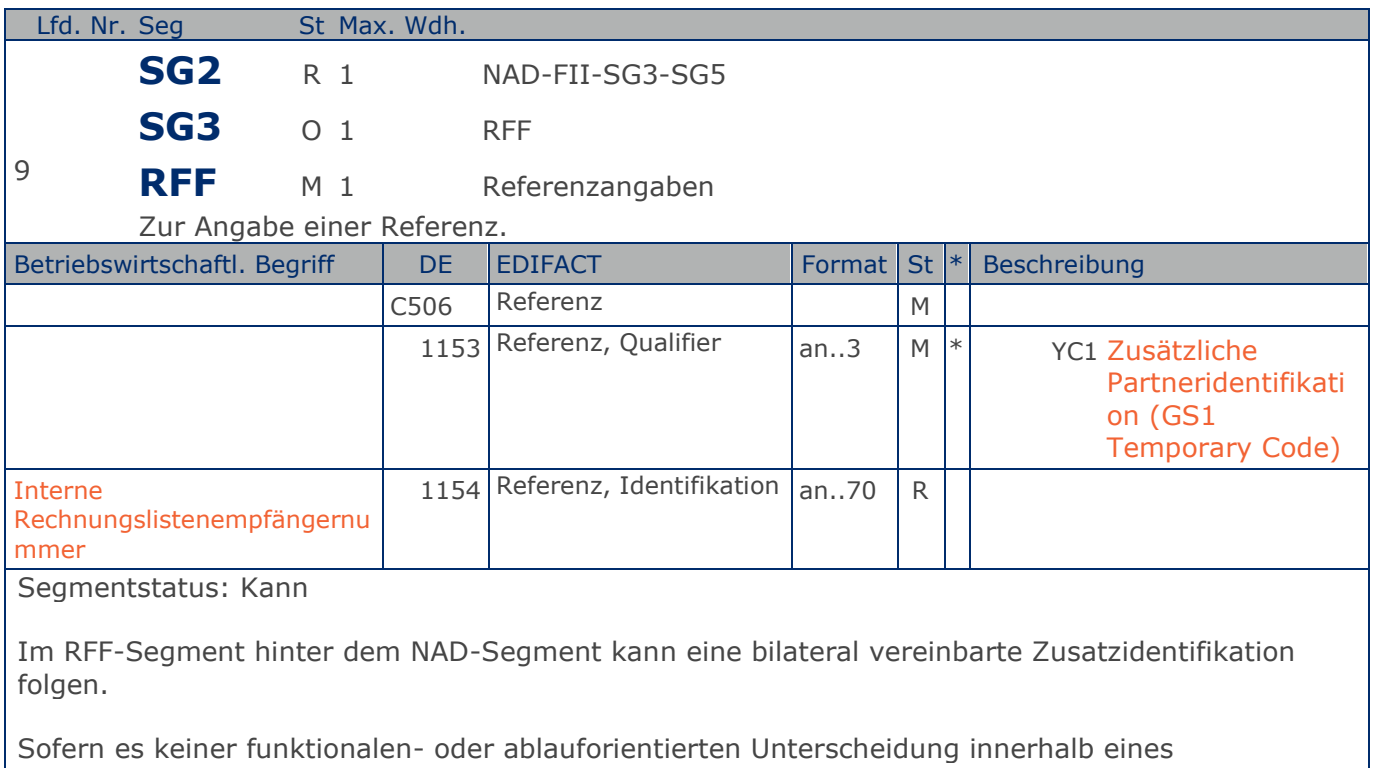

Unternehmens bedarf, wird ausschließlich die GLN kommuniziert, der Empfänger verknüpft bei Bedarf im internen System. Zusätzliche Identifikationsverfahren sollten nur dann vereinbart werden, wenn in einer Lokation unterschiedliche funktionale Einheiten differenziert werden müssen.

Beispiel: RFF+YC1:0815'

Die Zusatzidentifikation lautet 0815.

**Kopf-Teil**

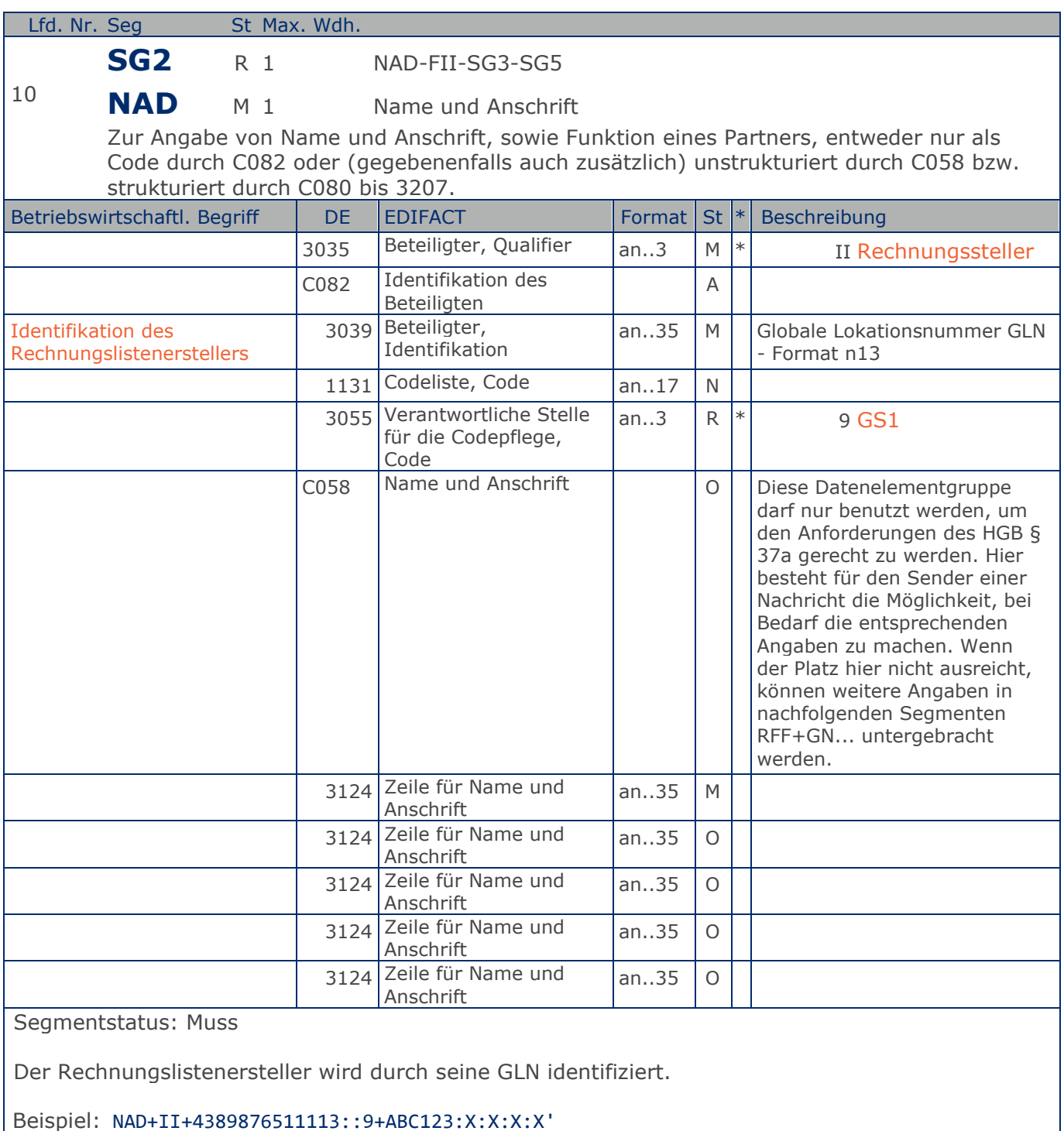

Der Rechnungslistenersteller hat die GLN 4389876511113.

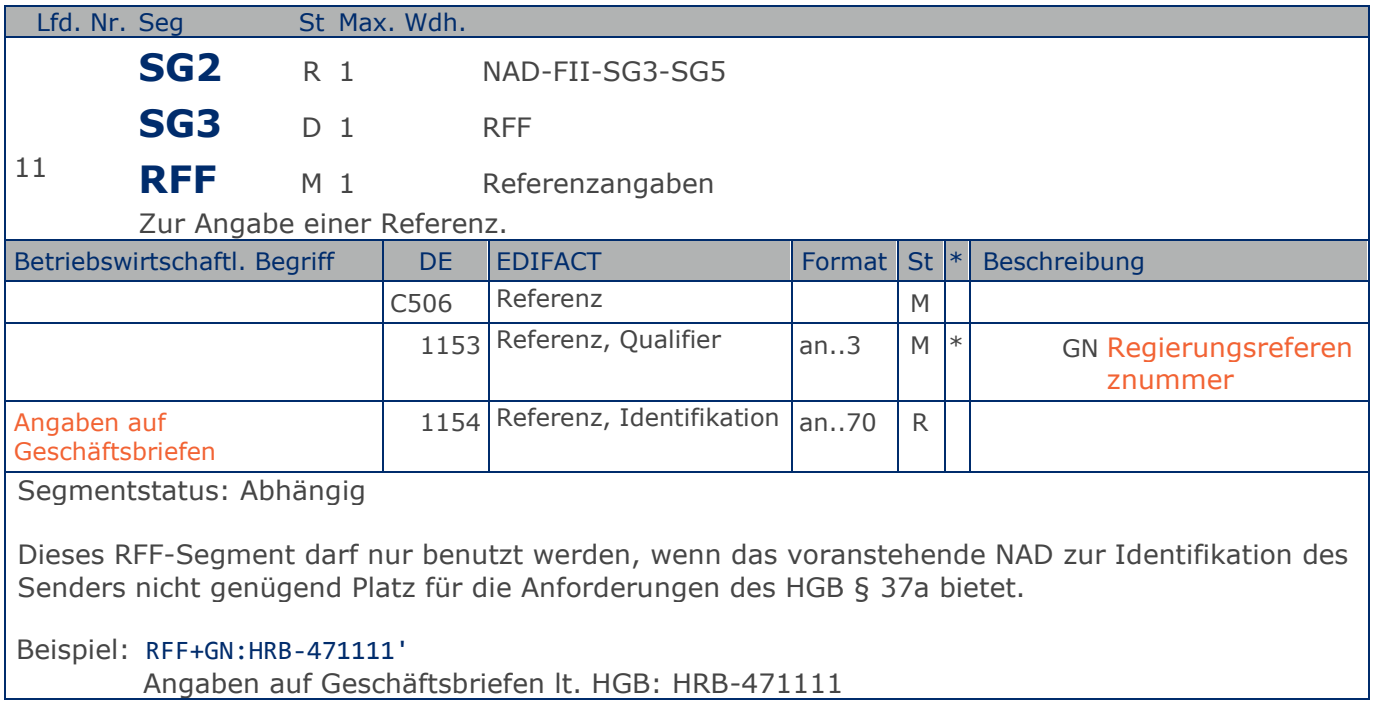

**Kopf-Teil**

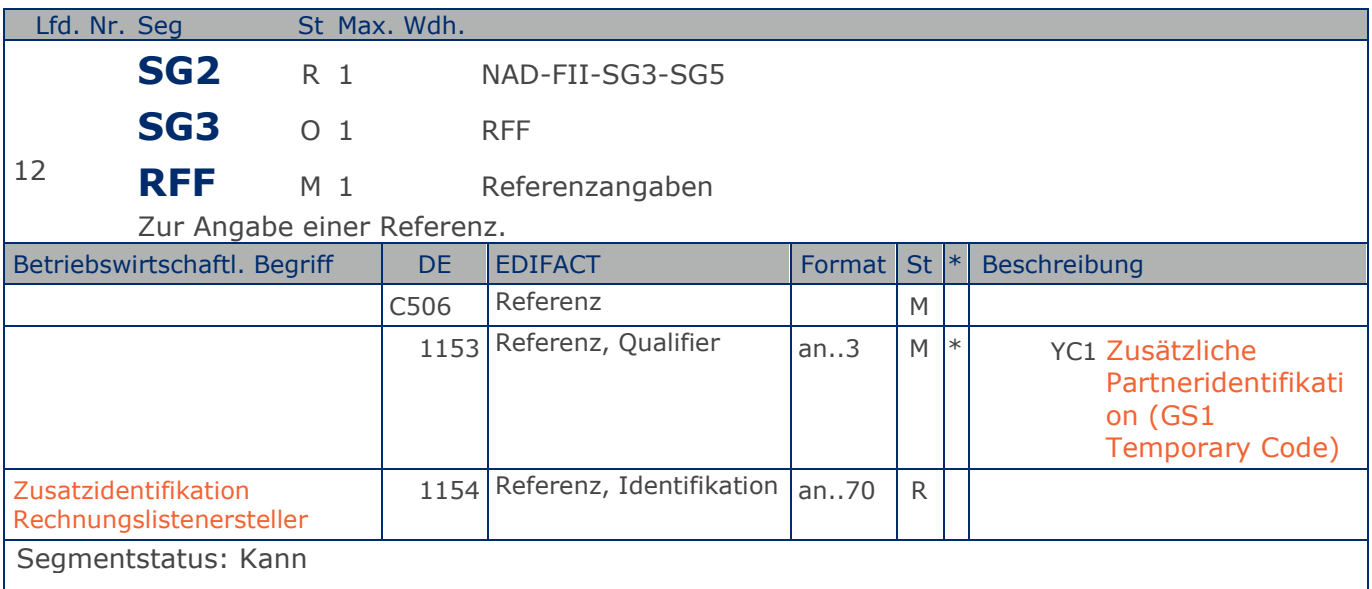

Im RFF-Segment hinter dem NAD-Segment kann eine bilateral vereinbarte Zusatzidentifikation folgen.

Sofern es keiner funktionalen- oder ablauforientierten Unterscheidung innerhalb eines Unternehmens bedarf, wird ausschließlich die GLN kommuniziert, der Empfänger verknüpft bei Bedarf im internen System. Zusätzliche Identifikationsverfahren sollten nur dann vereinbart werden, wenn in einer Lokation unterschiedliche funktionale Einheiten differenziert werden müssen.

Beispiel: RFF+YC1:0817' Die Zusatzidentifikation lautet 0817.

**Kopf-Teil**

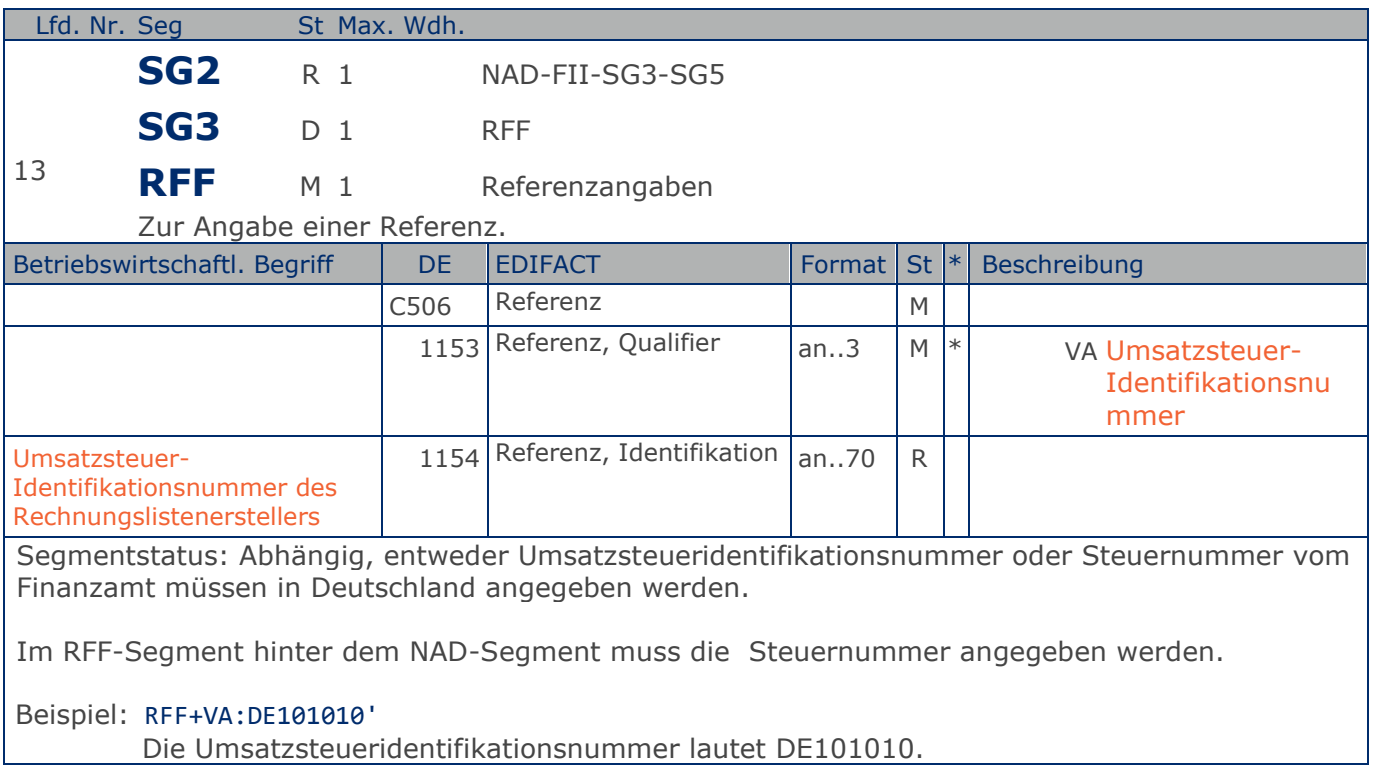

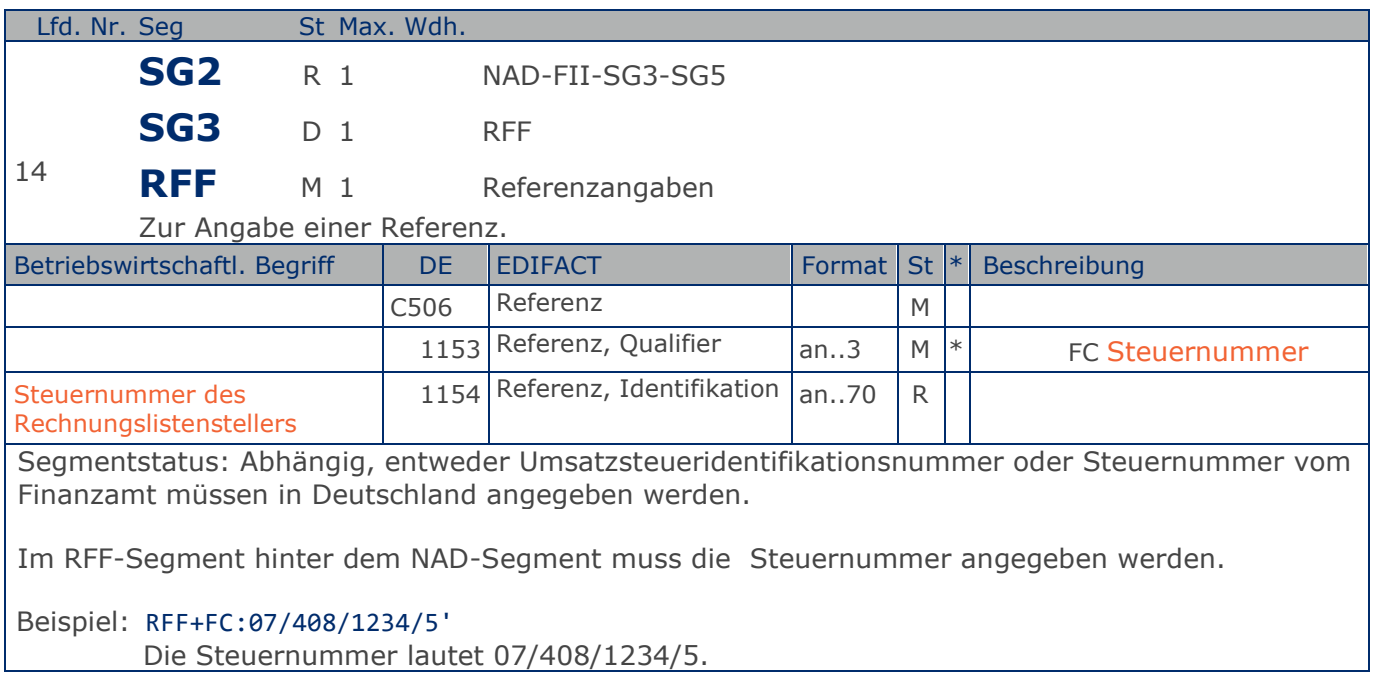

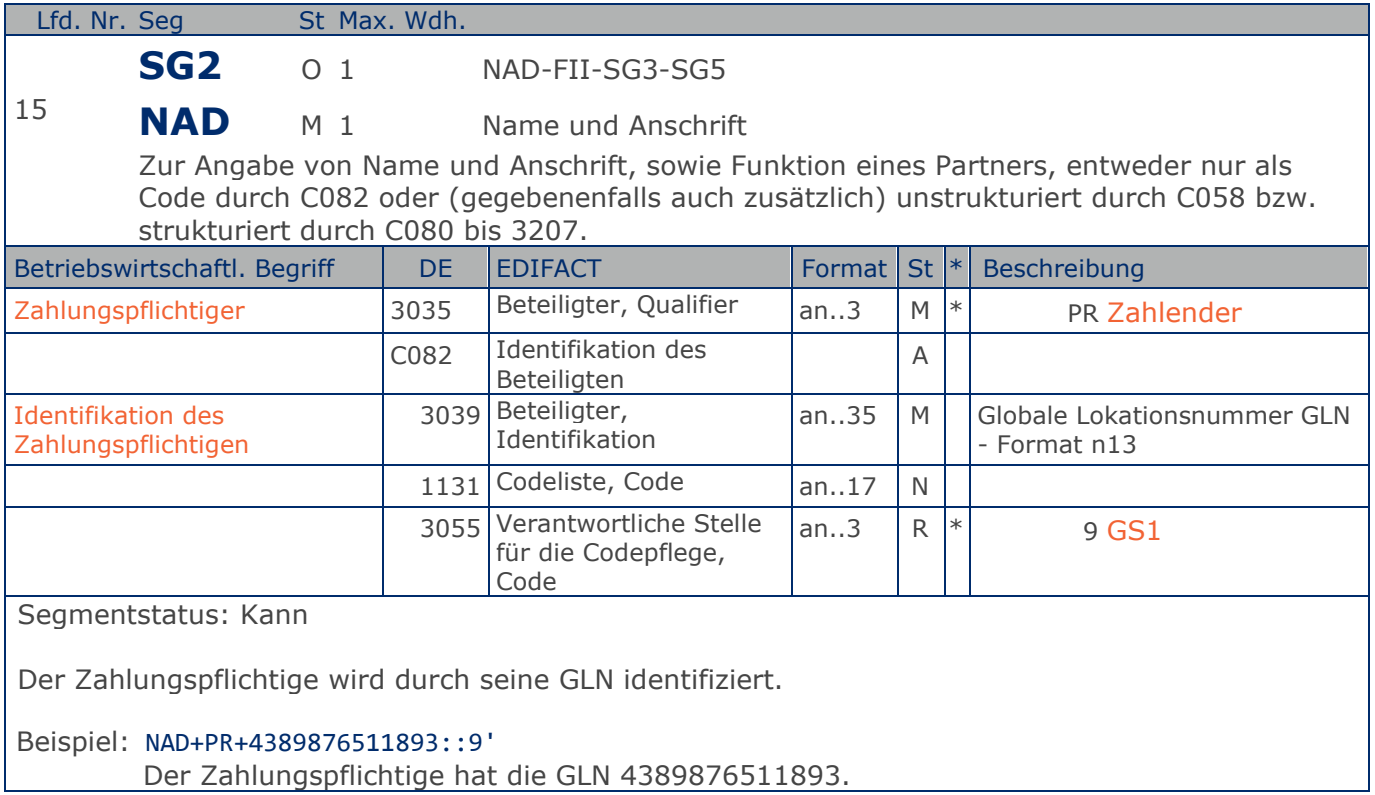

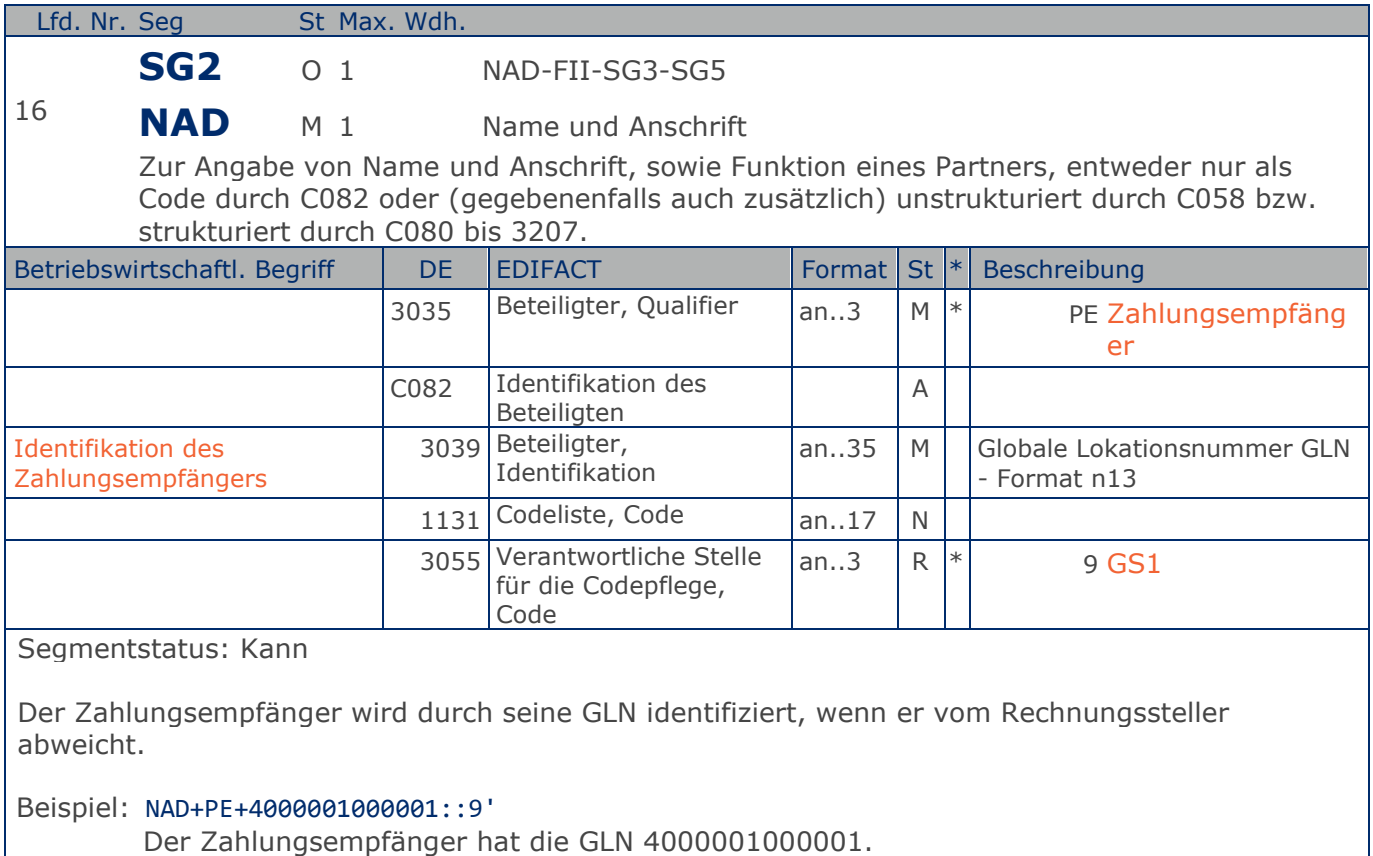

**Kopf-Teil**

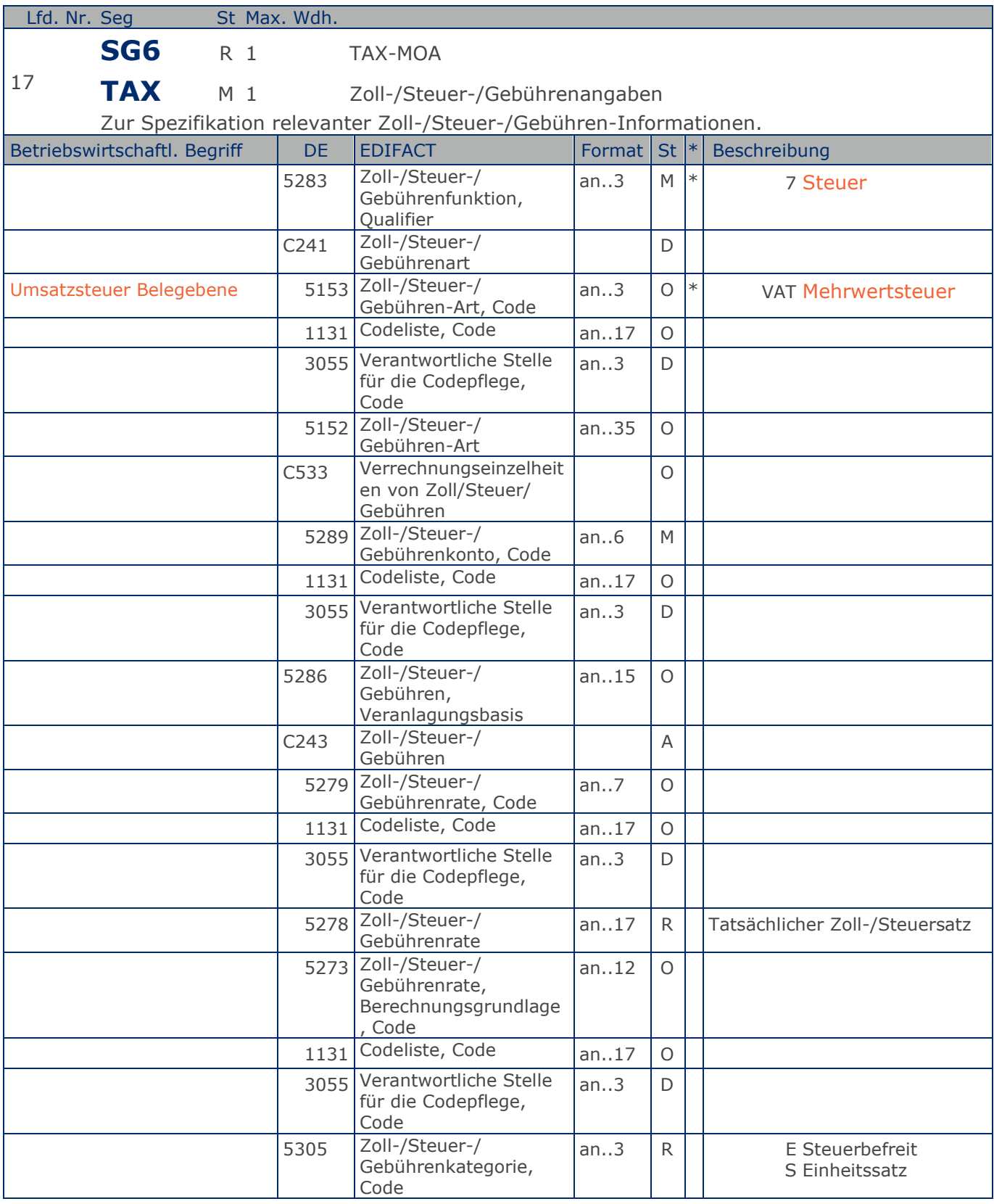

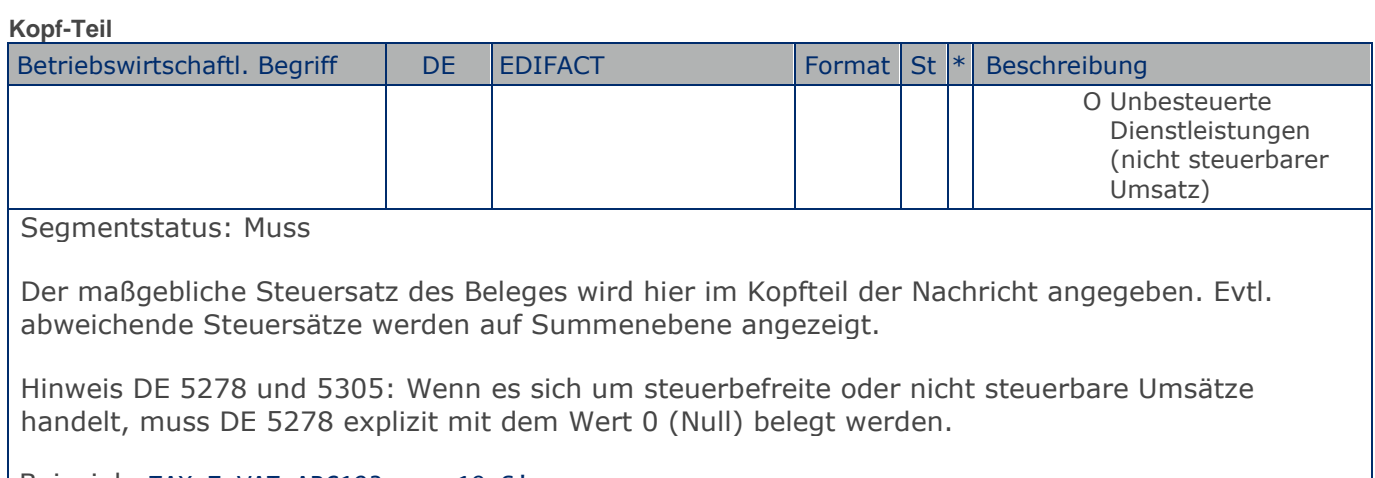

Beispiel: TAX+7+VAT+ABC123++:::19+S' Der maßgebliche Steuersatz des Beleges beträgt 19%.

**Kopf-Teil**

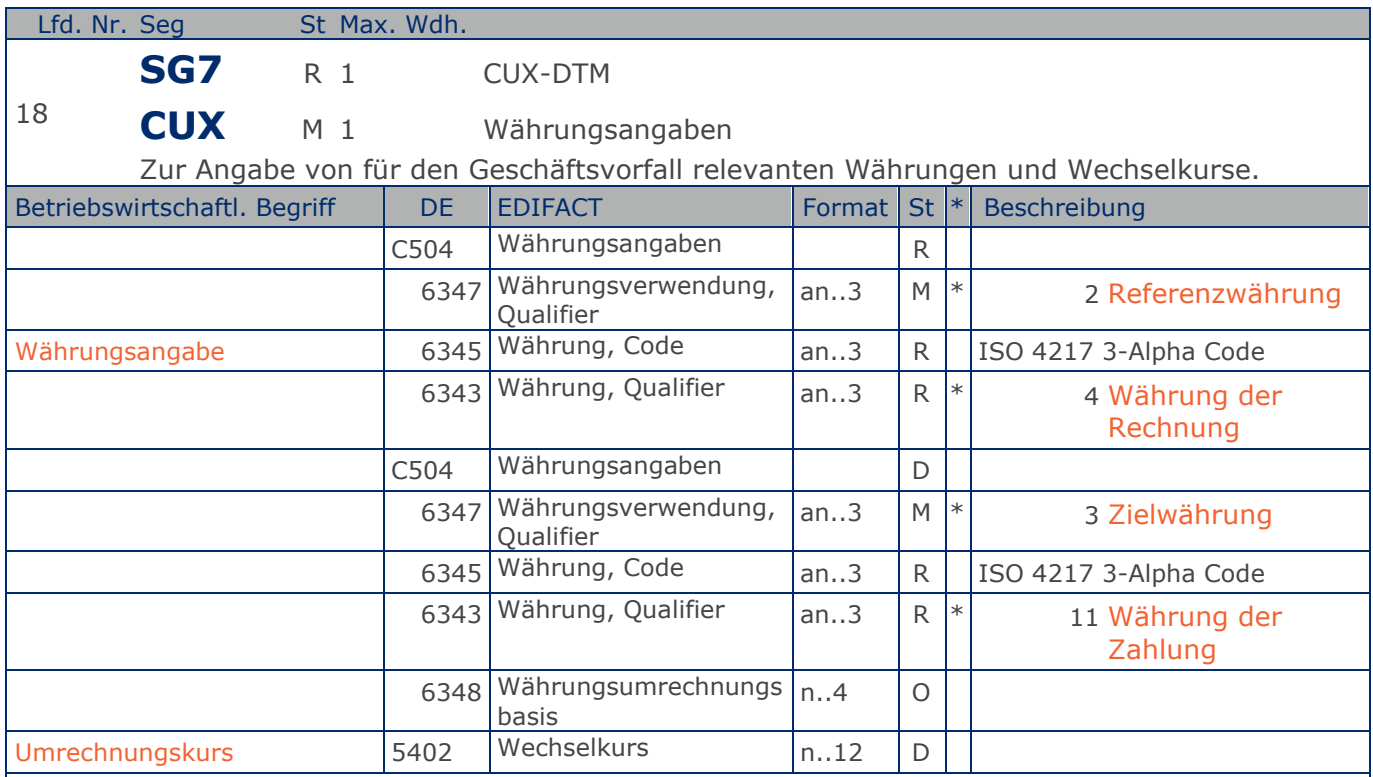

Segmentstatus: Muss

Das CUX-Segment muß angegeben werden.

Wenn Referenz- und Zielwährung für internationale Geschäftsbeziehungen angegeben werden, reicht die Angabe von nur einem CUX-Segment. Die Referenzwährung wird in der ersten Datenelementgruppe C504 angegeben, die Zielwährung ist im zweiten C504 enthalten. Der Umrechnungskurs zwischen beiden wird im DE 5402 aufgeführt.

#### Beispiel: CUX+2:EUR:4+3:USD:11+0.90243'

Der Beleg wurde in EURO fakturiert, der Umrechnungsfaktor nach USD ist 0,90243.

### **Kopf-Teil**

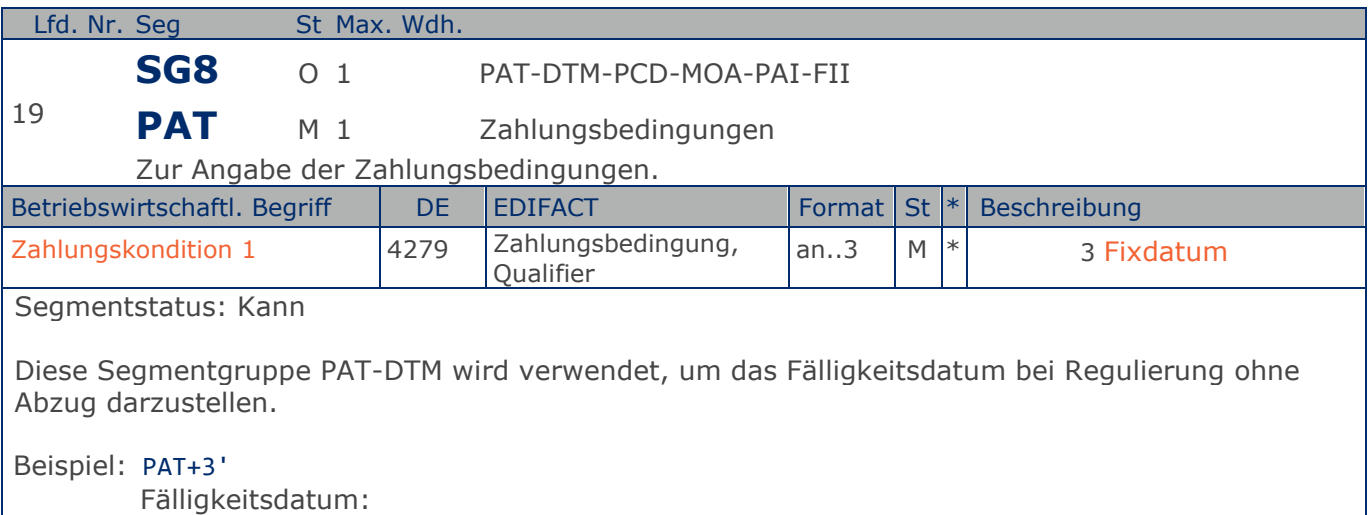

**Kopf-Teil**

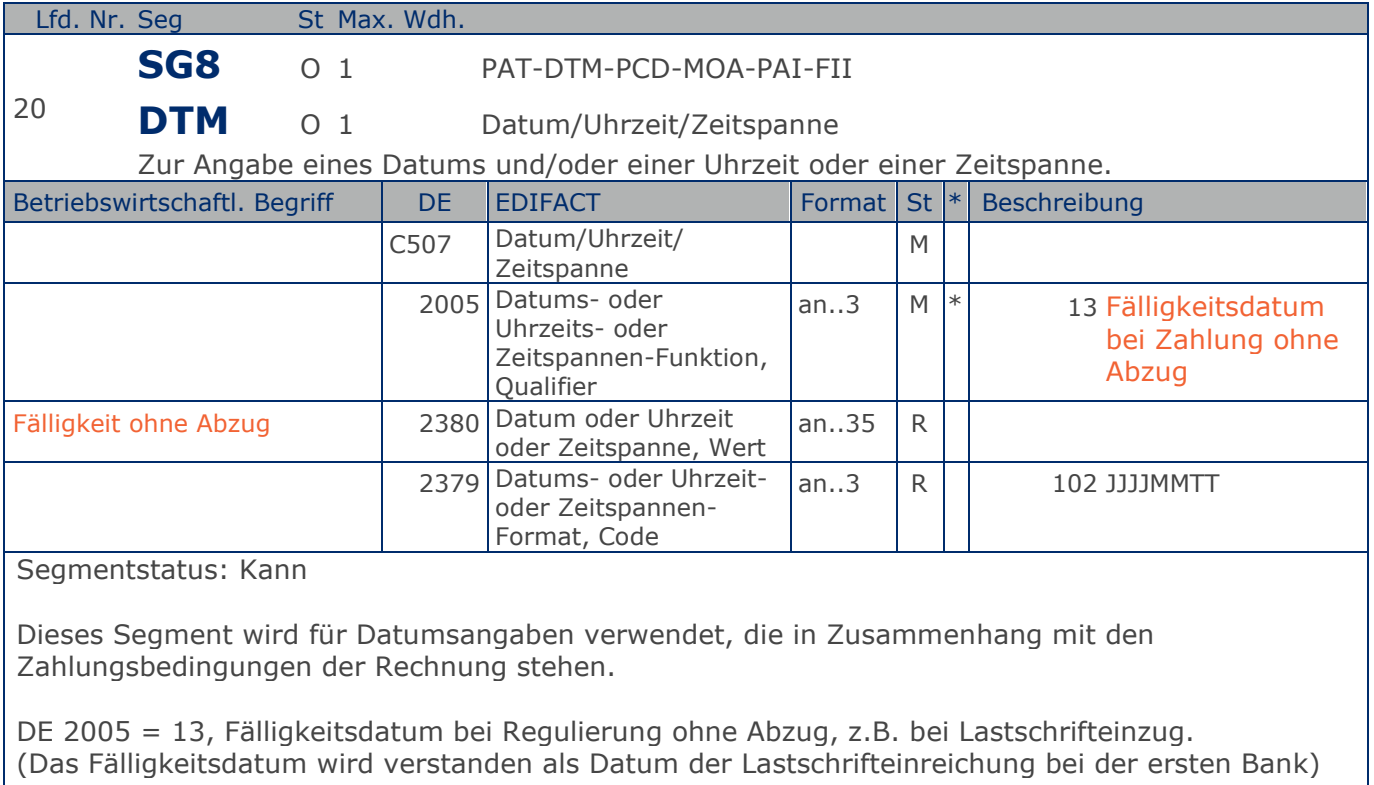

Beispiel: DTM+13:20180315:102'

Die Rechnung ist fällig am 15.03.2018

### **Kopf-Teil**

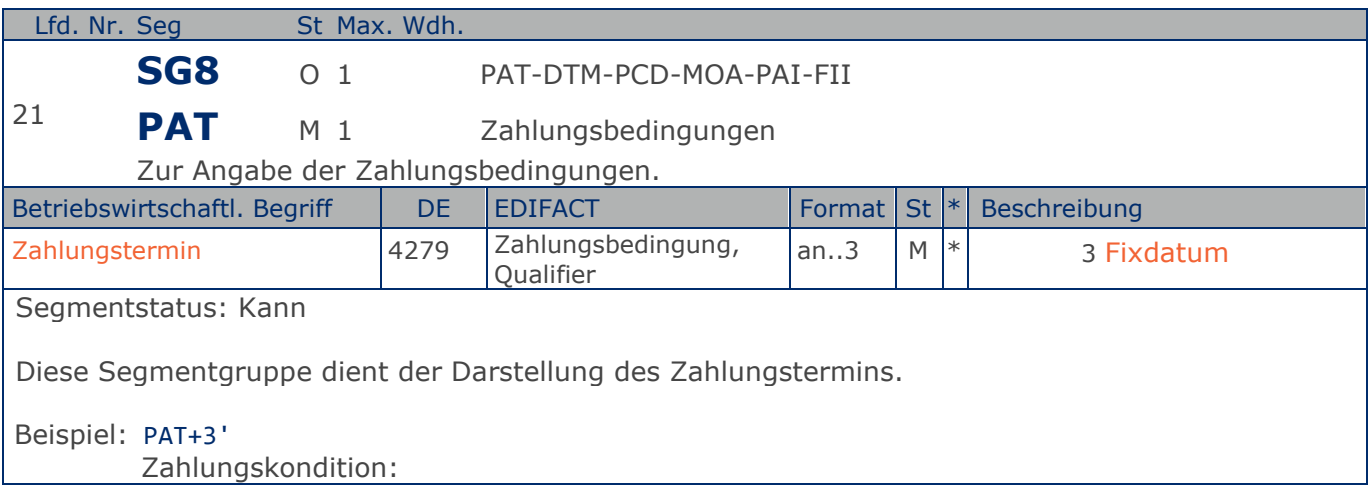
**Kopf-Teil**

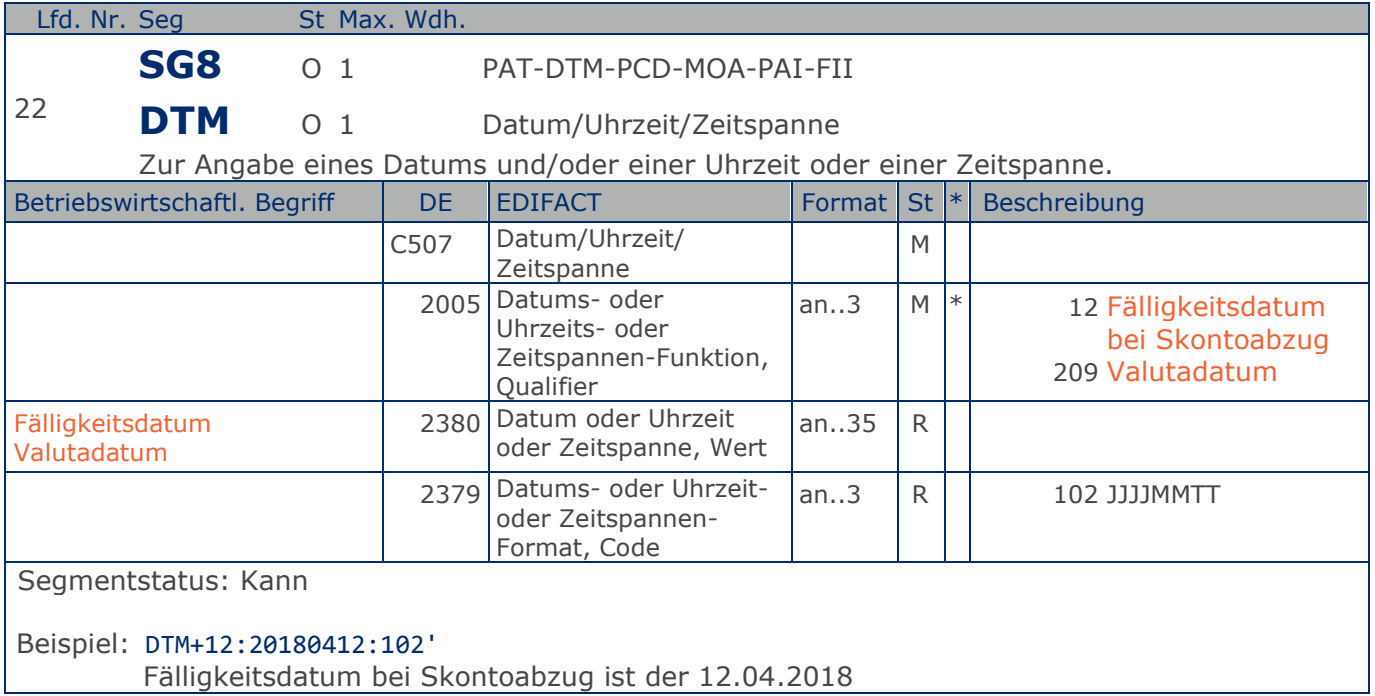

Max. Wdh. = Maximale Wiederholung, St = Status,  $*$  = Restricted Codes Status: M=Muss, R=Erforderlich, O=Optional, D=Abhängig von, A=Empfohlen, N=Nicht benutzt

**Summen-Teil Summen-Teil**

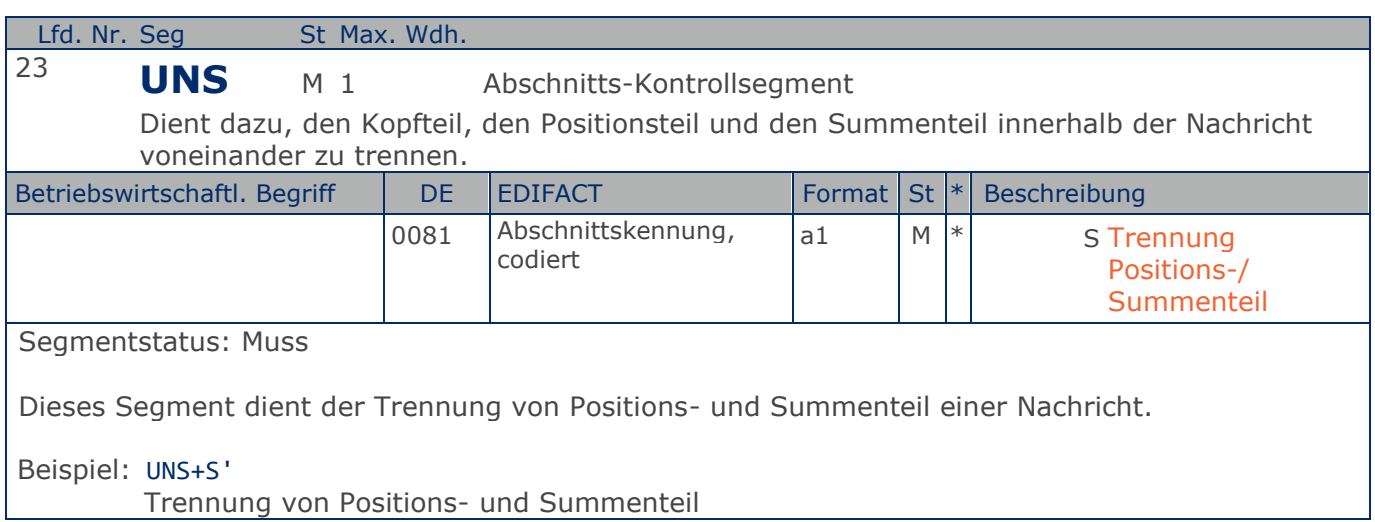

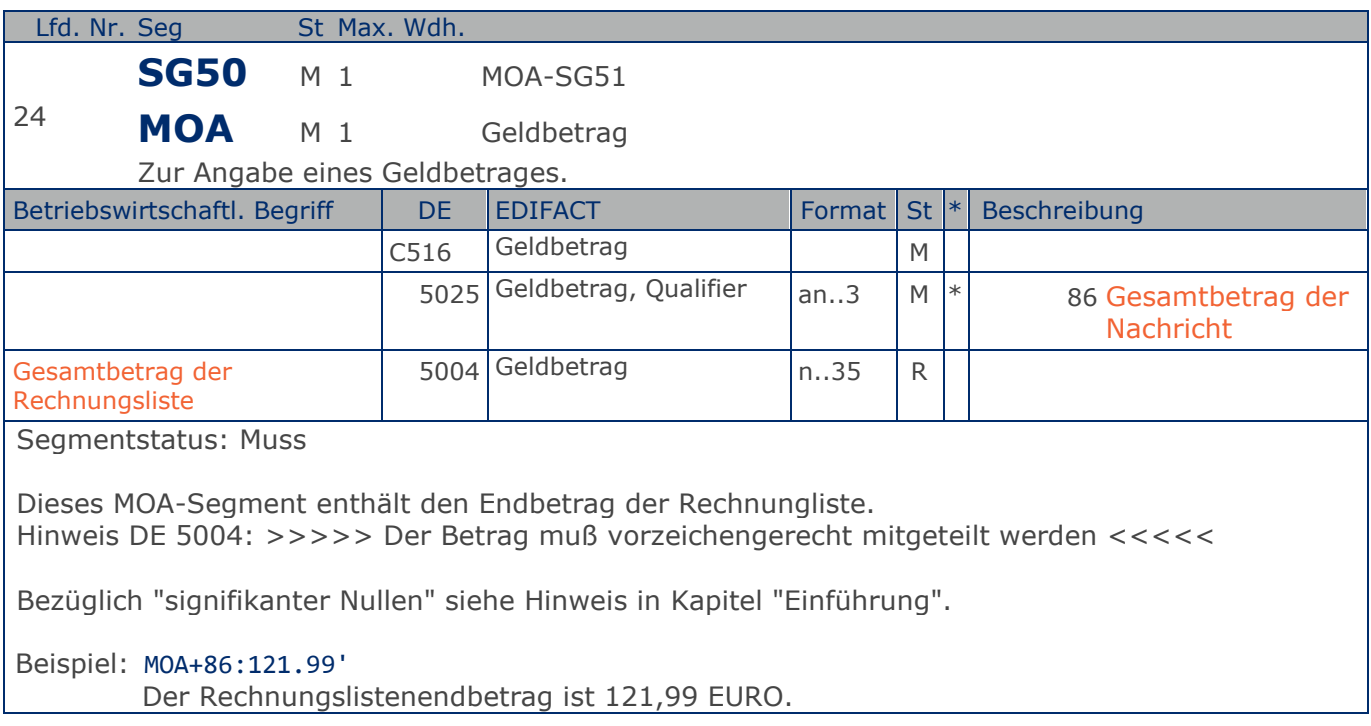

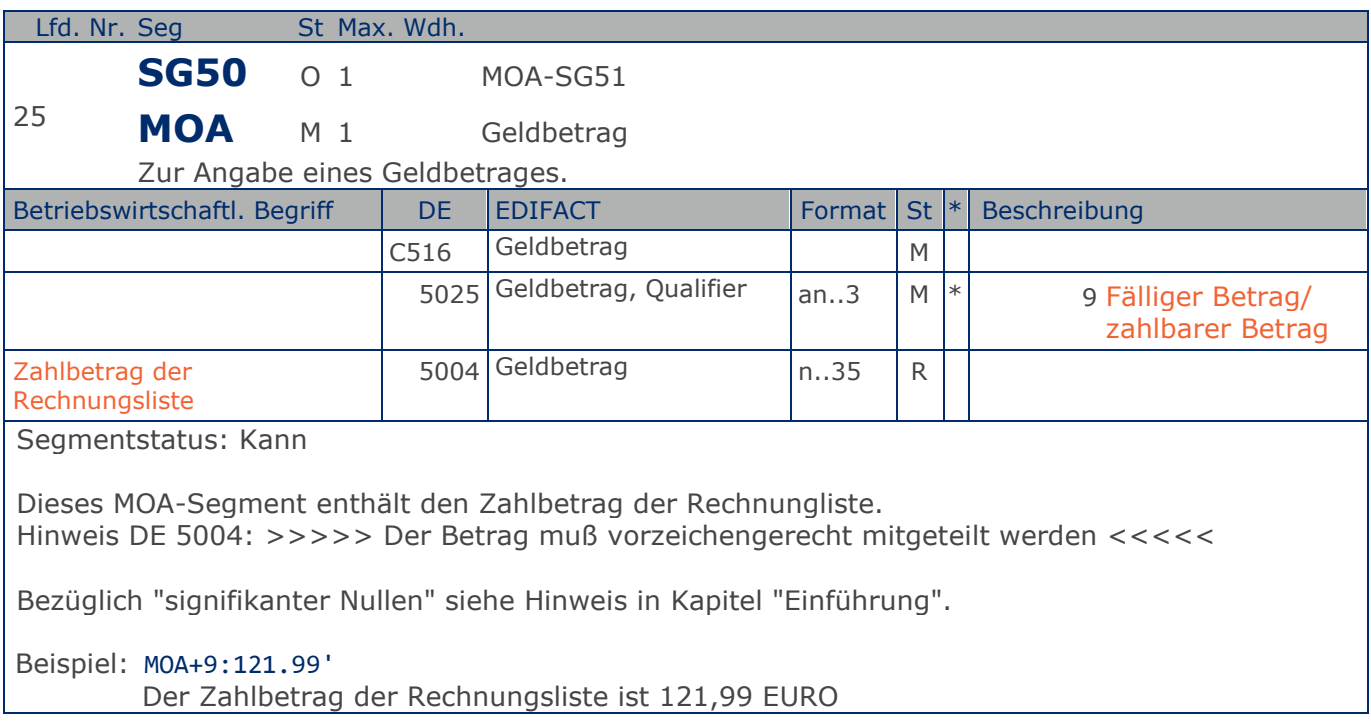

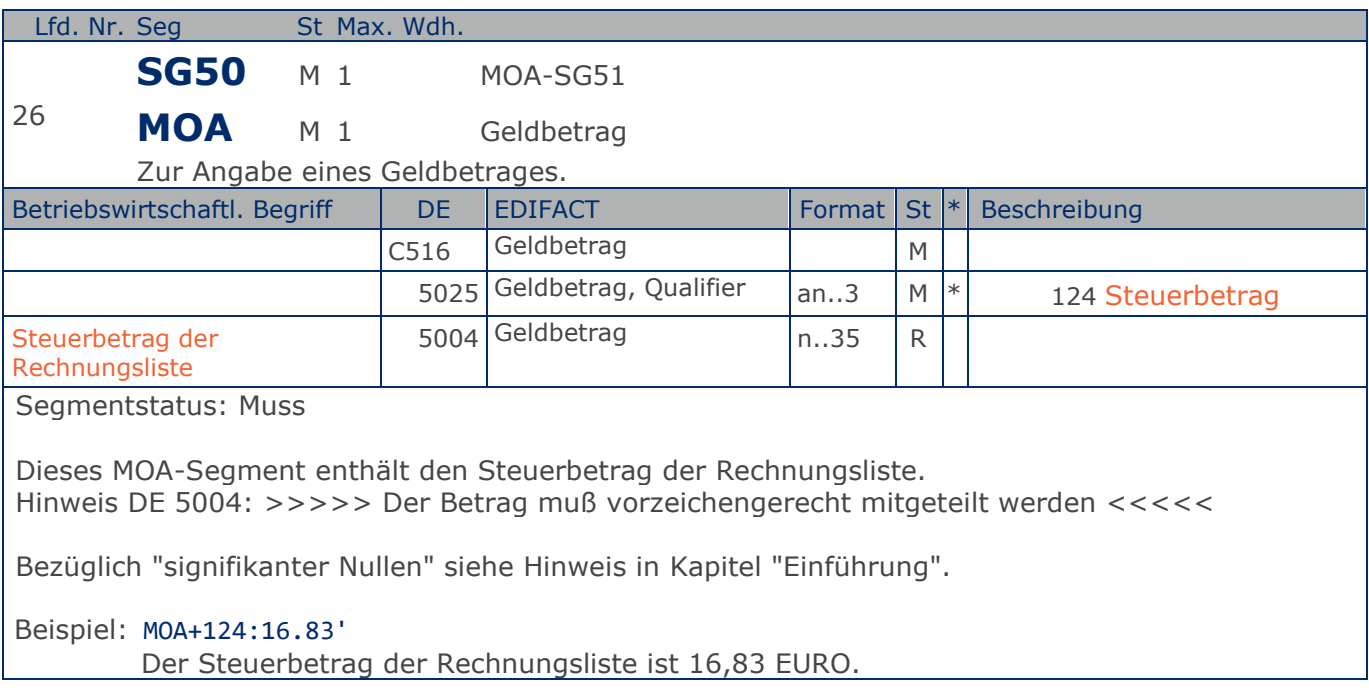

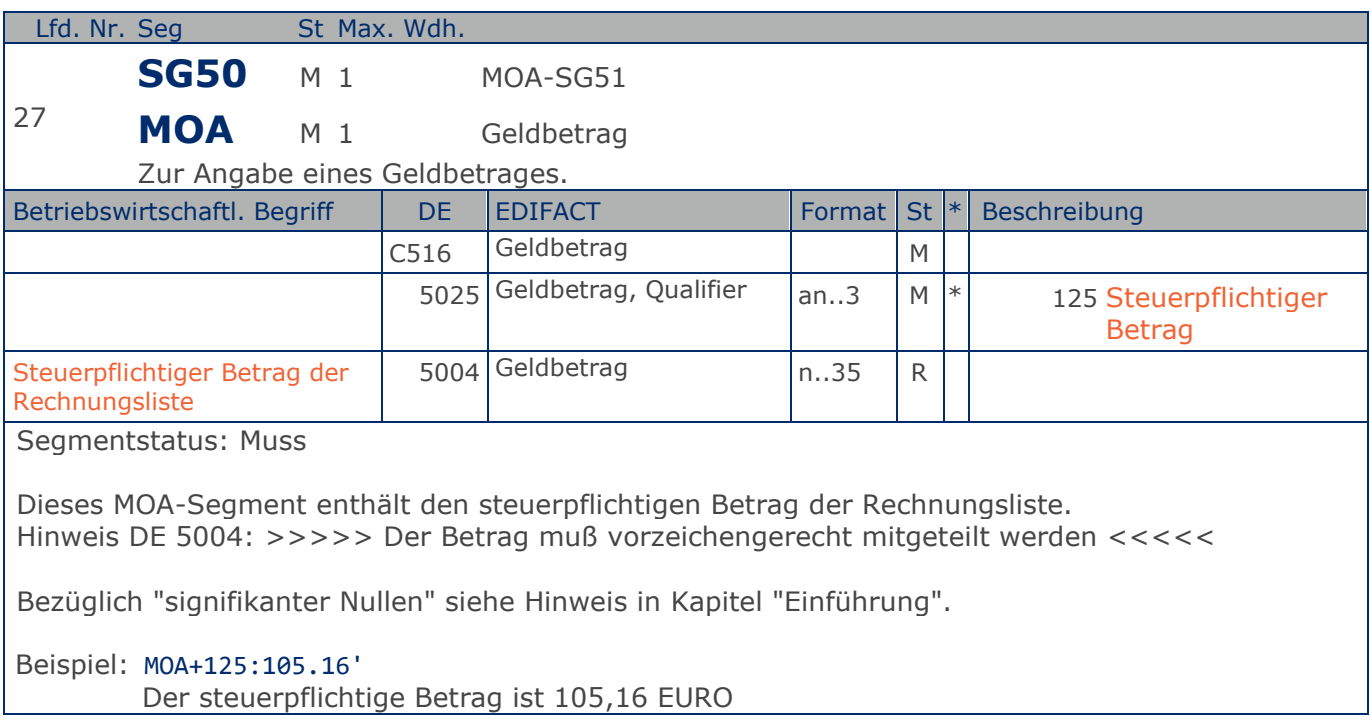

**Summen-Teil je UST-Satz**

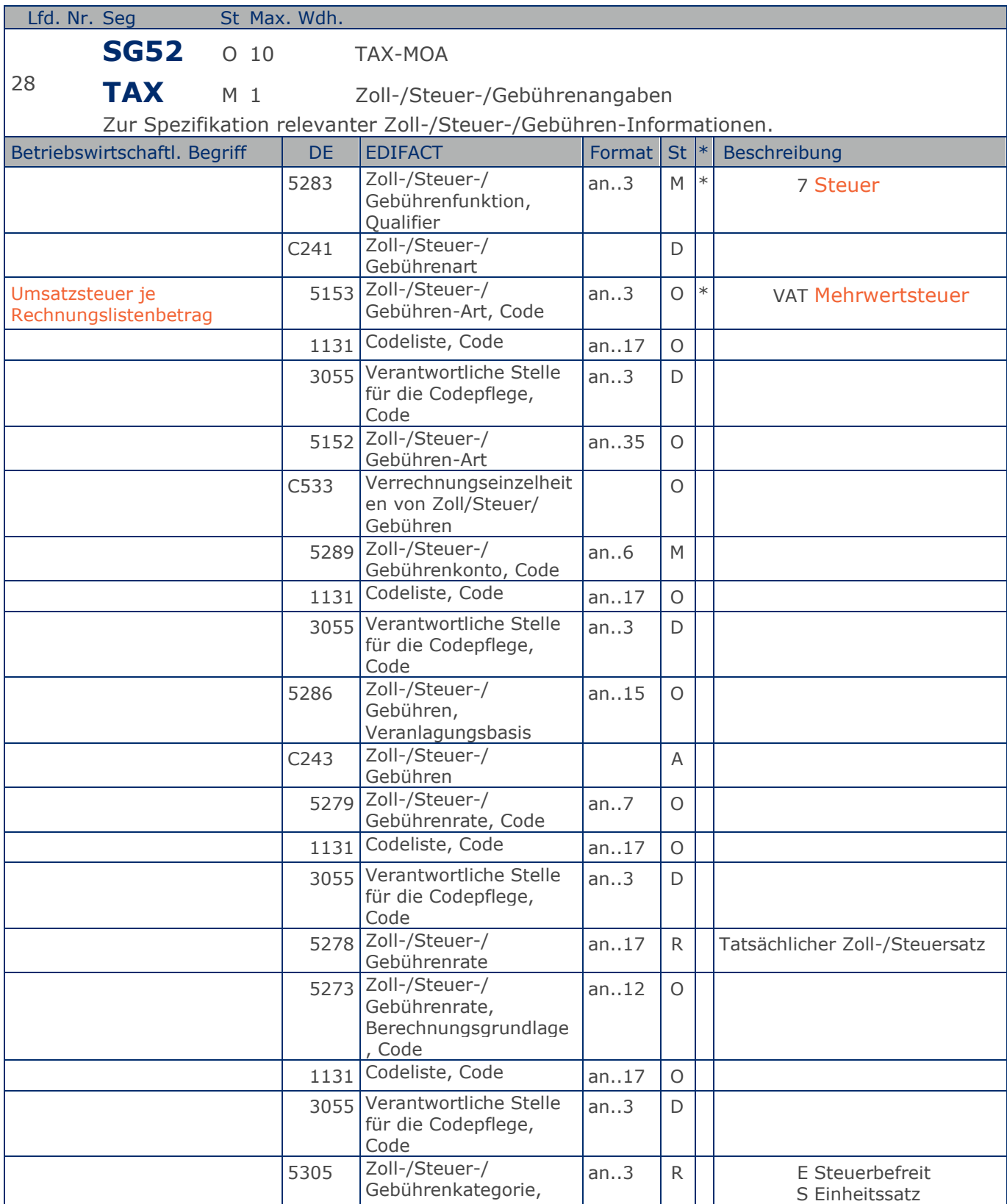

Max. Wdh. = Maximale Wiederholung, St = Status,  $*$  = Restricted Codes Status: M=Muss, R=Erforderlich, O=Optional, D=Abhängig von, A=Empfohlen, N=Nicht benutzt

#### © Copyright GS1 Germany GmbH 43 AE\_V\_09.3

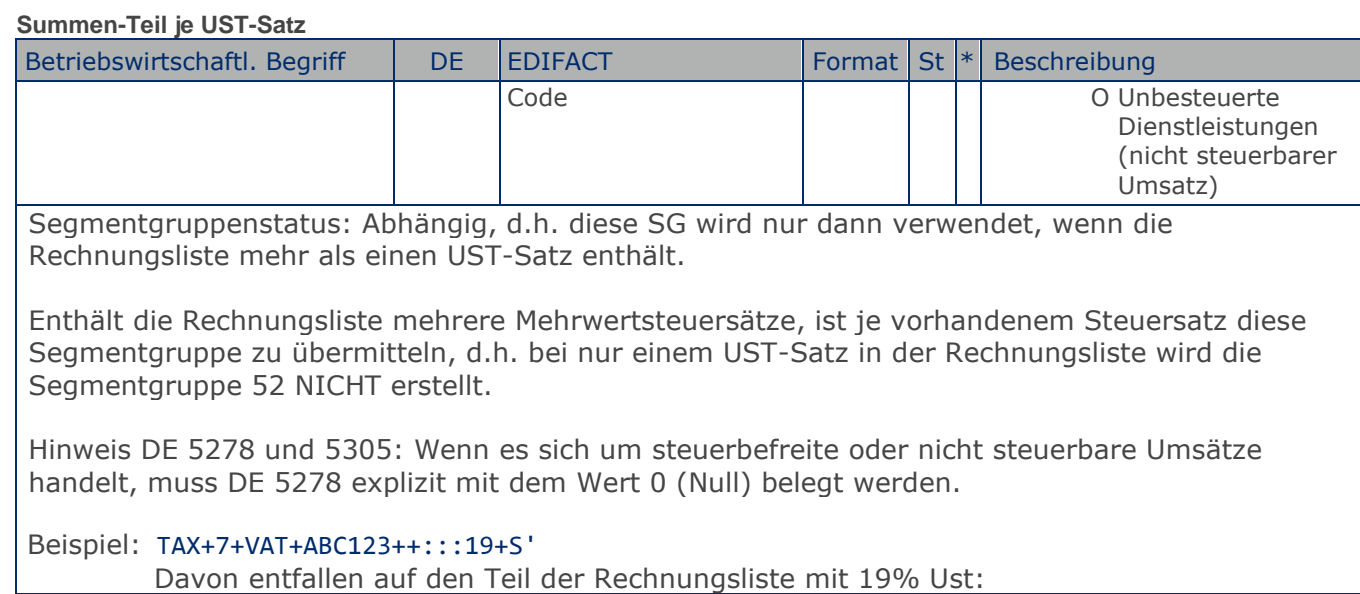

Max. Wdh. = Maximale Wiederholung, St = Status,  $*$  = Restricted Codes Status: M=Muss, R=Erforderlich, O=Optional, D=Abhängig von, A=Empfohlen, N=Nicht benutzt

**Summen-Teil je UST-Satz**

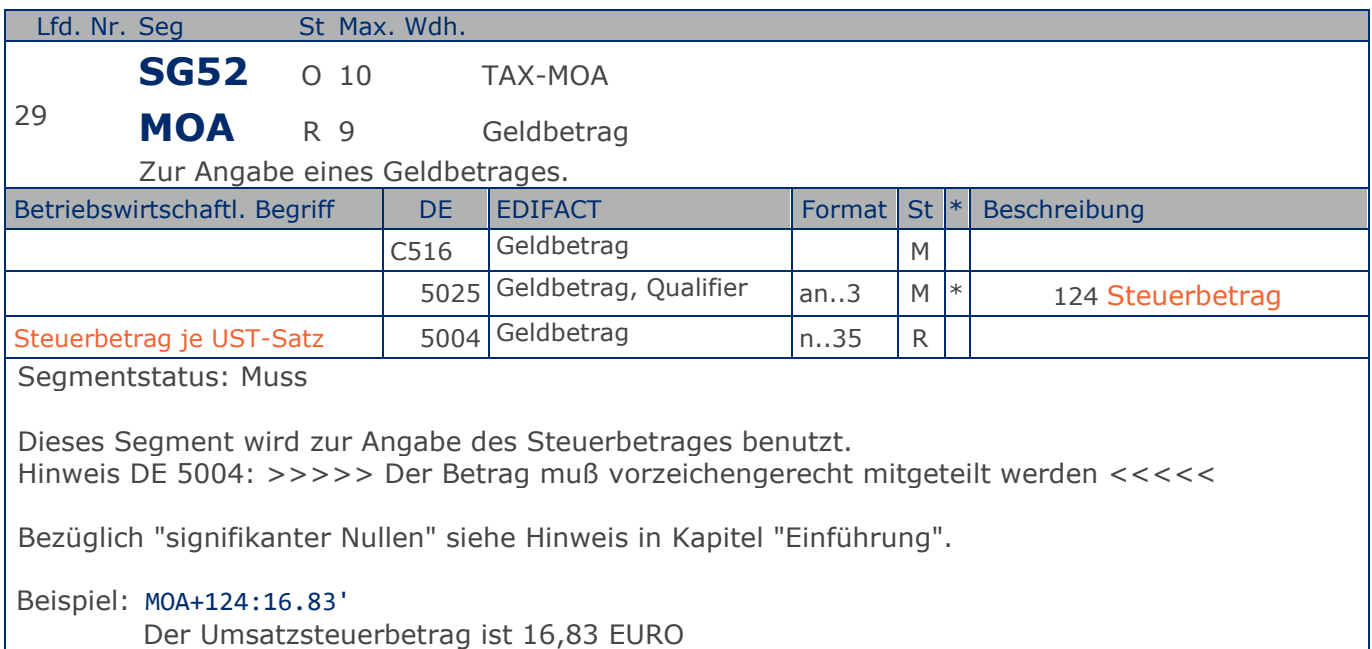

**Summen-Teil je UST-Satz**

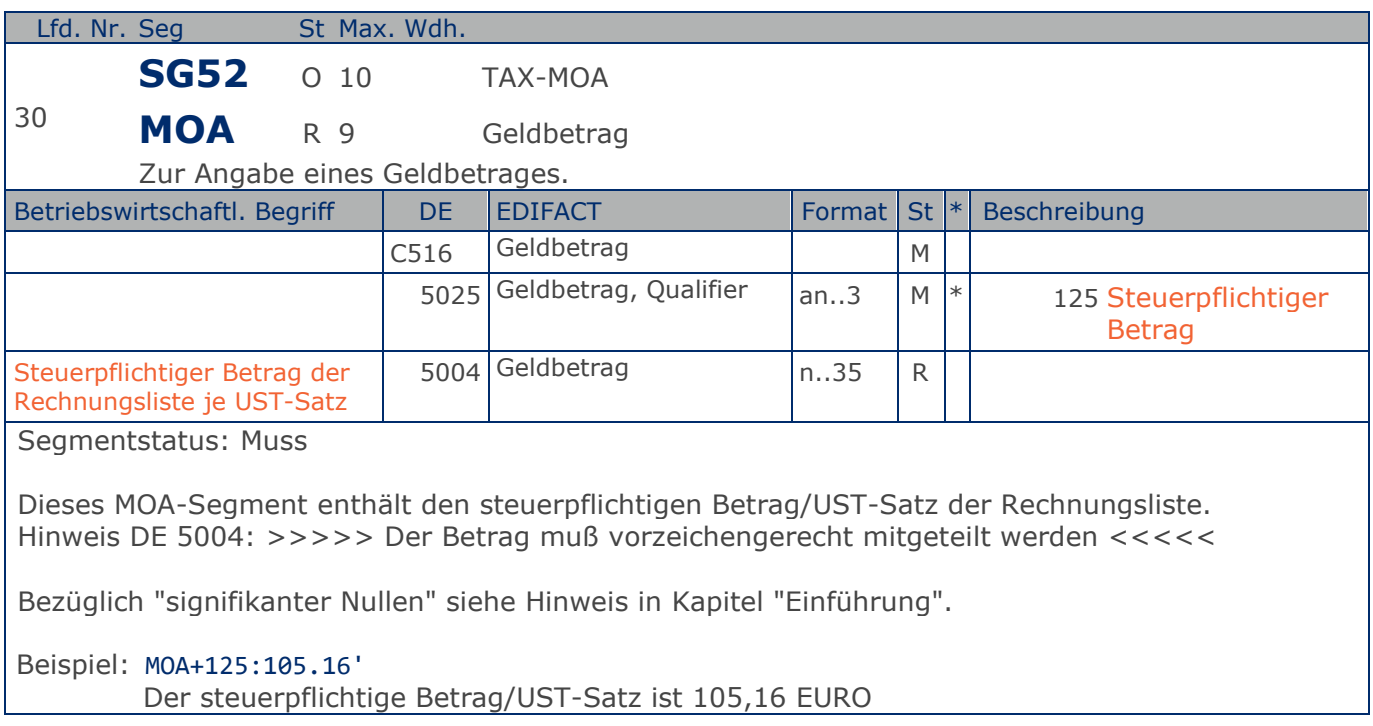

**Summen-Teil je UST-Satz**

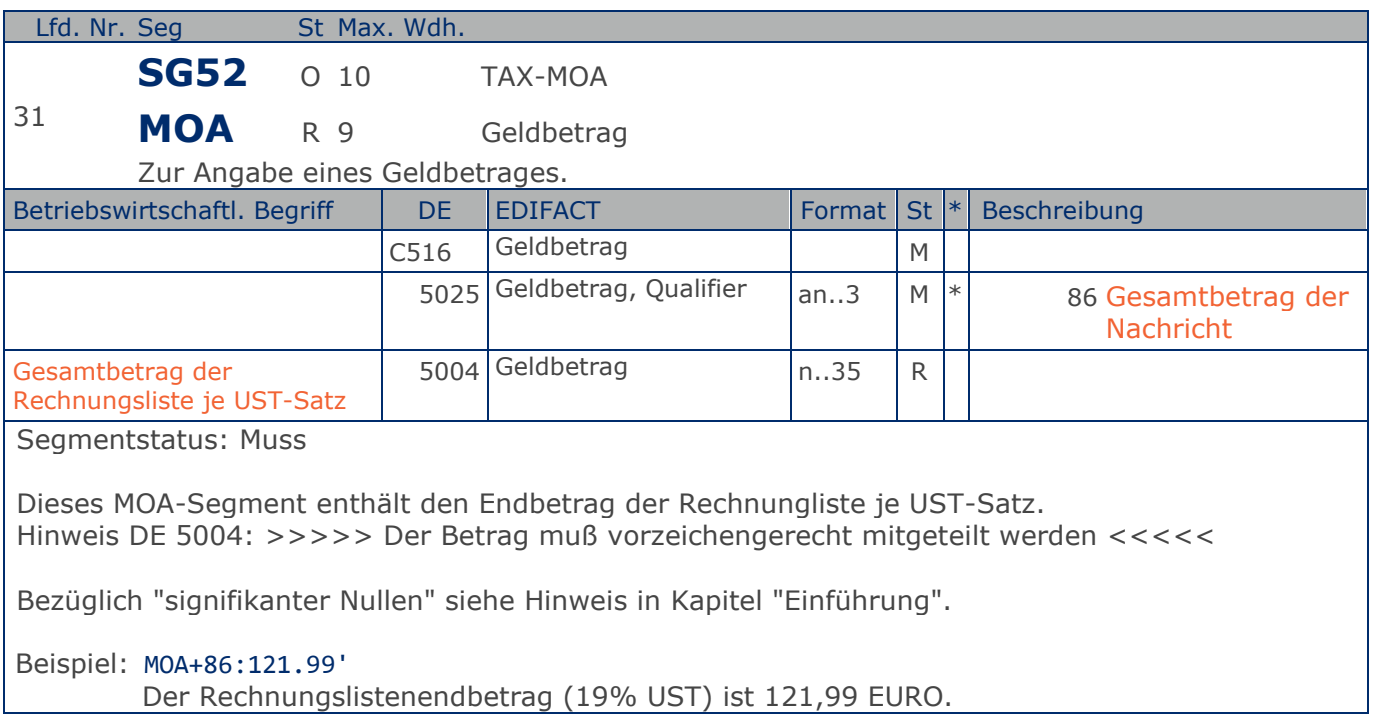

#### **Nachrichtenende**

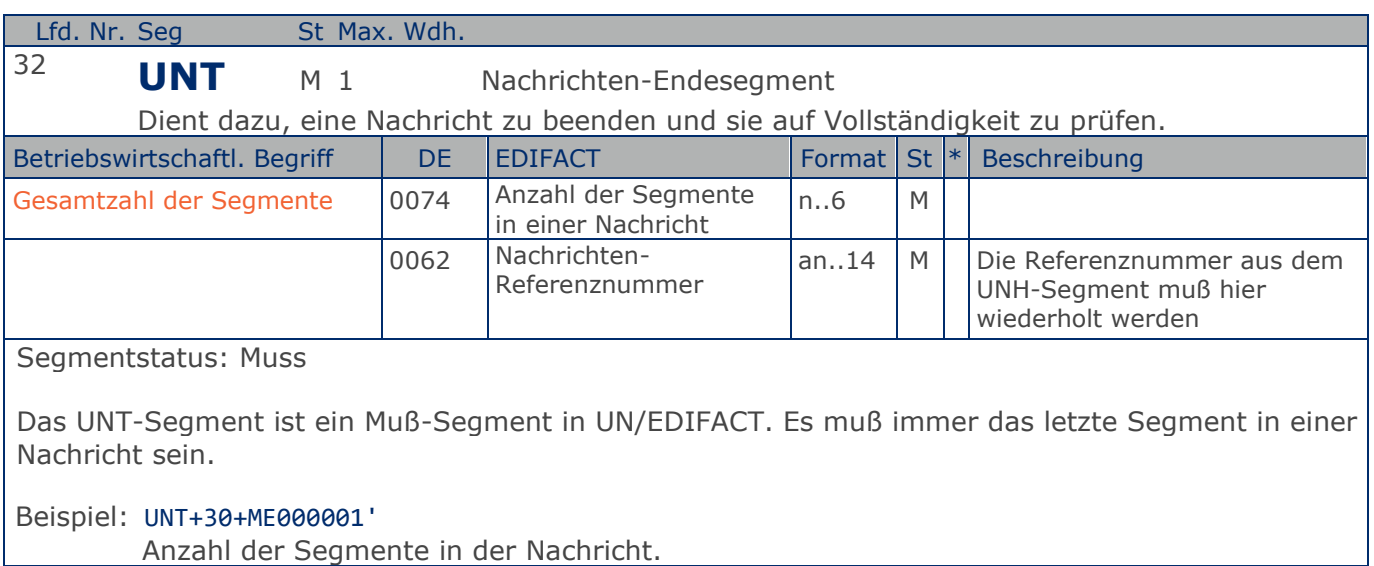

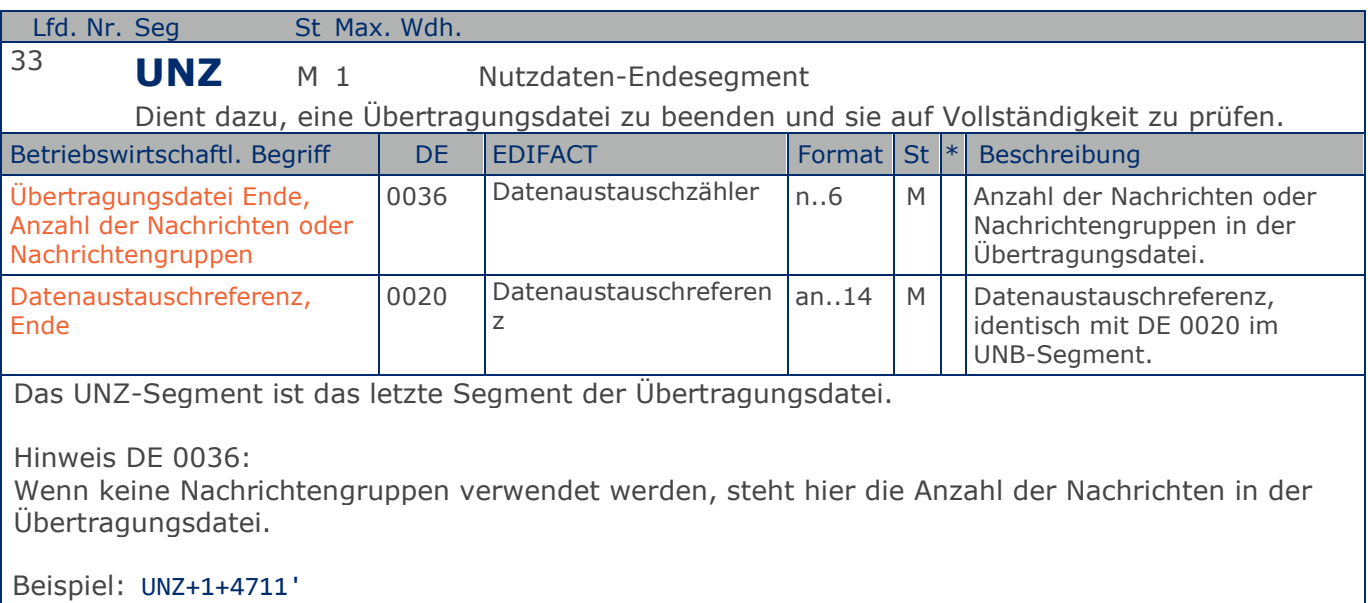

Die Übertragungsdatei enthält 1 Nachricht.

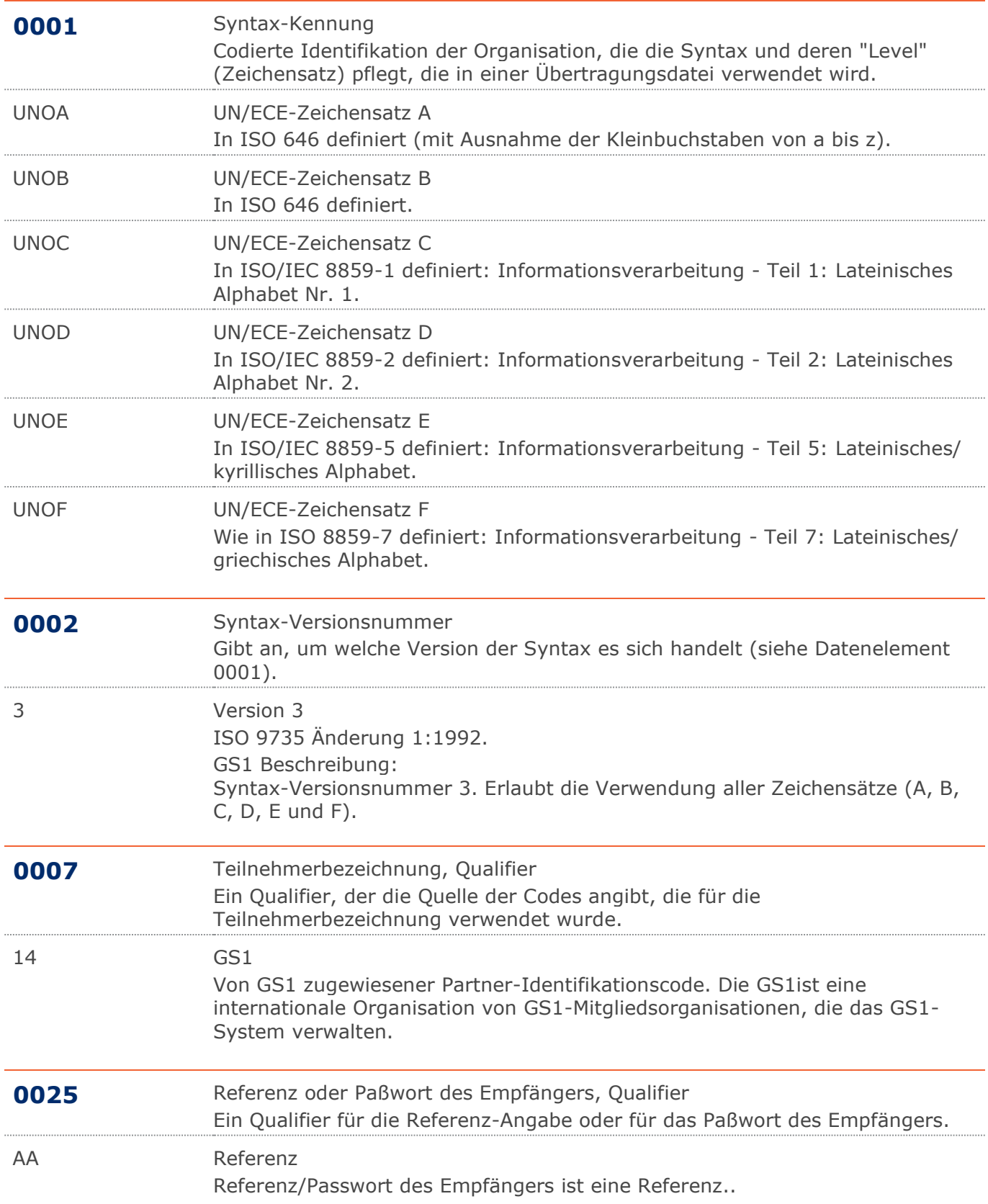

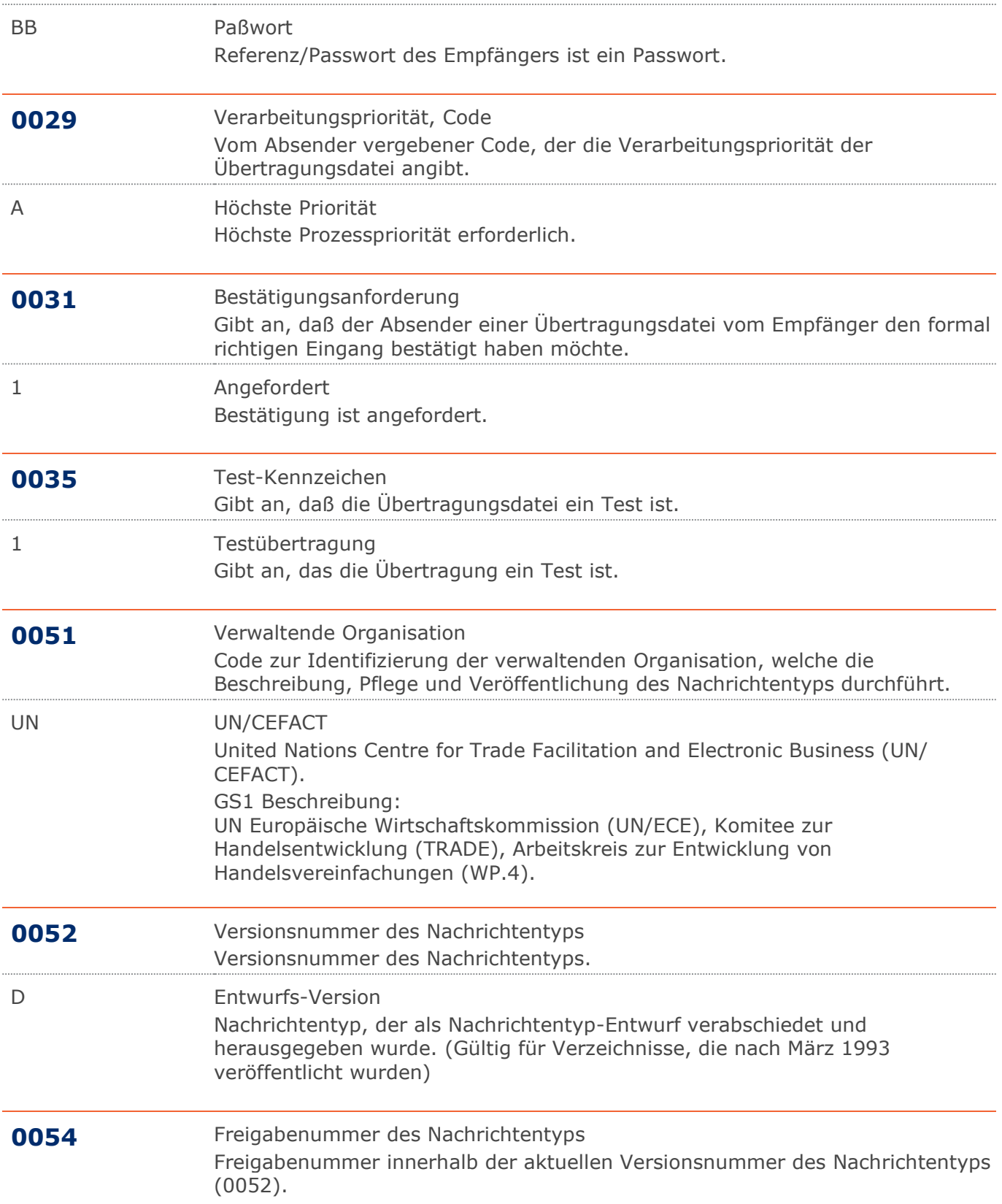

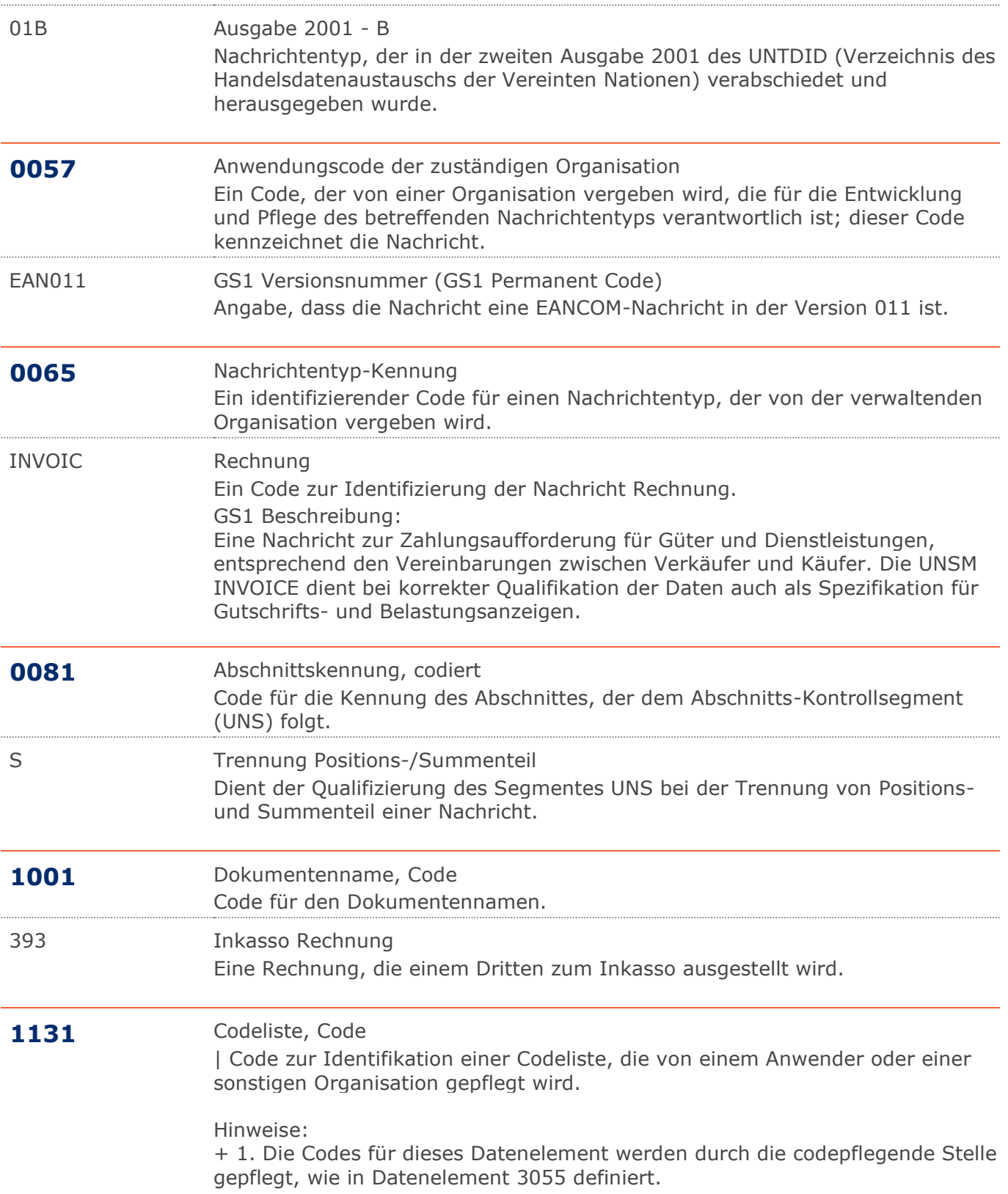

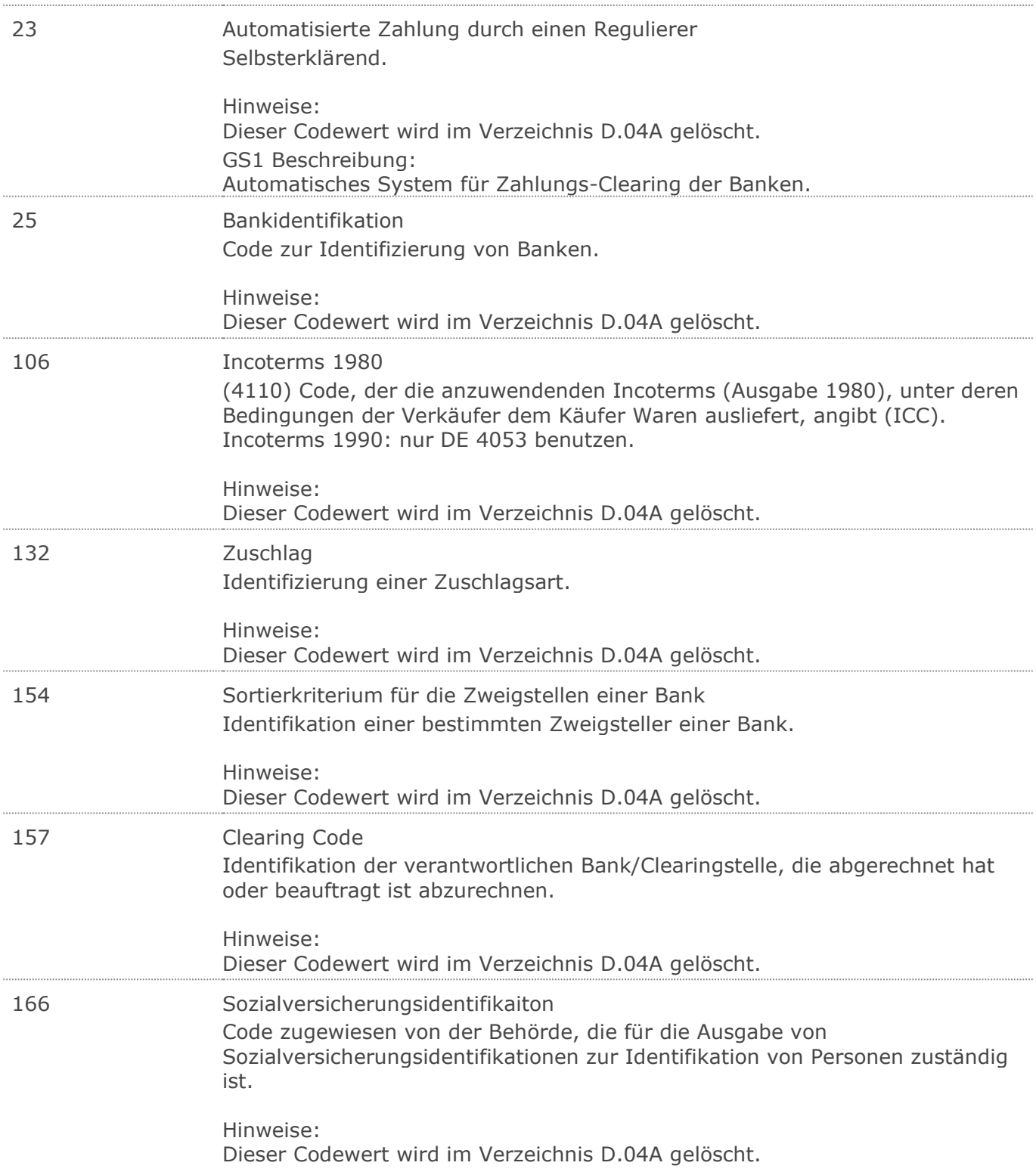

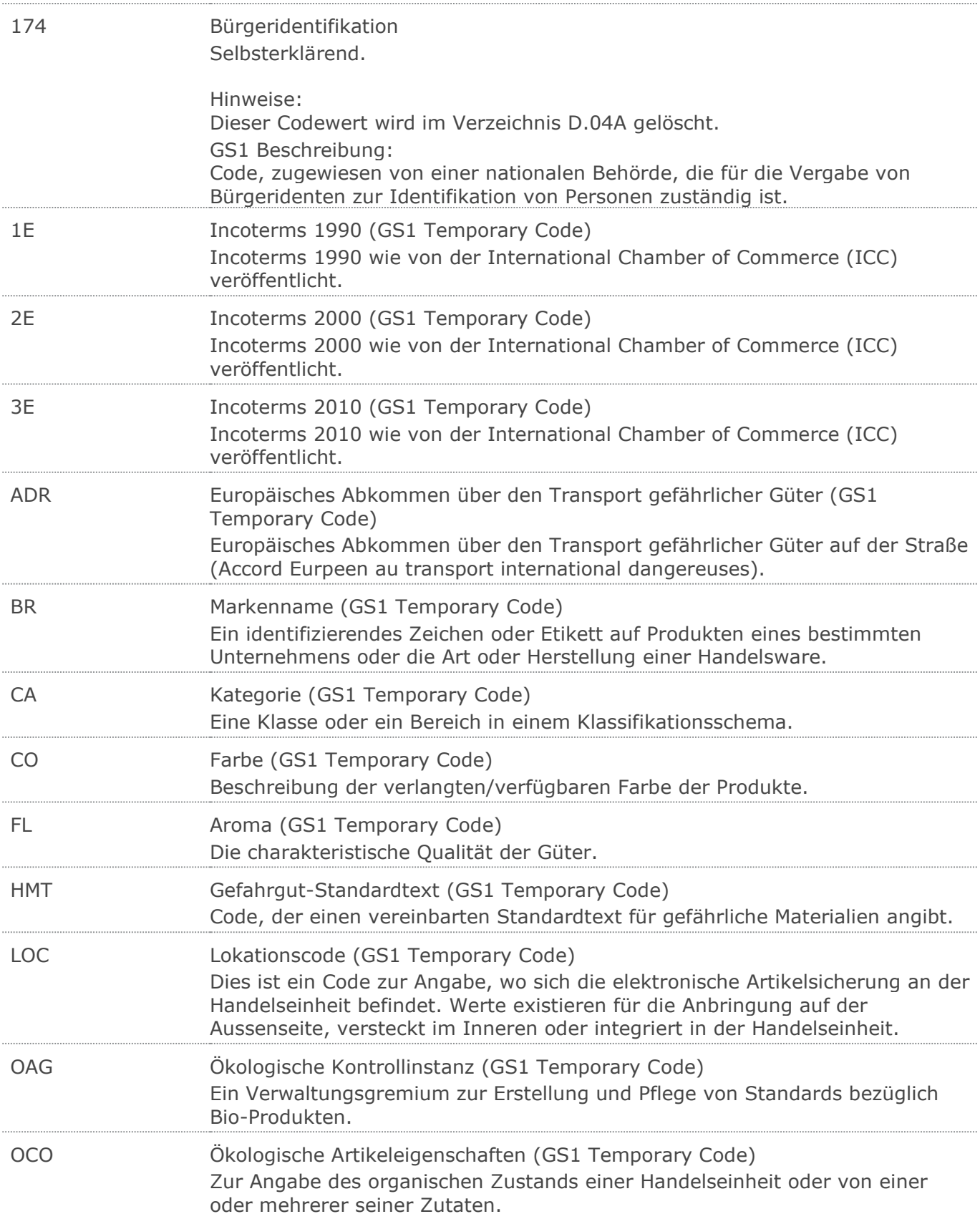

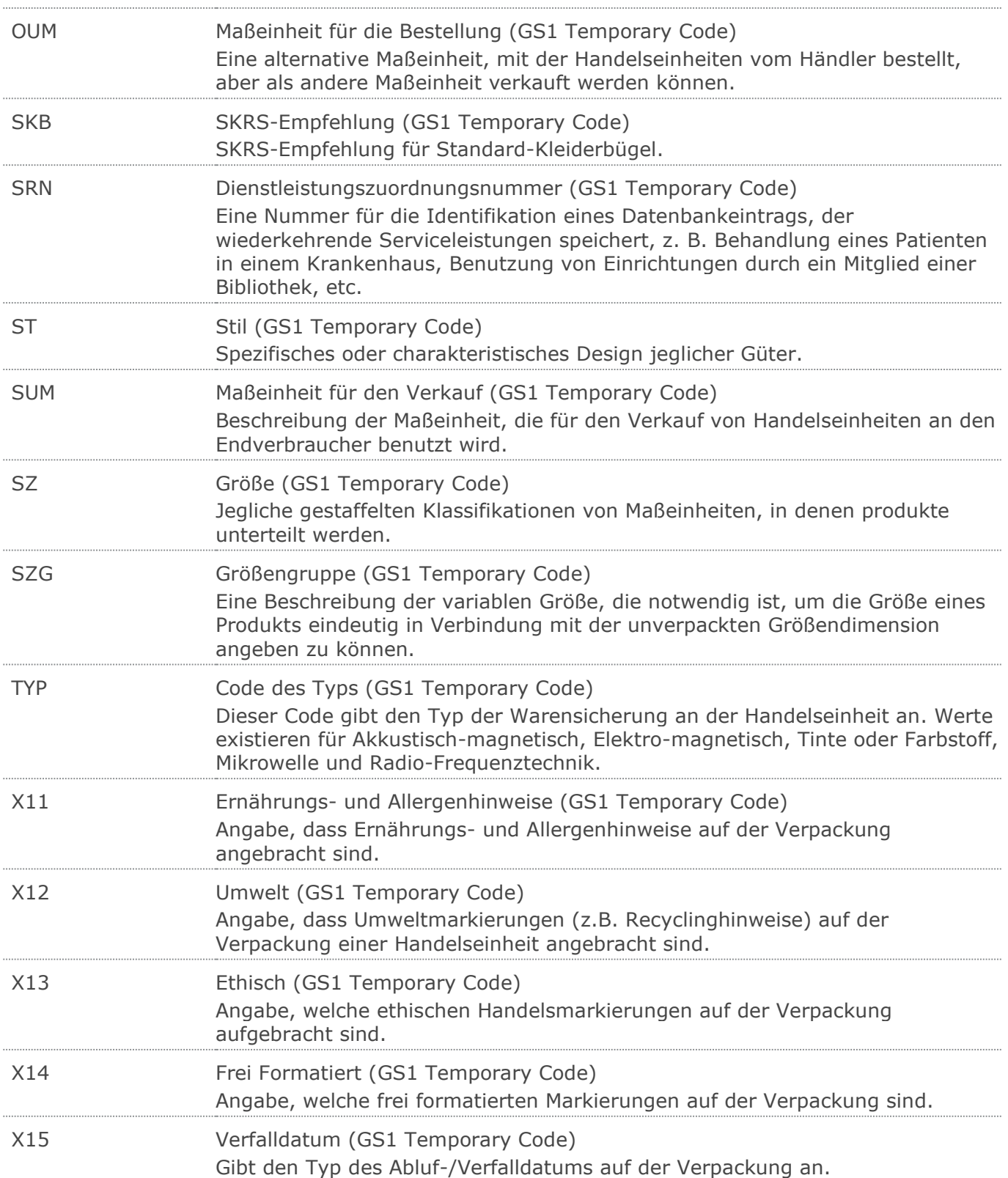

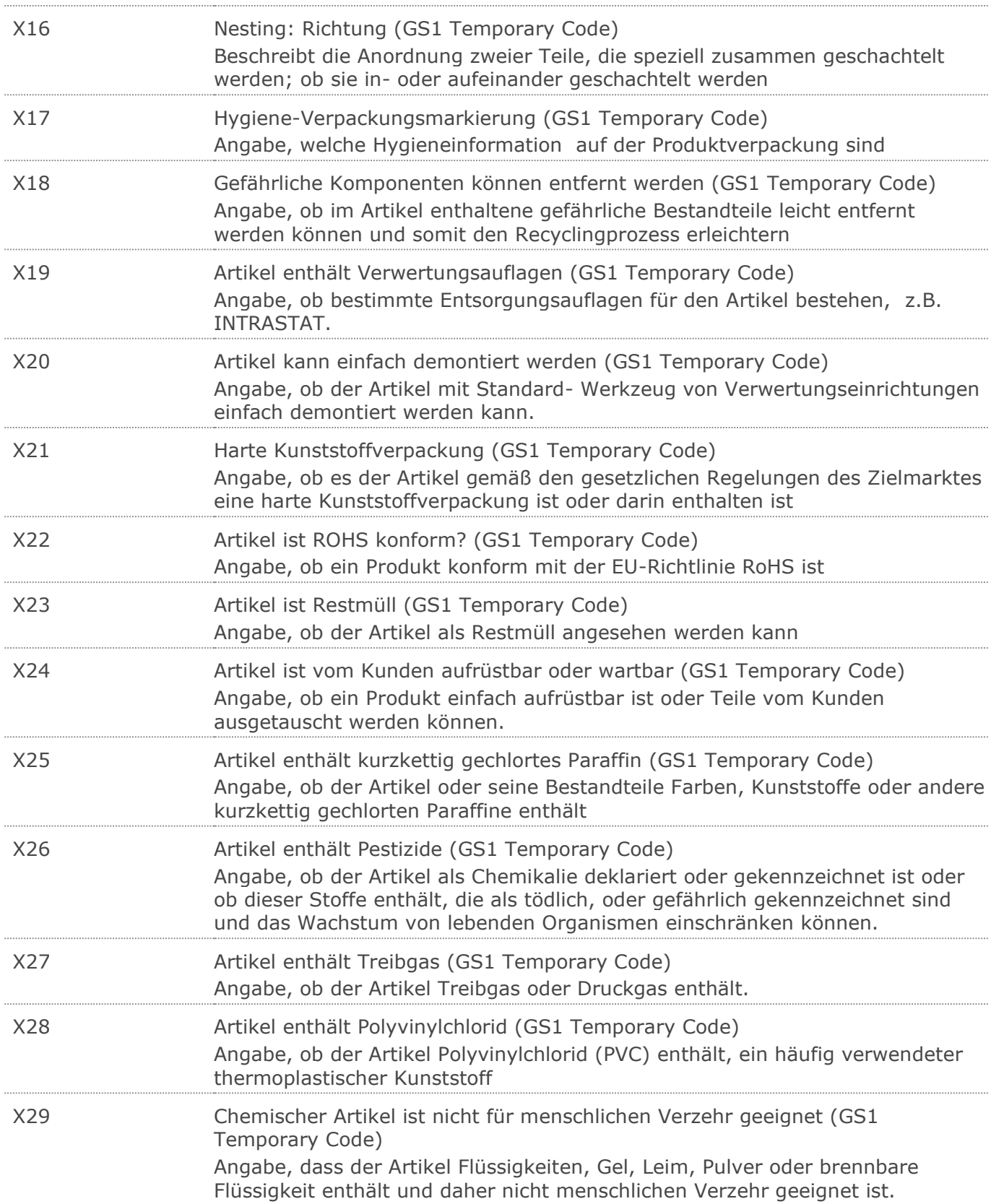

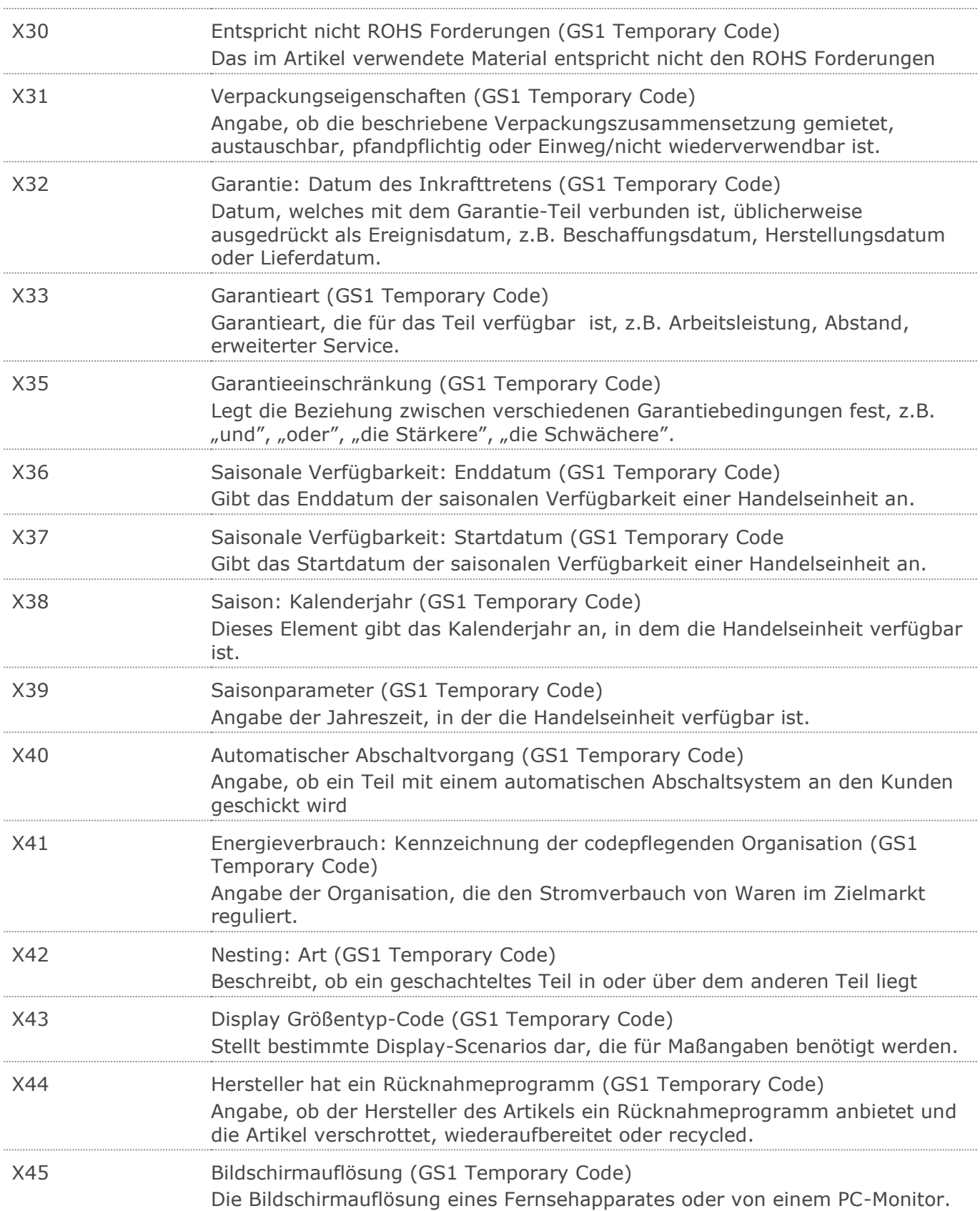

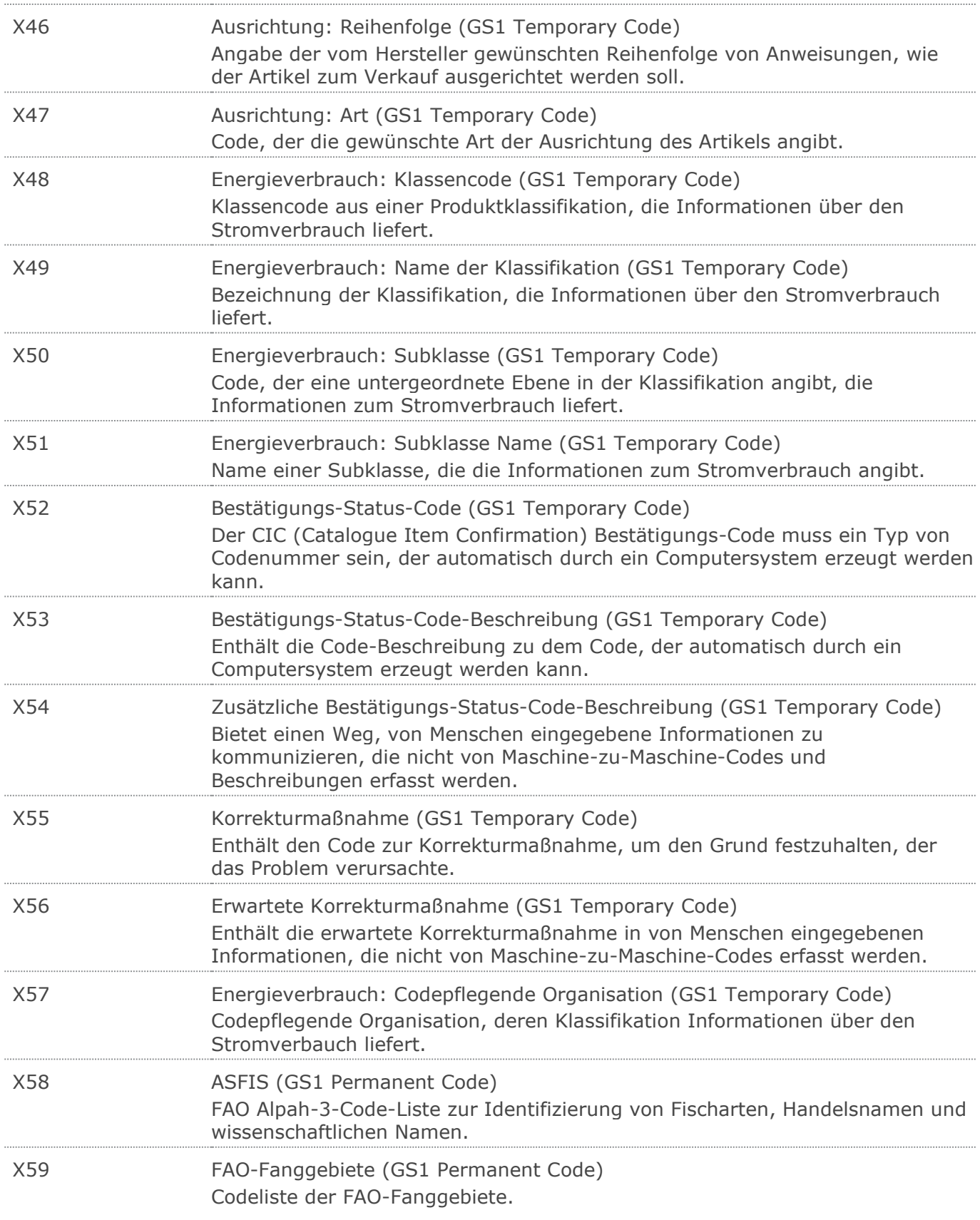

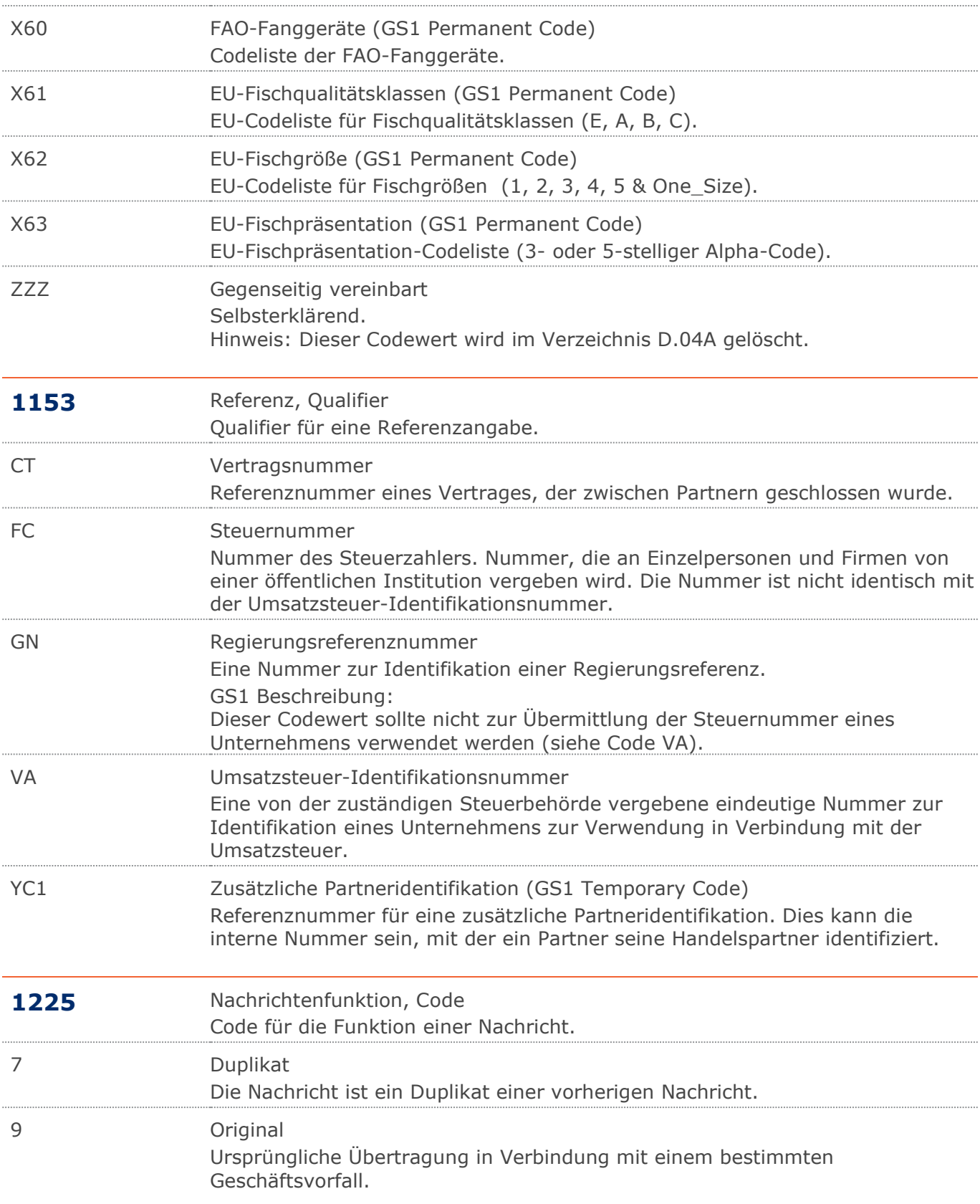

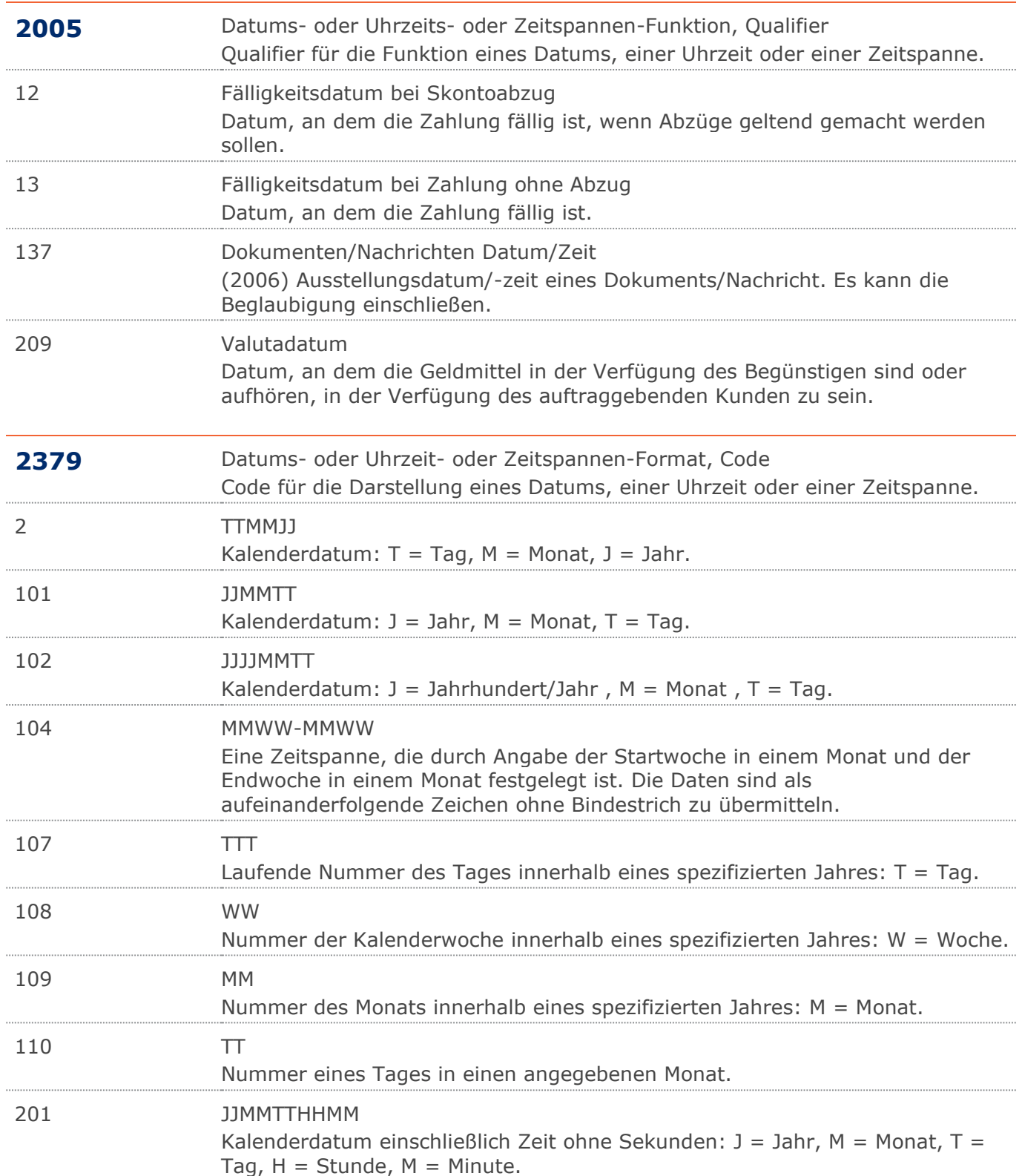

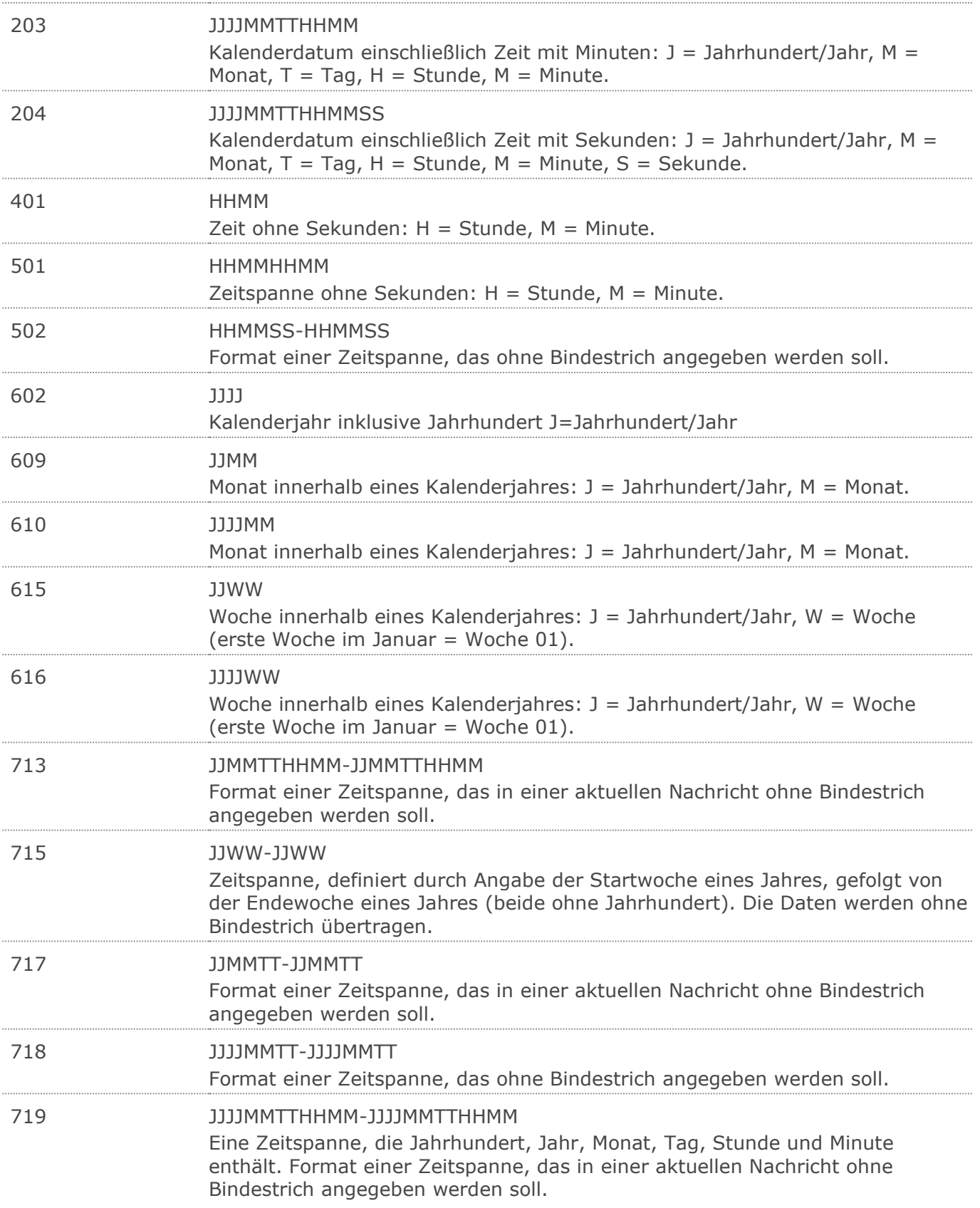

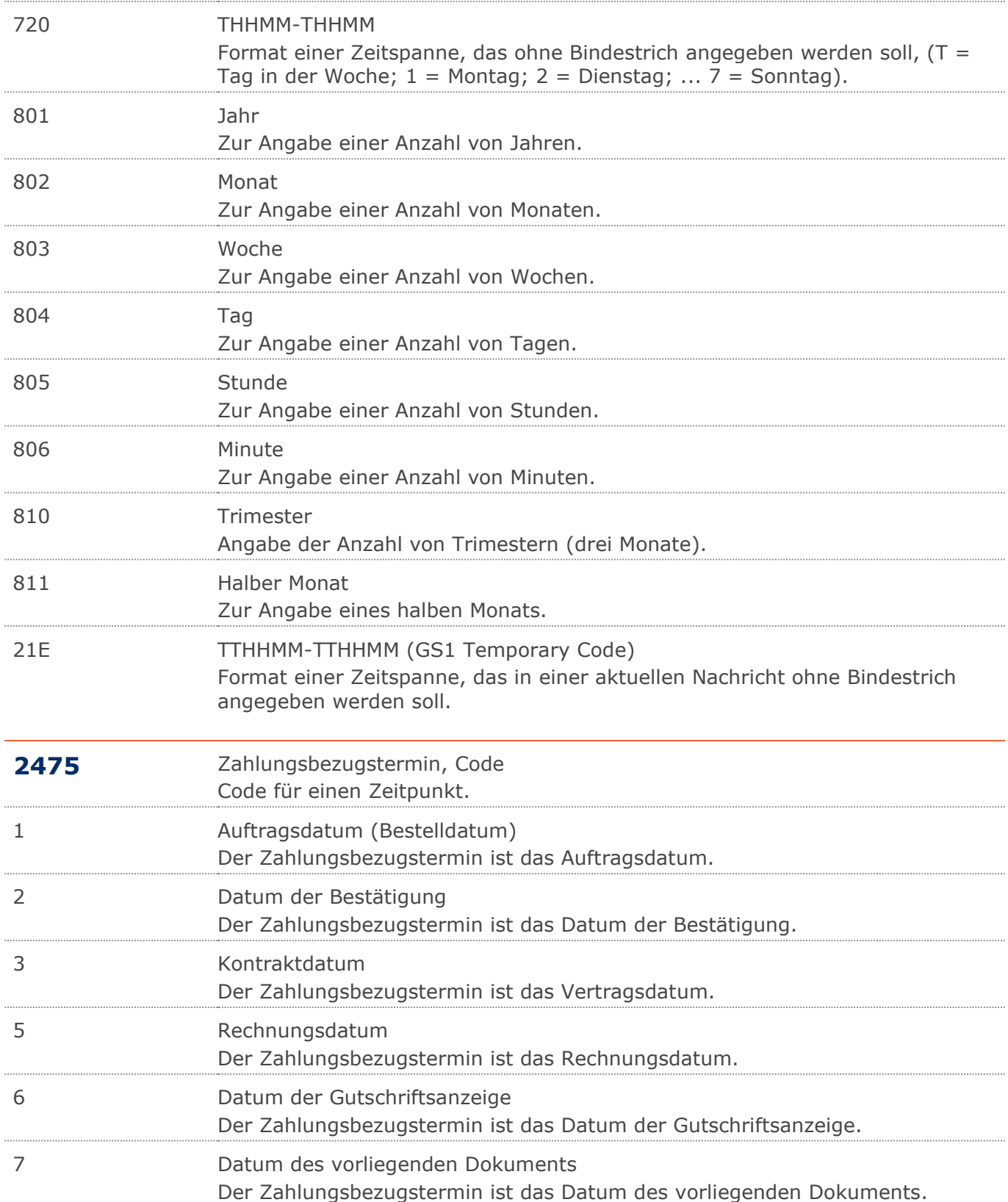

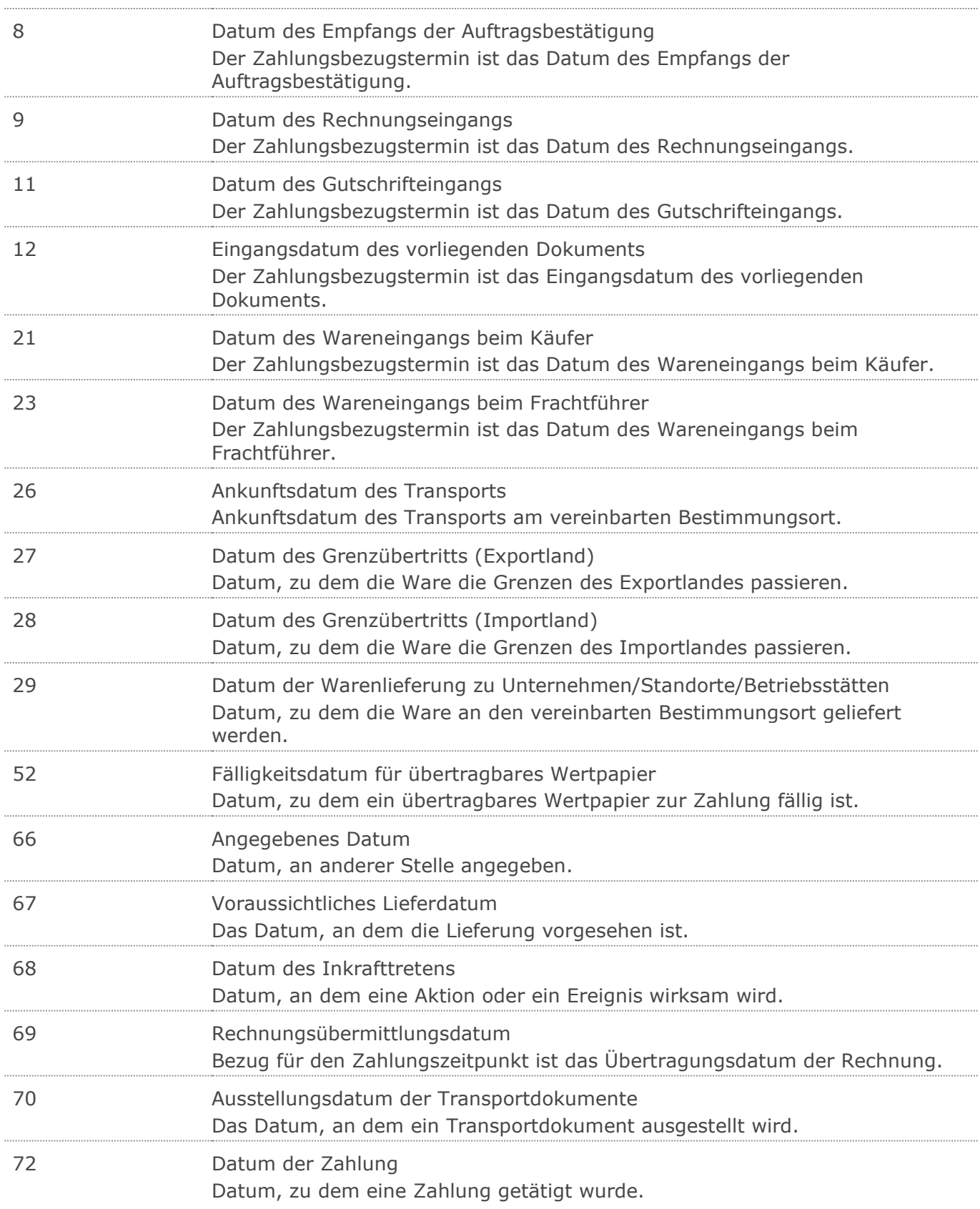

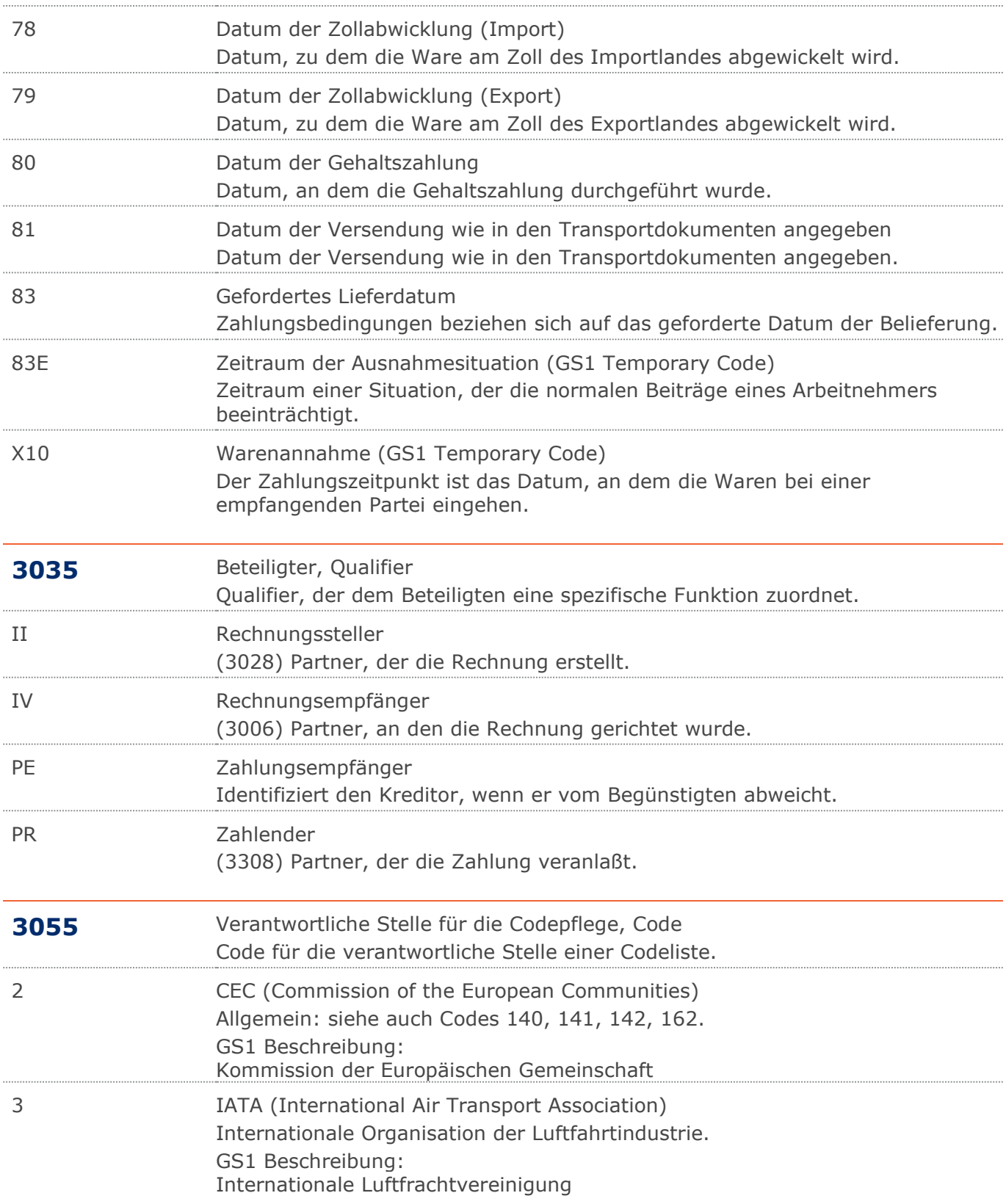

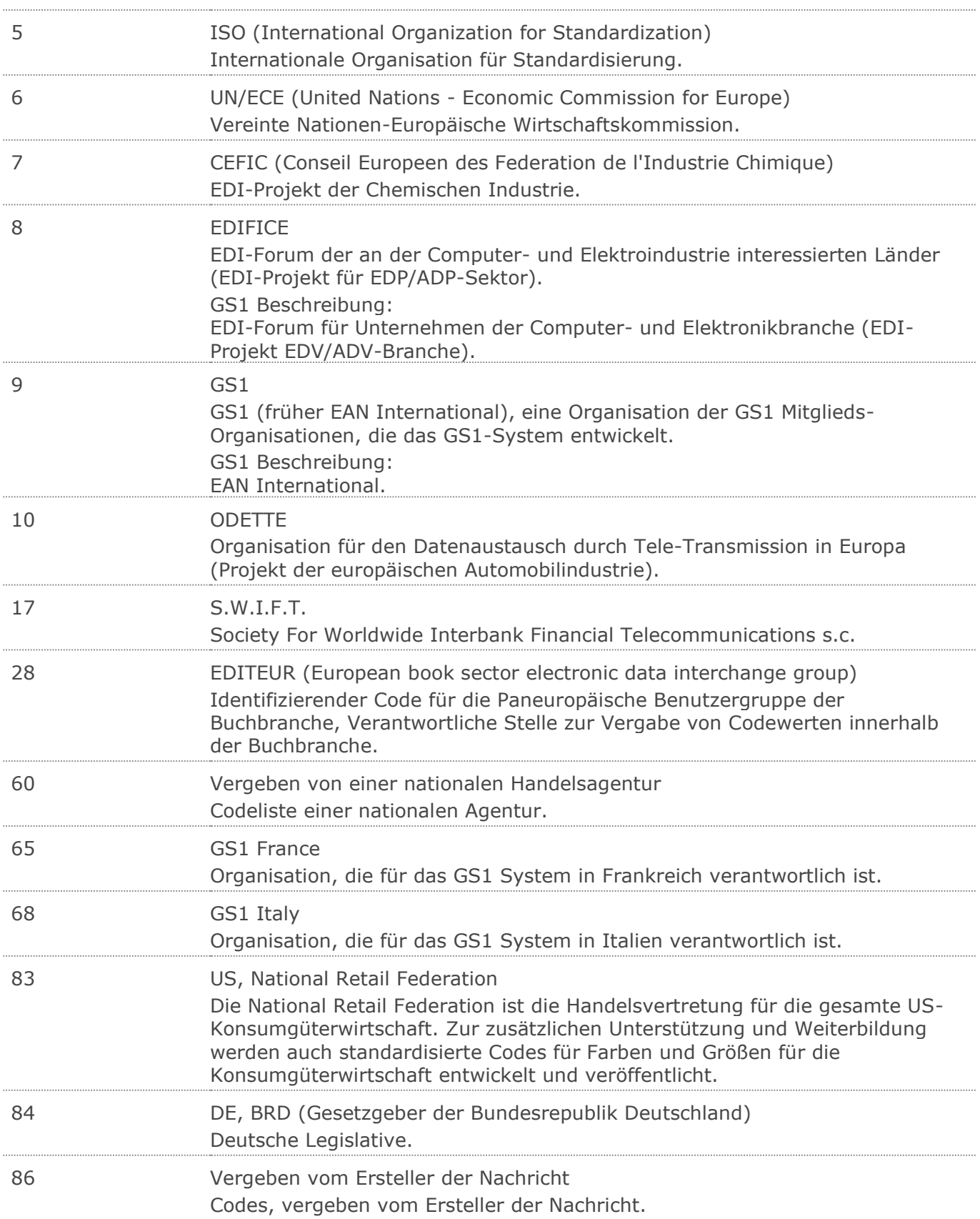

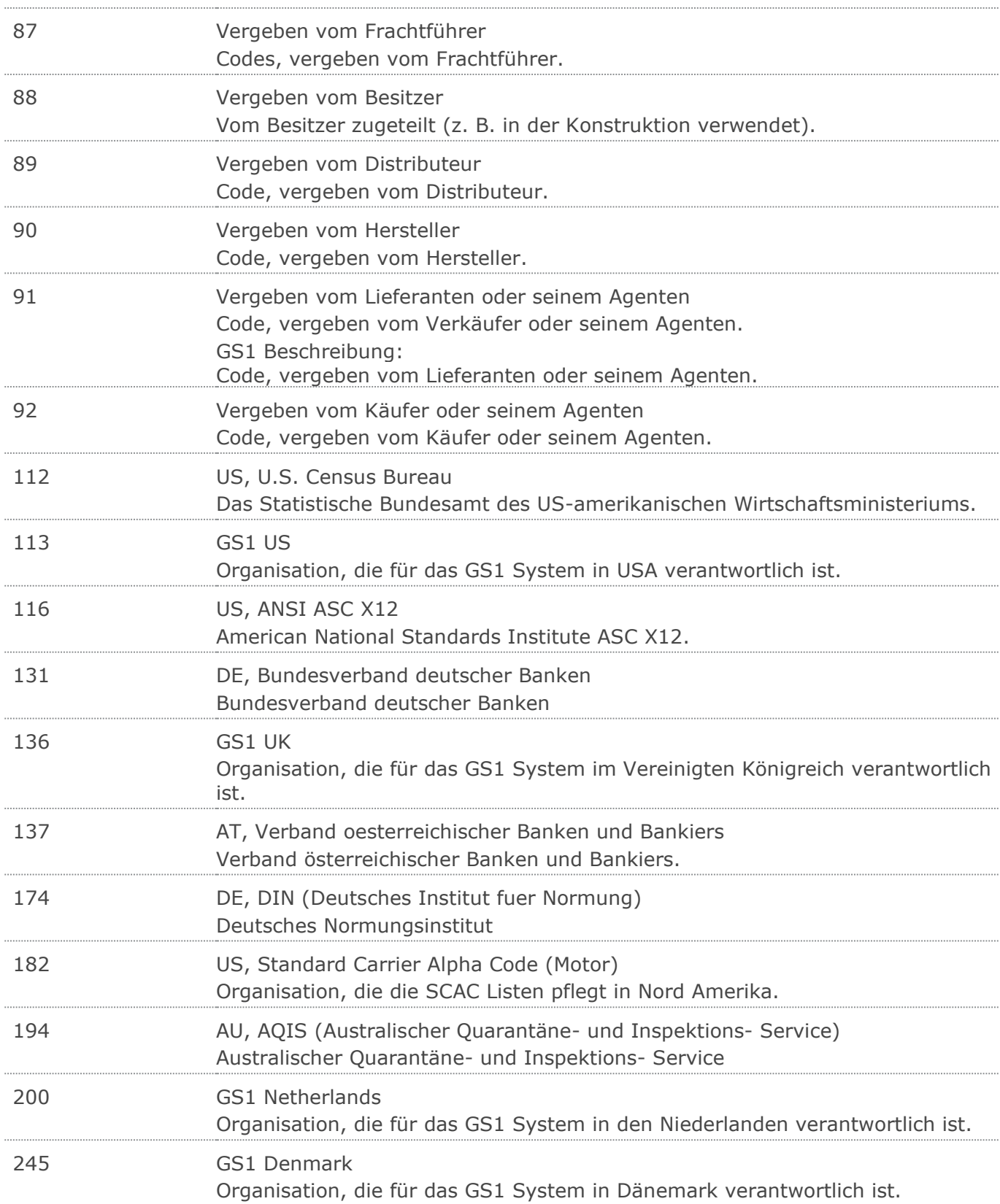

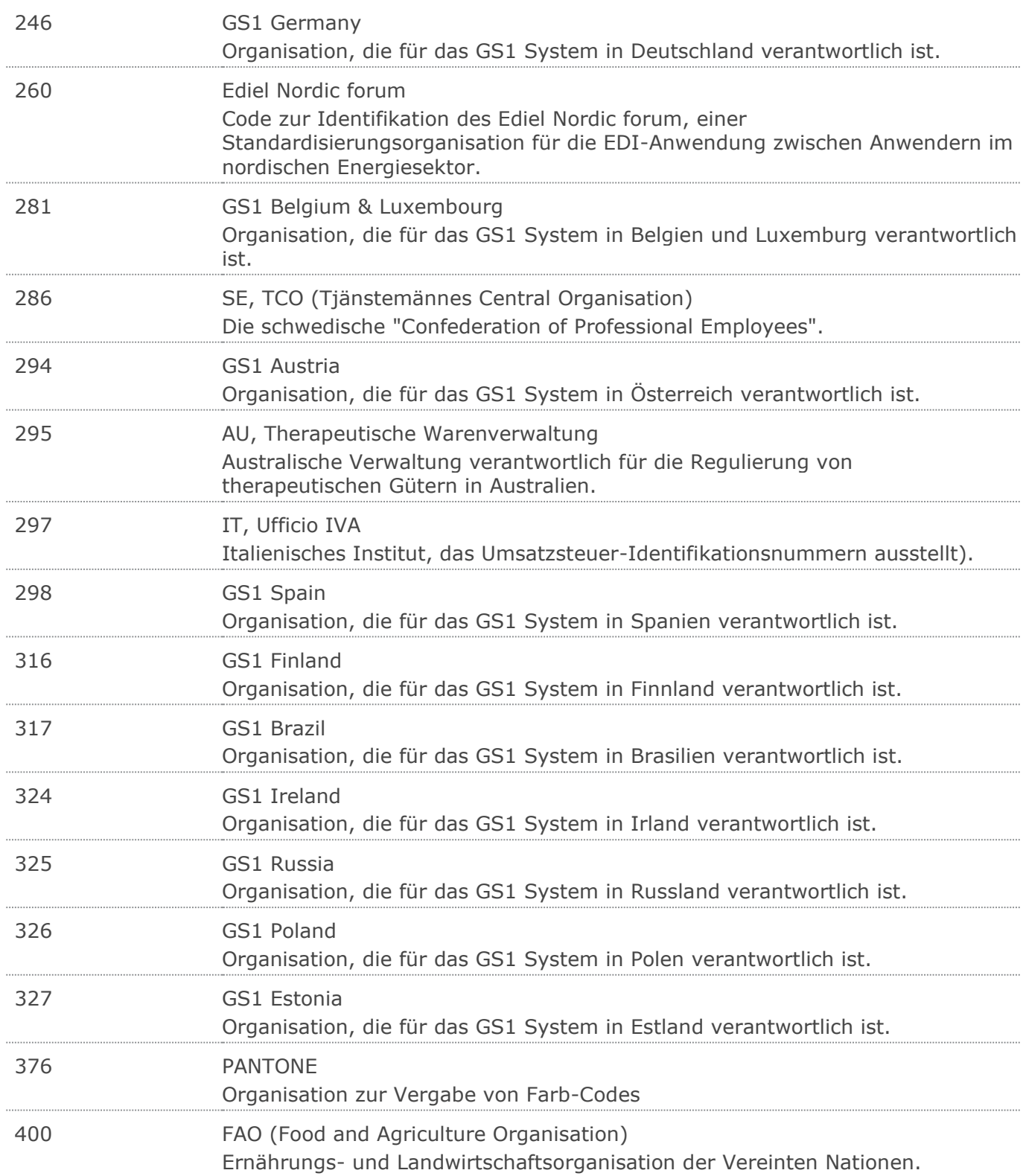

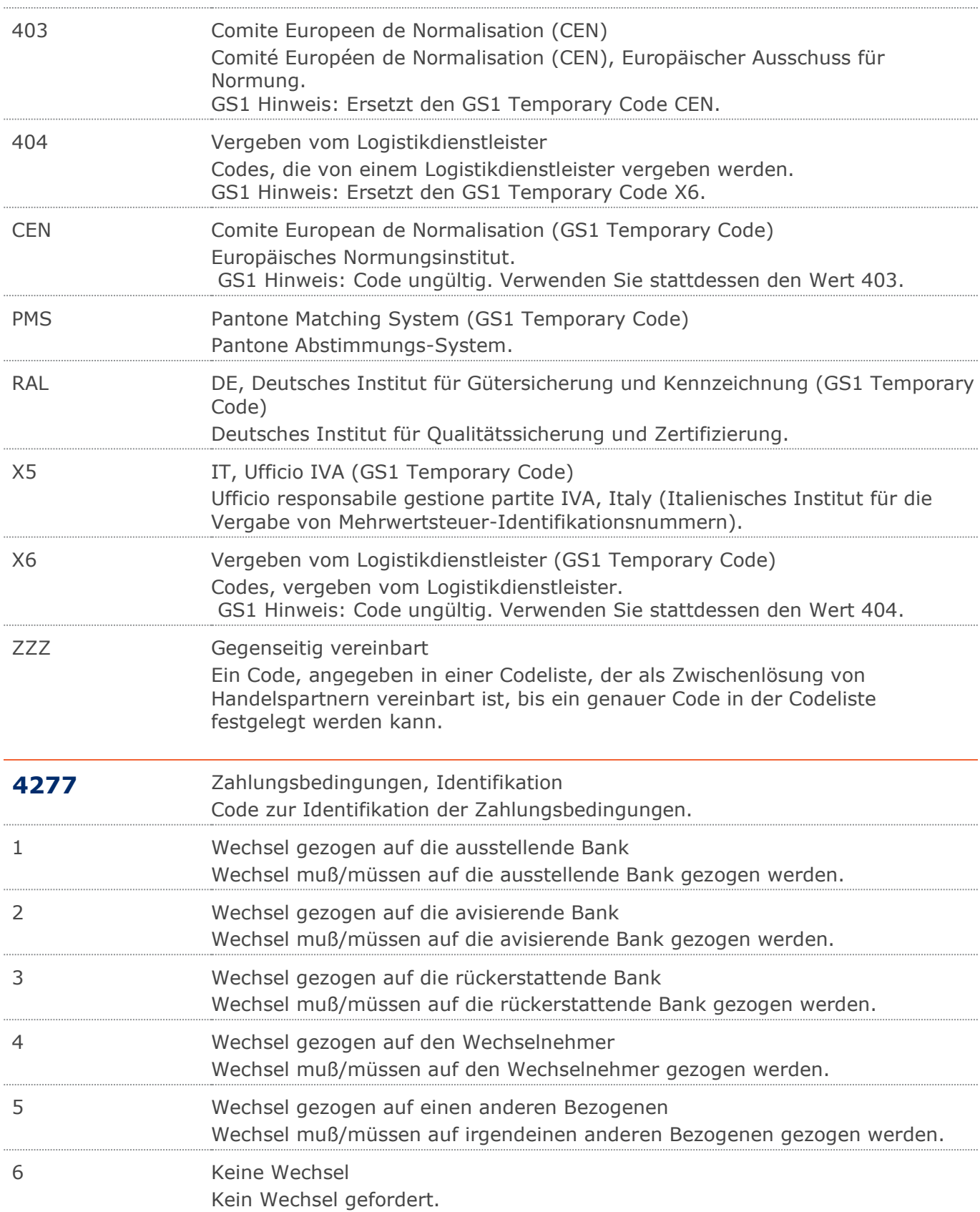

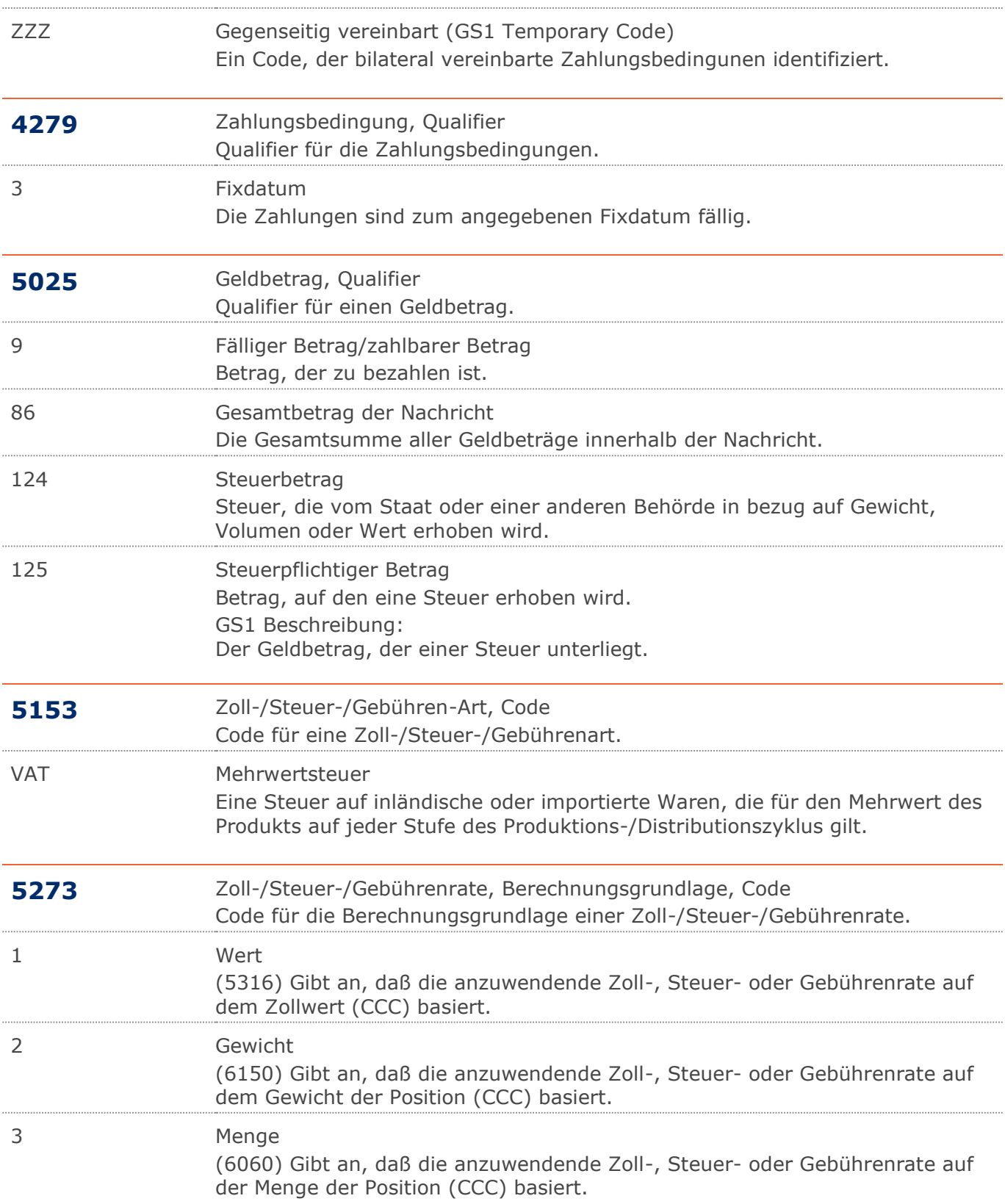

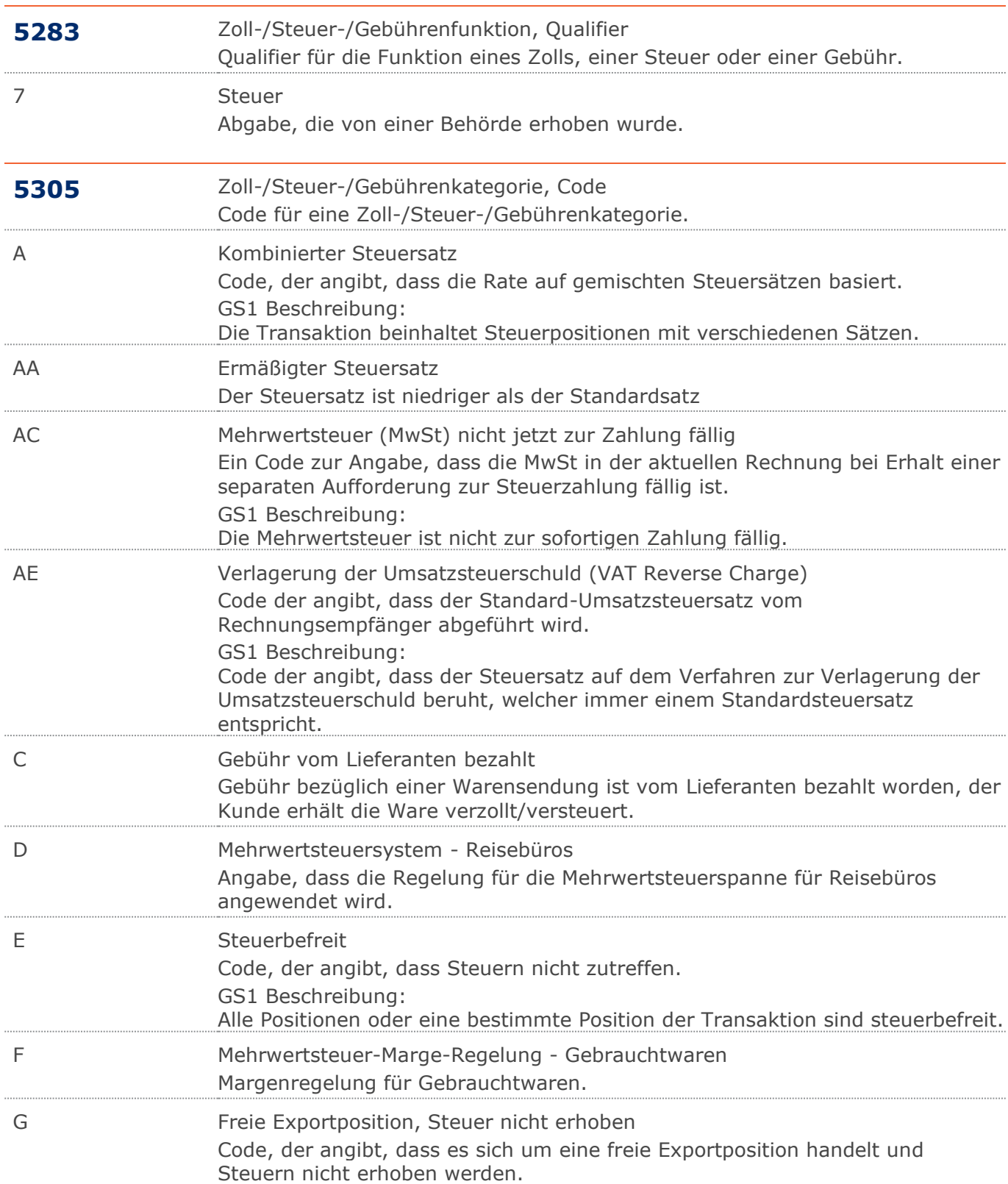

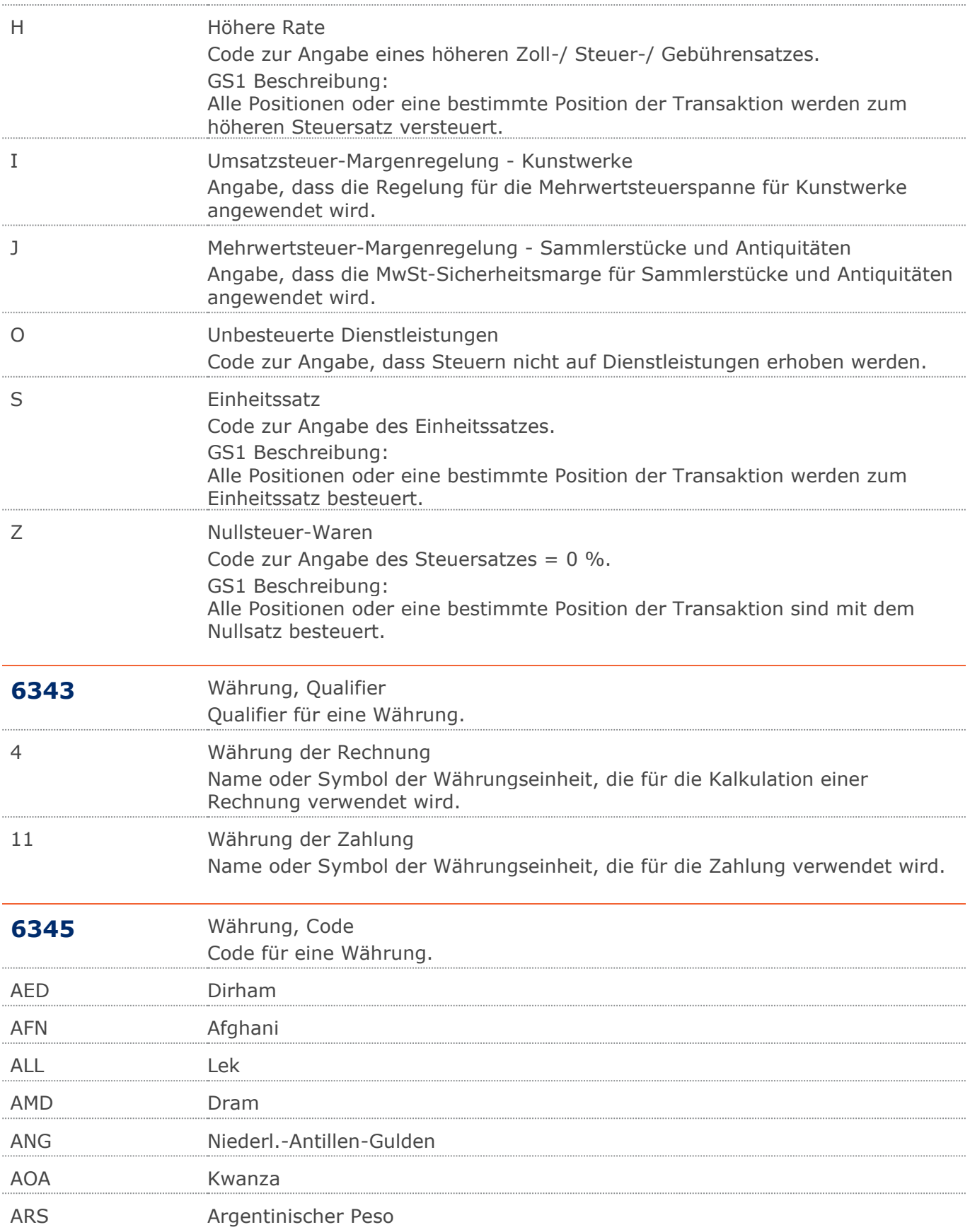

#### RL GutschriftsanzeigeBelastungsanzeige GS1 DE Gesamt

#### **Verwendete Codes**

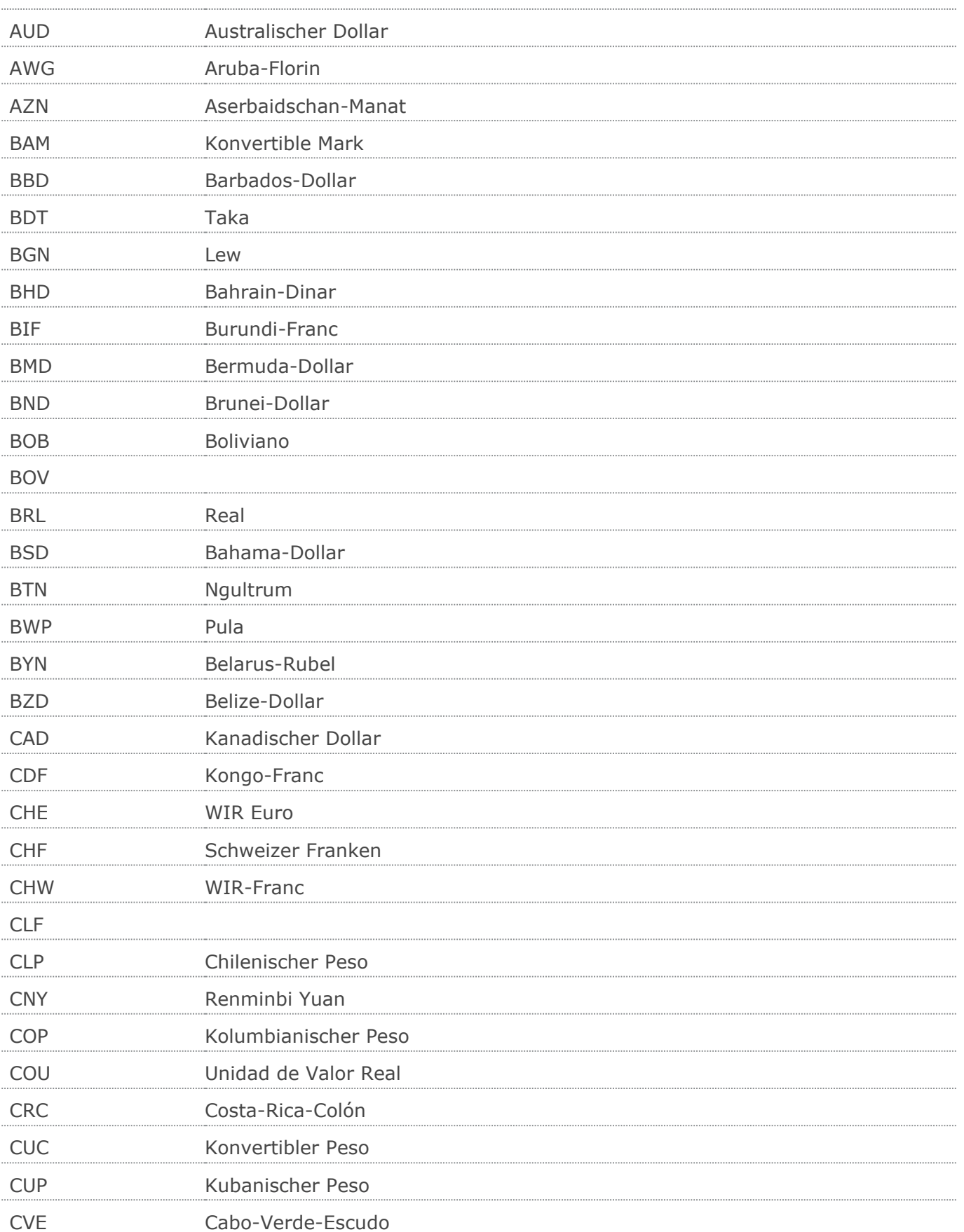
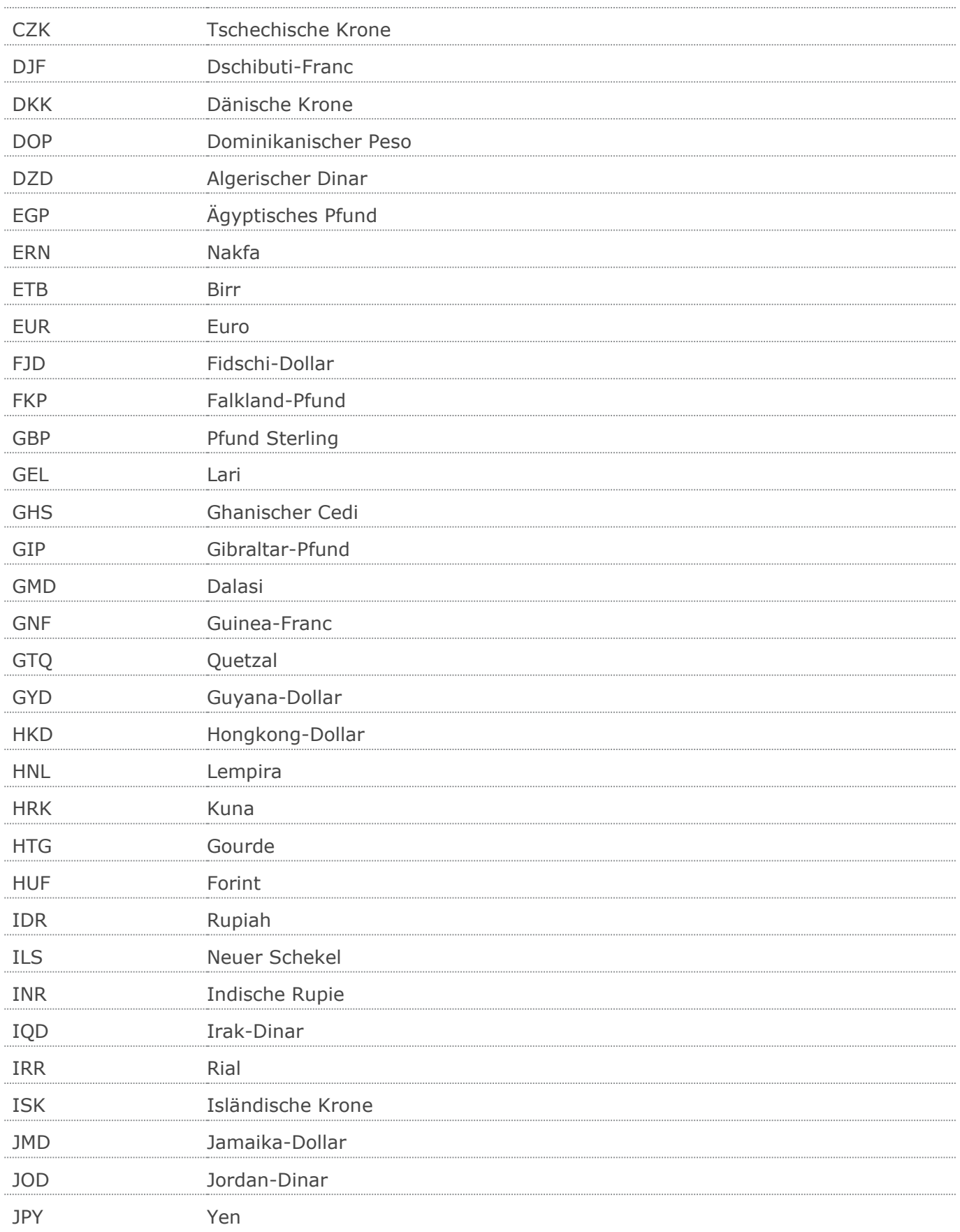

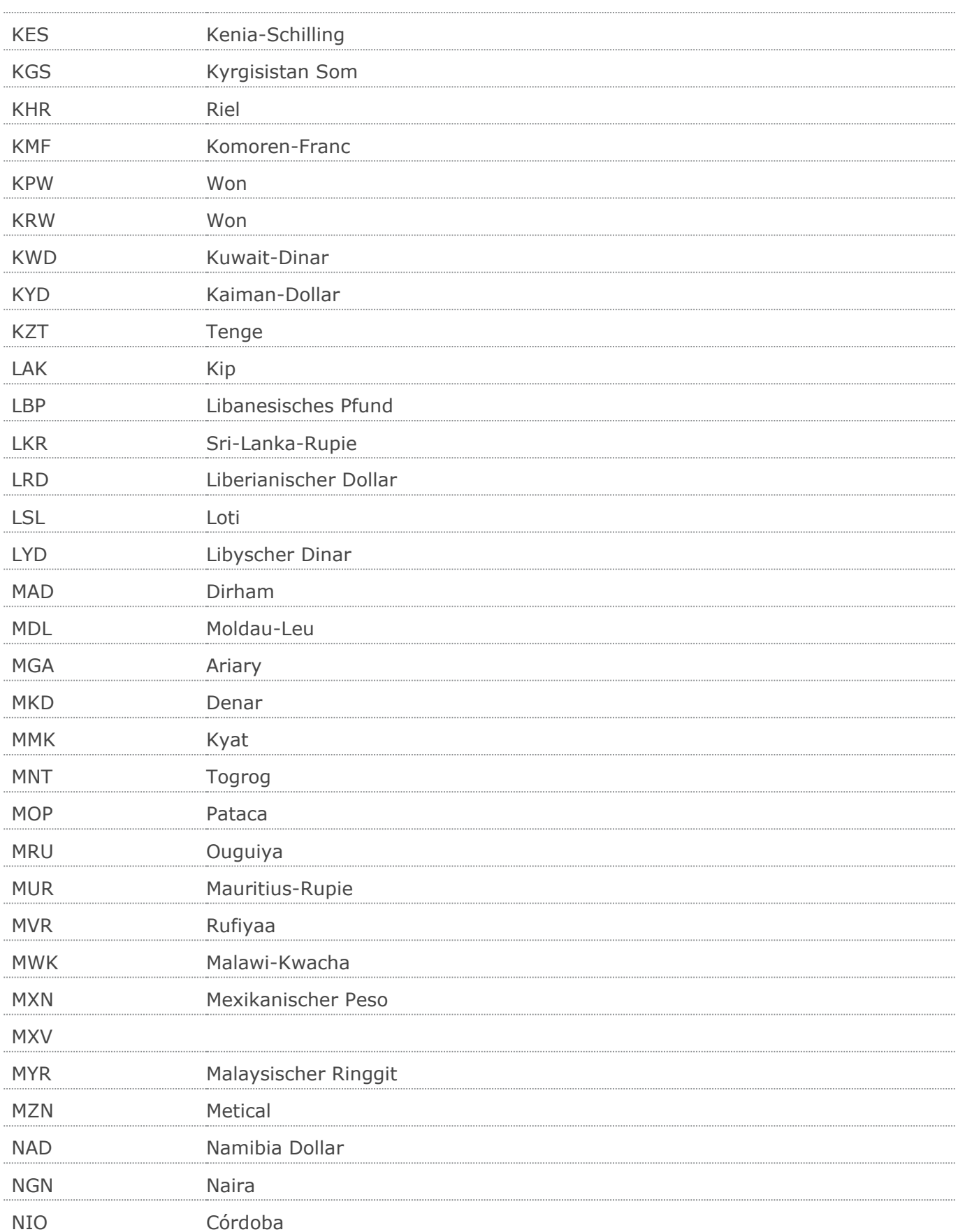

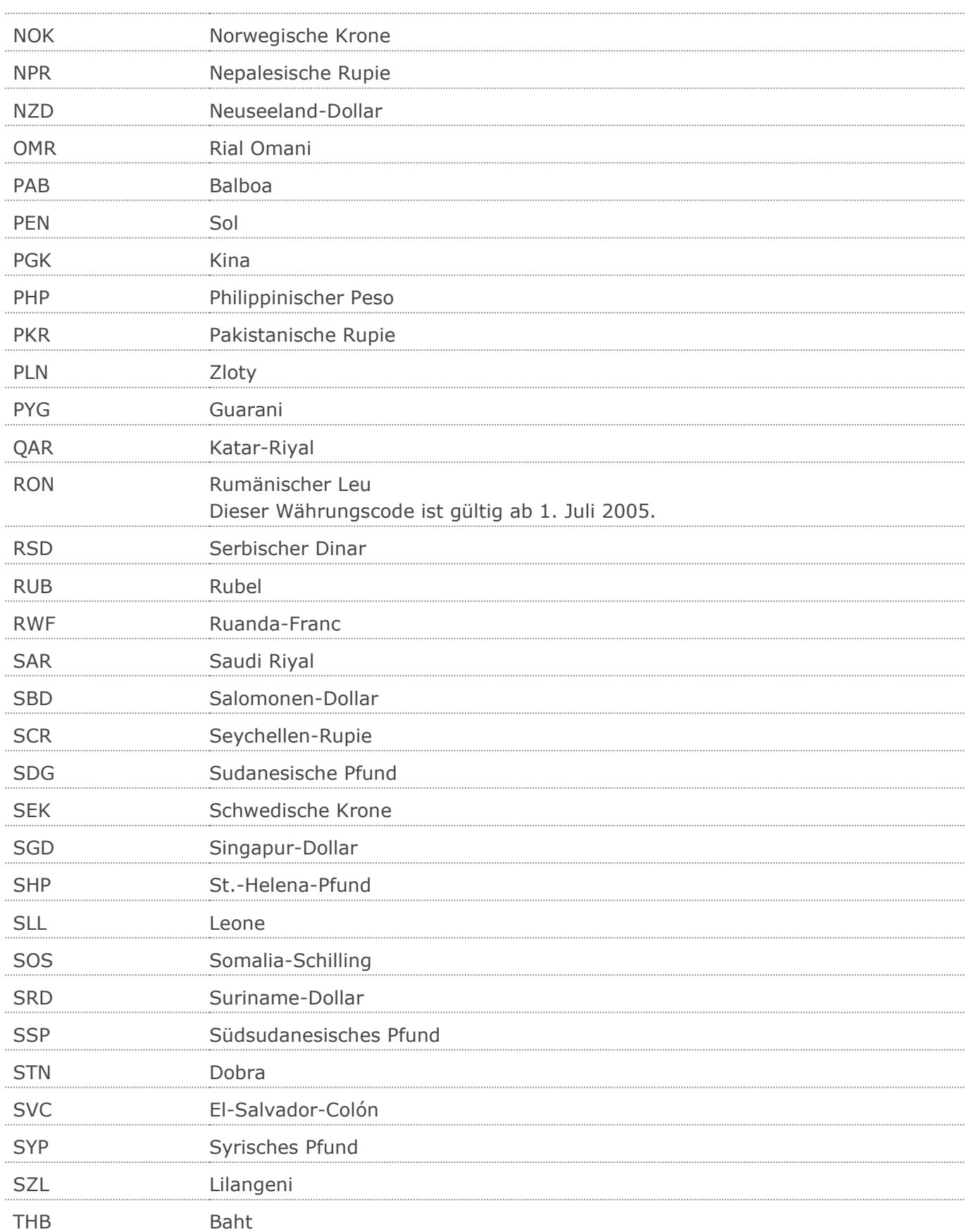

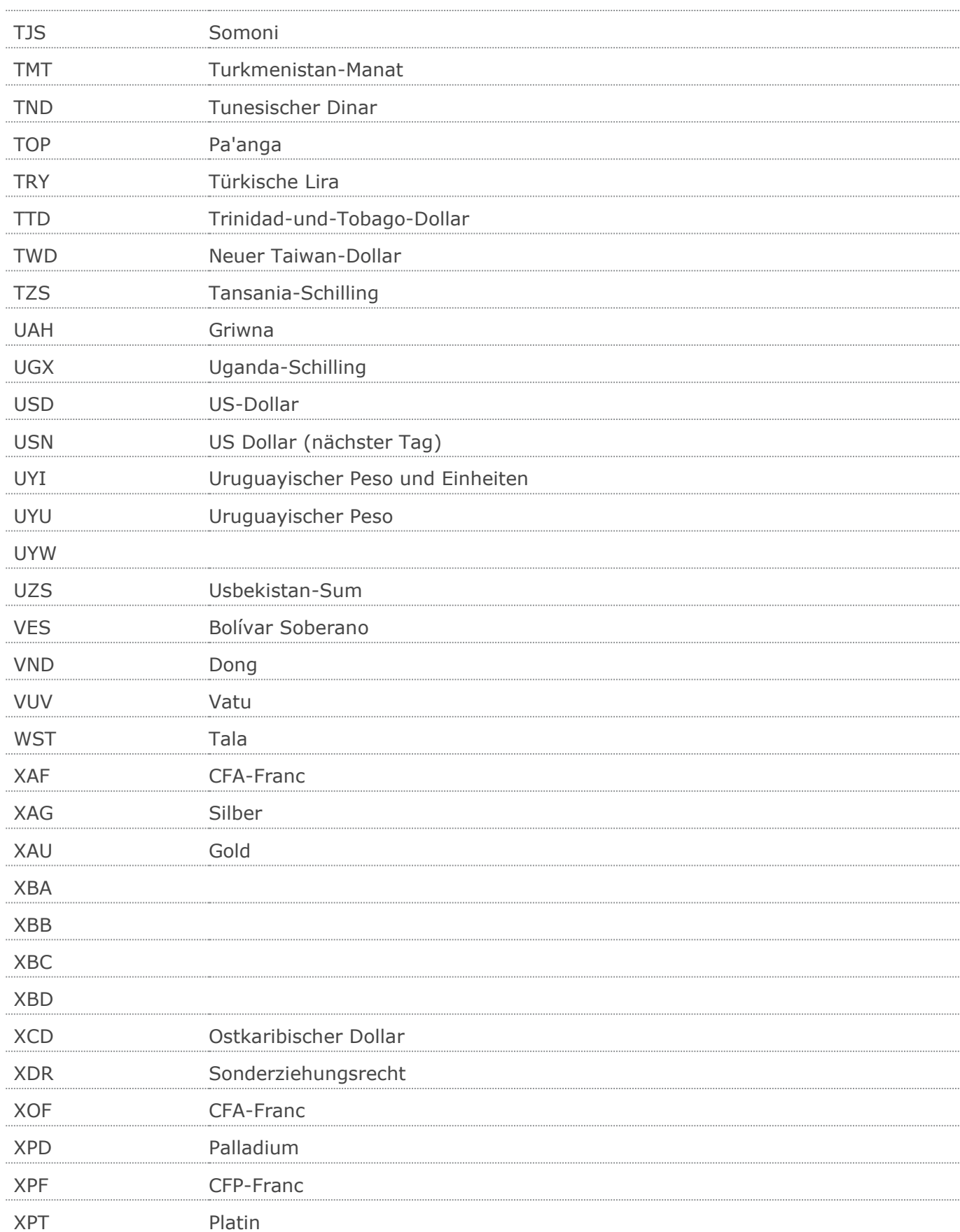

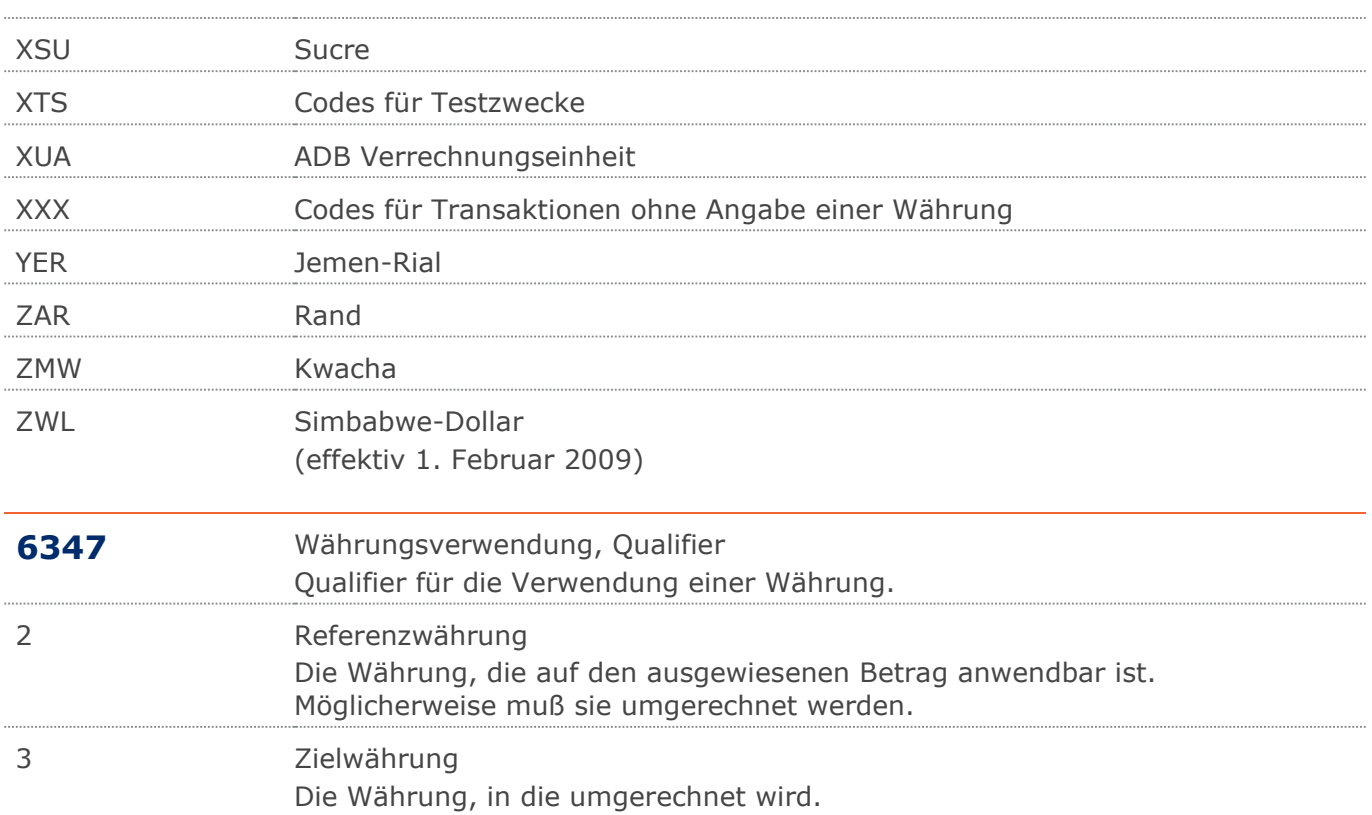

# **Beispiel**

# UNA:+.? '

Das UNA-Segment enthält die Standardtrennzeichen.

# UNB+UNOC:3+4012345000009:14:4012345000018+4000004000002:14:4000004000099

## +101013:1043+4711+REF:AA++++EANCOM+1'

Die EANCOM-Datei 4711 vom 13.10.2010, 10 Uhr 43 wird vom Absender mit der GLN 4012345000009 an den Empfänger mit der GLN 4000004000002 gesandt.

## UNH+ME000001+INVOIC:D:01B:UN:EAN011'

Die Referenznummer der INVOIC-Nachricht lautet ME000001.

#### BGM+393+87441+9'

Die Dokumentennummer lautet 87441.

#### DTM+137:20180425:102'

Die Nachricht wurde am 25.04.2018 erstellt.

## RFF+CT:1'

Die Rechnung referenziert auf das Abkommen 1.

#### NAD+IV+4071615111110::9'

Der Rechnungslistenempfänger hat die GLN 4071615111110.

#### RFF+VA:DE090909'

Die Umsatzsteueridentifikationsnummer lautet DE090909.

#### RFF+YC1:0815'

Die Zusatzidentifikation lautet 0815.

## NAD+II+4389876511113::9+ABC123:X:X:X:X'

Der Rechnungslistenersteller hat die GLN 4389876511113.

#### RFF+GN:HRB-471111'

Angaben auf Geschäftsbriefen lt. HGB: HRB-471111

## RFF+YC1:0817'

Die Zusatzidentifikation lautet 0817.

# RFF+VA:DE101010'

Die Umsatzsteueridentifikationsnummer lautet DE101010.

#### RFF+FC:07/408/1234/5'

Die Steuernummer lautet 07/408/1234/5.

# NAD+PR+4389876511893::9'

Der Zahlungspflichtige hat die GLN 4389876511893.

#### NAD+PE+4000001000001::9'

Der Zahlungsempfänger hat die GLN 4000001000001.

## TAX+7+VAT+ABC123++:::19+S'

Der maßgebliche Steuersatz des Beleges beträgt 19%.

#### CUX+2:EUR:4+3:USD:11+0.90243'

Der Beleg wurde in EURO fakturiert, der Umrechnungsfaktor nach USD ist 0,90243.

## $PAT+3'$

Fälligkeitsdatum:

#### DTM+13:20180315:102'

Die Rechnung ist fällig am 15.03.2018

## PAT<sub>+3</sub>'

© Copyright GS1 Germany GmbH 78 AE\_V\_09.3

# **Beispiel**

Zahlungskondition:

# DTM+12:20180412:102'

Fälligkeitsdatum bei Skontoabzug ist der 12.04.2018

# UNS+S'

Trennung von Positions- und Summenteil

## MOA+86:121.99'

Der Rechnungslistenendbetrag ist 121,99 EURO.

## MOA+9:121.99'

Der Zahlbetrag der Rechnungsliste ist 121,99 EURO

#### MOA+124:16.83'

Der Steuerbetrag der Rechnungsliste ist 16,83 EURO.

# MOA+125:105.16'

Der steuerpflichtige Betrag ist 105,16 EURO

# TAX+7+VAT+ABC123++:::19+S'

Davon entfallen auf den Teil der Rechnungsliste mit 19% Ust:

## MOA+124:16.83'

Der Umsatzsteuerbetrag ist 16,83 EURO

## MOA+125:105.16'

Der steuerpflichtige Betrag/UST-Satz ist 105,16 EURO

## MOA+86:121.99'

Der Rechnungslistenendbetrag (19% UST) ist 121,99 EURO.

## UNT+30+ME000001'

Anzahl der Segmente in der Nachricht.

#### UNZ+1+4711'

Die Übertragungsdatei enthält 1 Nachricht.